UNIVERSIDAD NACIONAL AUTÓNOMA.<br>DE MÉXICO DE MÉXICO  $\left(\begin{matrix} 1 & 0 \\ 0 & 1 \end{matrix}\right)$ 

53

হয়:

j

 $\frac{53}{26}$ 

 $t_{\rm c}$  . . ~:/

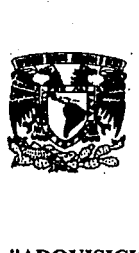

# FACULTAD DE ESTUDIOS SUPERIORES **CUAUTITLAN**

# "ADQUISICIÓN Y TRATAMIENTO DE DATOS EXPERIMENTALES DE FENÓMENOS FÍSICOS POR MEDIO DE AL  $/$ MICROCOMPUTADORA"

T **E** S I S

QUE PARA OBTENER EL TITULO DE: INGENIERO MECÁNICO ELECTRICISTA

p R E S E N T A N

JOSÉ ANTONIO VÁZQUEZ ÁNGELES. JOSÉ JUAN RESENDIZ MARTINEZ.

ASESOR: FIS. JOSÉ DE JESÚS CRUZ GUZMÁN.

CUAUTITLAN IZCALLI, EDO. DE MEX. 1994 FALLA DE ORIGIN

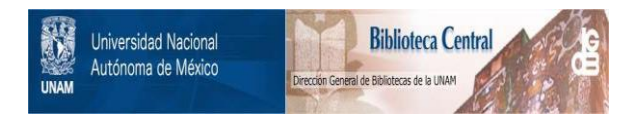

# **UNAM – Dirección General de Bibliotecas Tesis Digitales Restricciones de uso**

# **DERECHOS RESERVADOS © PROHIBIDA SU REPRODUCCIÓN TOTAL O PARCIAL**

Todo el material contenido en esta tesis está protegido por la Ley Federal del Derecho de Autor (LFDA) de los Estados Unidos Mexicanos (México).

El uso de imágenes, fragmentos de videos, y demás material que sea objeto de protección de los derechos de autor, será exclusivamente para fines educativos e informativos y deberá citar la fuente donde la obtuvo mencionando el autor o autores. Cualquier uso distinto como el lucro, reproducción, edición o modificación, será perseguido y sancionado por el respectivo titular de los Derechos de Autor.

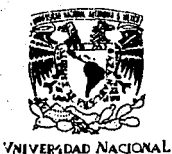

AVENTIA DI MEXICO

FACULTAD DE ESTUDIOS SUPERIORES CUAUTITLAN UNl>AD [)( IA AllMNITRACION ESCOl.AR . . . u. N. ... Jlf DEPARTAMENTO DE EXAMENES PROFESIONALES

SUPERIORES-CUAUTITIAN

 $A$ SUNTO: VOTOS APROBATORIOS

DR. JAIME KELLER TORRES DIRECTOR DE LA FES-CUAUTITLAN P R E S E N T E .

emit, ittistera ro:: ;;::c•;  $\mathbb{C}$  and  $\mathbb{C}$  ,  $\mathbb{C}$  ,  $\mathbb{C}$  ,  $\mathbb{C}$  ,  $\mathbb{C}$  ,  $\mathbb{C}$ °Cc; ::/26

PERAKIALIENIO DE *EXAMINES l'RUFESIONALES* 

AT'N1 Ing. Rafa•l Radrigu•z C•ballas Jefe del Departamento de Exámenes Profesionales de la F.E.S. -  $C$ .

Con base en el art. 28 del Reglamento General de Exámenes, nos<br>permitimos comunicar a usted que revisamos la TEBIB TITULADA:

"Adguisici6n y tratamiento de datos experimentales de fenómenos

fisicos por medio de la microcomputadora"

que presenta \_el pasante: \_\_\_ José Antonio Vázquez Angeles con número de cuenta: 8119444-1 para obtener el TITULO de: Ingeniero Mecánico Electricista (1999) en colaboración con 1 Juan José Resendiz Martínez

Considerando que dicha tesis reúne los requisitos necesarios para<br>• ser discutida en el EXAMEN PROFESIONAL correspondiente, atorgamos nuestro VOTO APROBATORIO.

ATENTAMENTE. "POR MI RAZA HABLARA EL ESPIRITU" Cuautitlán Izcalli, Edo. de Méx., a 23 de Septiembre de 199 4

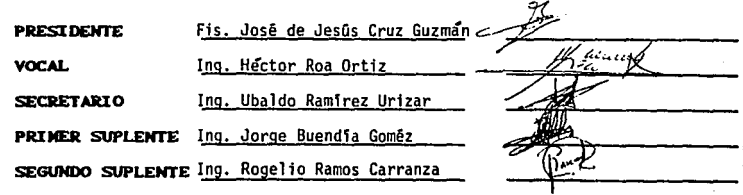

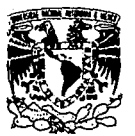

FACULTAD DE ESTUDIOS SUPERIORES CUAUTITLAN DEPARTAMENTO DE EXAMENES PROFESIONALES

U. N. A.1'. **FACULTAD DE ES+.** SUPFRIORCS.CUM·

**VALVERSDAD NACIONAL** AVFNWA DE .**MEXICO** 

ASUNTO: VOTOS APROBATORIOS

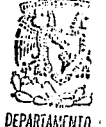

EXAMENES PRUFESlt ·.

AT'N: Ing. Rafael Rodriquez Ceballos Jefe del Departamento de Eximenes Profesionales de la F.E.S. -  $C_n$ 

 $\overline{\mathcal{A}}$ 

Con base en el art. 28 del Reglamento General de Exámenes, .nos<br>permitimos comunicar a usted que revisamos la TESIS TITULADA:

"Adquisición *y* tratamjento de datos experimentales de fenOmenos

físicos por medio de la microcomputadora".

**que presenta** el **pasante:** Juan dosé Resendiz Martinez

can r111-ro de cu•nta1 8204654-9 para obt•rwr •l TITULO d1111

Ingeniero Electricia Con 1

José Antonio Vāzquez Angeles -

DR. .JAIME ICELLER TORRES DIRECTOR DE LA FES-CUAUTITLAN

P R E S E N T E .

Considerando que dicha tesis raúne los requisitos nacesarios para<br>ser discutida en el EXAMEN PROFESIONAL correspondiente, otorgamos<br>questro VOTO APROBATORIO.

ATENTAMENTE, "POR ttl RAZA HABLARA EL ESPIRITU" Cuautitlán Izcalli, Edo. de Méx., a 23 de Septiembre de 1994

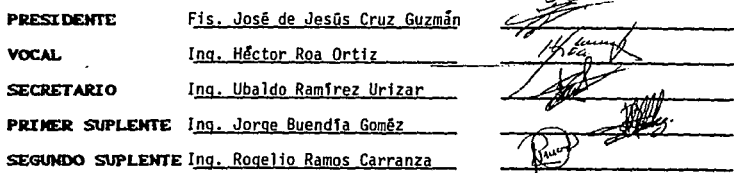

# **A mis Padres:**  Por el apoyo que me brindaron en todo momento.

# **A mi familia:**

Por estar unida en los momentos difíciles.

# **A Laura:**

•

Por todo el amor, comprensión y apoyo que me permitió terminar el presente trabajo.

A mis amigos: Por mantenernos juntos a pesar de todas las adversidades y brindarme su amistad por tanto tiempo.

 $^{\circ}$  C  $^{\circ}$  ".

A mis compañeros de trabajo: Por permitirme compartir sus conocimientos conmigo.

> A mis maestros: Por los consejos y enseñanzas que permiten abrirme paso en la vida.

A la UNAM y en especial a. la FES-C: Por su participación en mi formación académica y profesional.

# Al Fis. José de Jesús Cruz Guzmán:

Por su apoyo, asesoria y paciencia en el desarrollo del presente trabajo.

# iNDICE.

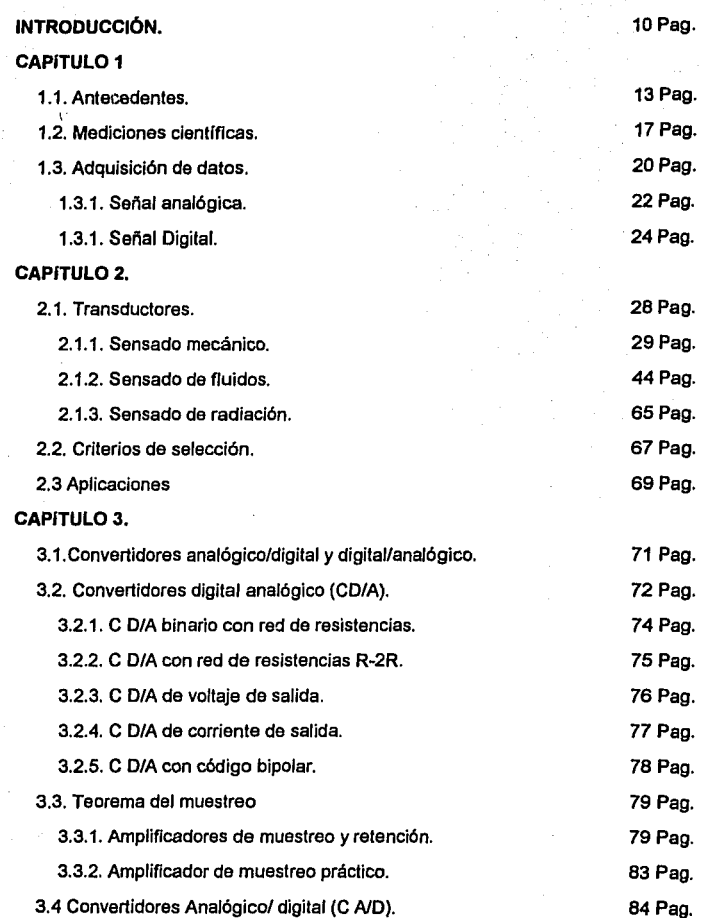

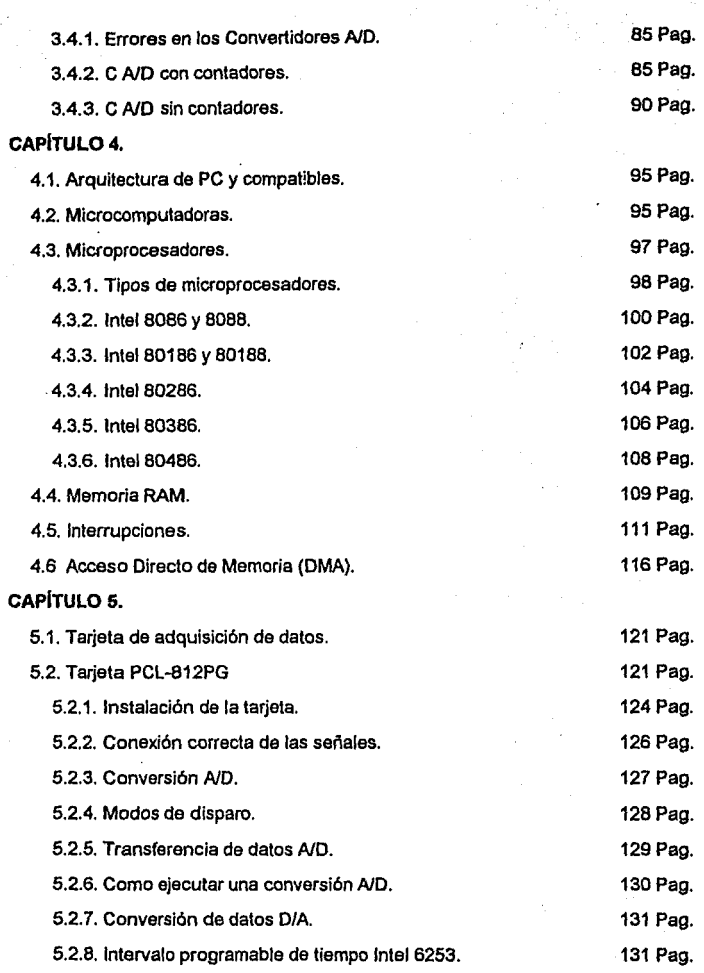

galan suna ka

 $\mathcal{F}=\frac{1}{2}+\frac{1}{2}$ 

Pag8

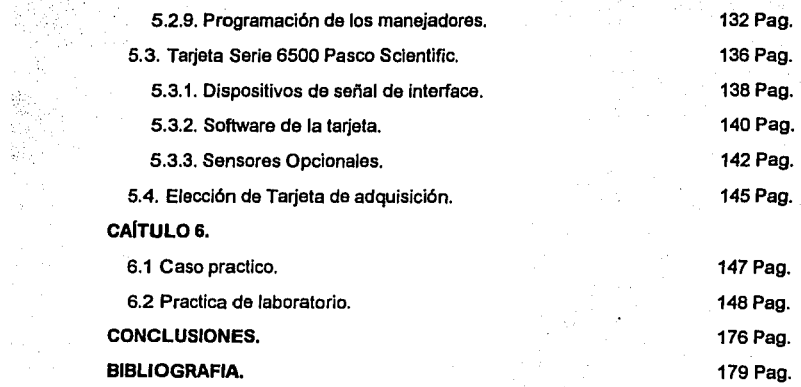

## **INTRODUCCIÓN.**

Los cinco sentidos con los que cuenta el ser humano (tacto, gusto, olfato, vista *y* oído), le sirven para reconocer el medio ambiente en el cual está inmerso, e interactuar con él, en otras palabras, el ser humano recibe una infinidad de información que es procesada por esos sentidos, permitiéndole tomar acciones 6 medidas adecuadas.

La información que es emitida *y* recibida por los sentidos *y* procesada por el cerebro ha permitido al hombre transformar su entorno, modificándolo a su propia conveniencia. En esa búsqueda por modificar o acondicionar la naturaleza, ha descubierto principios básicos, que le han facilitado dichos cambios.

El ser humano ha tratado de imitar el proceso que el mismo realiza, este proceso es el de percibir por alguno de sus sentidos algún fenómeno, convertirlo de tal forma que sea comprensible a su cerebro y de esta forma sea meditado y guardado en su memoria y posteriormente usado para interactuar con el medio. Dicha imitación se realiza por los transductores, convertidores analógico/digital y la computadora, por ejemplo: una persona que escucha una melodía, pase por una serie de pasos que a continuación se enumeran:

1. Las ondas sonoras de la melodía llegan al oído.

2. El oído "traduce" las ondas sonoras en impulsos eléctricos.

3. Los impulsos eléctricos llegan al cerebro, donde son interpretados.

4. El cerebro decide si le agrada la melodía o no, y la almacena en su memoria.

5. El cerebro además puede tomar la acción de apagar el radio o cantar la melodfa.

La imitación del mismo ejemplo por medios de los transductores, convertidores analógico/digital ,digital/analógico y la computadora seria de la siguiente forma:

1. Las ondas sonoras de la melodfa llegan a un transductor (micrófono).

2. El micrófono transforma las ondas sonoras en ondas eléctricas.

Pag 10

- 3. Las ondas eléctricas son transformadas por el convertidor analógico/digital a una señal digital.
- 4. La señal discreta es interpretada por la computadora y puede ser comparada con otra información previamente almacenada y si no , almacenarse.

5. Por medio de un software tomar la decisión de la alternativo a realizar.

Como se puede observar en el ejemplo anterior, elementos imitan el proceso que desarrolla un ser humano, y aunque esa imitación no es perfecta, se asemeja a Jo efectuado por el hombre.

A Jos primeros 4 pasos seguidos por todos Jos elementos del ejemplo anterior reciben el nombre de adquisición de datos.

En el presente trabajo que se refiere a Jos elementos para llegar a la adquisición de datos por medio de una computadora se ha desglosado en seis capítulos que a continuación se describen:

Capítulo 1.- Antecedentes.- En este se hablará de los conocimientos básicos de la medición científica. errores inherentes a la misma, los procesos la adquisición de dalos en forma general, las señales analógica y digital considerando sus representaciones gráficas asl como las ventajas *y* desventajas.

Capítulo 2. Transductores.- En éste se explican la diversidad de transductores , así como su clasificación, haciéndose una breve descripción de Jos mismos. Además se da un criterio para seleccionar dichos transductores.

Capitulo 3.- Convertidores Analógico/Digital *y* Digital/Analógico.- Como indica su nombre, En este se describen dichos convertidores, sus diferencias así como también las diferentes formas de implementar cada uno de ellos.

Capítulo 4. Arquitectura de PC's y compatibles.- Aquí se abordarán algunos de los diferentes tipos de Computadoras personales de procesador lntel e IBM compatibles, así mismo su clasificación y brevemente se explicará su arquitectura básica.

Capítulo 5. Tarjetas de Adquisición.- Uno de los elementos esenciales para que la computadora pueda interpretar los datos del transductor son las tarjetas de adquisición de datos, por lo que en este capitulo se explicarán dos tipos diferentes con los que se contó para la realización de este trabajo.

Capítulo 6.- Caso Práctico.- Aqul se presentará la experimentación realizada por medio de los elementos mencionados en los capltulos anteriores para demostrar la eficacia de la implementación de la computadora en un laboratorio de física ..

# CAPÍTULO 1

#### 1.1 ANTECEDENTES.

En el momento que Galileo tuvo el interés de hacer una investigación sobre el movimiento de los cuerpos en calda libre, se topó con el problema de que dichos cuerpos se movían muy rápidamente para analizarse; resolvió en parte ése problema, por medio de hacer descender una pelota sobre un plano Inclinado; sin embargo, aún no se habla fabricado un reloj que pudiera medir pequeños intervalos de tiempo, sólo contaba con los relojes de sol, *y*  otros mecanismos rudimentarios, por lo que primero tuvo que inventar un dispositivo que estimará dichos intervalos; éste consistla en un recipiente de agua puesto en un lugar elevado, con un tubo de diámetro pequeño, que permitía que el liquido fluyera lentamente, almacenándose en un vaso, durante el tiempo que la pelota empleaba en descender el plano inclinado. Después de cada prueba el agua recogida se pesaba en una balanza de gran precisión. Cómo se puede apreciar, su dificultad principal radicaba en poder evaluar cuantitativamente sus Investigaciones, su preocupación era la de obtener datos experimentales que reflejaran el comportamiento real del fenómeno en estudio.

Ahora los laboratorios de física cuentan con relojes electrónicos que seguramente Galileo envidiarla; sin embargo, corno en aquel momento, es necesario crear nuevos métodos *y* dispositivos que sirvan tanto para evaluar el comportamiento de los fenómenos en estudio, asl como buscar nuevas fronteras en la experimentación.

En la actualidad, debido a los grandes avances que se van teniendo en la microelectrónica, se han implementado dispositivos

PAg. 13

que permiten realizar una gran variedad de productos que se usan en diferentes áreas como se muestra tabla 1.11.

Una de las áreas donde la microelectrónica encuentra su mayor aplicación, es en la realización de computadoras mas pequeñas, con velocidades más altas *y* con una mayor capacidad tanto de procesamiento como de almacenaje de información, en diferentes periféricos (memoria, unidades de disco duro y flexible, cintas, etc.), lo cual ha repercutido de manera directa e indirecta en la creación de nuevas áreas (Adquisición de datos, Automatización de procesos, Robótica, Inteligencia artificial, Realidad Virtual, etc.).

Lo anterior permite a su vez, que la computadora ocupe un lugar preponderante en diferentes áreas del conocimiento humano, tales como: en la Investigación Biomédica, donde por medio de paquetería comercial se puede recopilar, almacenar, ordenar, procesar y realizar gráficas de la información para su posterior análisis; así como la elaboración de sistemas que permiten reproducir fas condiciones de fenómenos.

También en los "Sistemas Expertos", los cuales partiendo de datos almacenados pretenden que el sistema compare situaciones diferentes y pueda evaluarlas; como es el caso del área de Psicología donde se han venido utilizando programas de este tipo.

Otro caso es la Medicina, donde por medio de la computadora se realizan tomografías, permitiéndole al médico la observación más detallada del cerebro humano, por medio de gráficos de muy afta resolución, teniendo como consecuencia un mejor diagnóstico de enfermedades cerebrales.

En la Ingeniería, se cuenta con paquetería especializada como

son los graficadores de muy alta resolución, diseñadores de circuitos eléctricos y electrónicos, y la posibilidad de implementar programas que den solución a diversos problemas, (matemáticos, físicos, etc.).

Por todo lo anterior, es necesario que los estudiantes que cursan el laboratorio de física, puedan recurrir a la mlcrocomputadora como un elemento con el cual pueda obtener:

1 Apoyo en el entendimiento de los fenómenos físicos.

- 2 Una herramienta que les permita la flexibilidad de poder abordar un fenómeno físico de diferentes formas (estudio en tiempo real con diversas variables correlacionadas, etc.).
- 3 Motivación para desarrollar la creatividad en la experimentación de fenómenos físicos.

Se debe tener siempre presente, que la microcomputadora por si sola, no puede resolver ni motivar, sólo es un instrumento con el cual se pretende alcanzar los objetivos anteriores.

Por otro lado, el uso de la microcomputadora en la experimentación de fenómenos físicos, implica la necesidad de que tanto los profesores como los alumnos, tengan previo conocimiento de su funcionamiento.

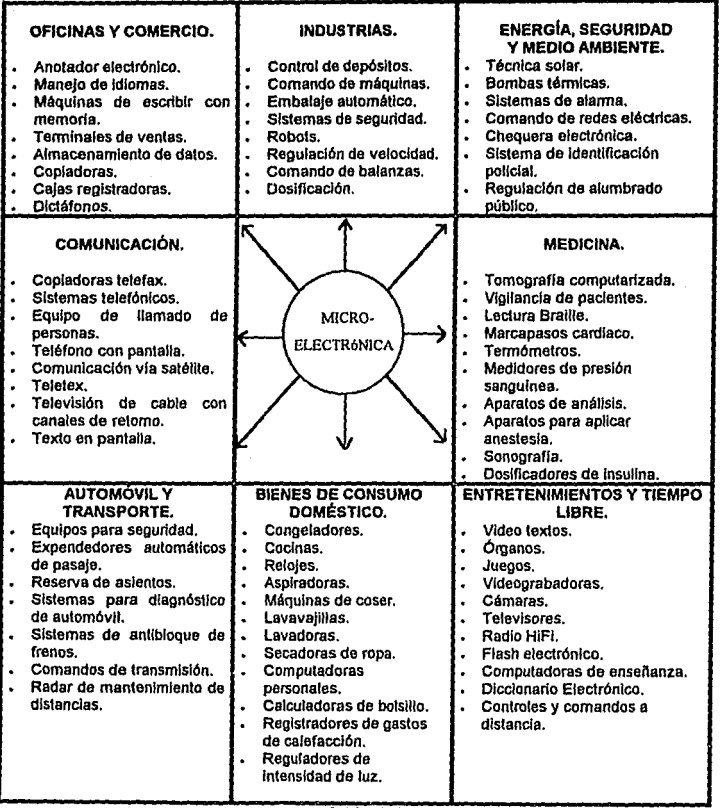

TABLA 1·1

#### Capitulo **1**

## **1.2 MEDICIONES CIENTÍFICAS.**

*"La compre11sió11 de los hechos naturales incluye el poderlos describir de tal manera que, cuando más precisa sea la descripción mejor será la*  comprensión<sup>\*2</sup>.

La descripción debe contestar una serie de preguntas como son: ¿cuánto?, ¿en qué se expresa?, ¿cómo fue el comportamiento con respecto al esperado?, en otras palabras, debe ser posible cuantificar los hechos. Cuando se realiza, las matemáticas son una eficaz herramienta en la que se auxilia un científico o investigador.

Para cuantificar un hecho, es necesario contar con los instrumentos adecuados, que nos permita tomar lecturas o mediciones. Éstas últimas constan de dos partes:

Un número que representa la magnitud de la medición, en otras palabras, es la cantidad de veces que se repite la unidad que se utiliza.

La unidad es una convención que se usa para que cualquier persona, de cualquier país pueda comprenderla, siendo el Sistema Internacional de Unidades el más utilizado en la actualidad.

De no existir cualquiera de ellas, no se tendría la capacidad de realizar la medición. Tomemos por ejemplo el caso de una velocidad, si se indica que tiene 5 sin expresar la unidad, se prestarla a confusión, puesto que hay distintas formas en que se cuantifica la velocidad, como son 'metros por segundos (m/s); kilómetros por minutos (Km/min); kilómetros por hora (Km/h), etc. Si en cambio se dice que son 5 m/s queda definida la medición.

La medición generalmente utiliza un método indirecto por medio de transductores, los cuales están contenidos en un instrumento o

## equipo.

Los instrumentos o equipos, tienen un valor de referencia, que usan para compararlos con el valor de la variable en estudio y de esta forma mostrarlo en una aguja indicadora (transductor), a este tipo se le denomina Técnica Clásica.

Sin embargo, de unos cuantos años atrás a la fecha, se ha desarrollado un cambio en la técnica clásica, gracias a los adelantos realizados en la microelectrónica en la parte de transductores, que permiten la captación, almacenamiento, procesamiento y<br>presentación, de las mediciones efectuadas de una manera más eficiente, a este tipo se fe denomina Técnica de Medición Ampllada.

Cualquier tipo de técnica que se use para realizar una medición, debe tomar en cuenta que siempre existe un porcentaje de error que no se puede evitar *y* el cual depende de diversos factores (precisión del instrumento, sensibilidad, temperatura, etc.). Al no poder eliminarlos, se debe conocerlos de tal forma que se puedan reducir a su mlnimo valor, por lo que en el presente trabajo se clasifican en:

#### a) Errores slsteméticos.

Este tipo de errores depende de la calibración de los instrumentos o equipos; deficiencias en la lectura por el observador (error de paralaje) y por influencia de factores no controlados como temperatura, humedad, etc., ya que afectan la calibración que se realiza sobre el instrumento.

#### b) Errores accidentales.

Estos son propiciados por una apreciación deficiente de la lectura, debido a la fracción más pequeña de la escala del instrumento; fluctuaciones en las fuentes de alimentación de Jos instrumentos, etc..

Después de conocer los tipos de errores que se pueden cometer, se debe poder estimarlos de forma que se pueda contar con un valor más real de Ja medición que se lleva a cabo.

Uno de los métodos para cuantificar el error, es dado por Ja fórmula:

ERROR%- V.MEDIDO- V.CORRECTO X *<sup>0</sup>*100 V.CORRECTO

Donde:

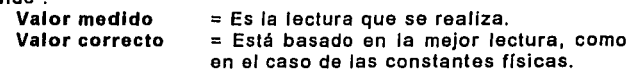

Por otro lado el Valor correcto se puede considerar como el señalado por los instrumentos, estimando el valor máximo de error que el operador pueda tener :

# ERROR MÁXIMO ESTIMADO ERROR%= VALOR SENALADO POR INSTRUMENTOS X <sup>1</sup> DO

Para reducir el porcentaje de error se toma una serie de mediciones en condiciones semejantes y se elabora un promedio, descartando aquellas que puedan afectarlo en forma determinante *y*  que por su magnitud no representan las características del fenómeno que se estudia, tomando en cuenta que se debe llevar un registro donde se especifique el por qué fue suprimida del promedio.

# 1.3 ADQUISICIÓN DE DATOS.

Todos los fenómenos fislcos que nos rodean éstan conformados por una serie de variables susceptibles de ser medidas. Tomemos el ejemplo de una persona que conduce su automóvil, mirando los !nstrumentos del tablero visualiza la velocidad del coche; las revoluciones por minuto del motor; la cantidad de combustible, etc. Como se puede apreciar, una serie de fenómenos están sucediendo, tos cuales se relacionan e Interactúan al mismo tiempo, contando cada uno de ellos con variables especificas, las cuales tienen características o propiedades que se denominan "Data Domain"3 (dominio de datos) que el conductor percibe por sus sentidos *y* de manera indirecta, por medio de los medidores del tablero.

Existen varios tipos de dominios de datos que se emplearán a lo largo del presente trabajo como se muestra en la tabla 1.2

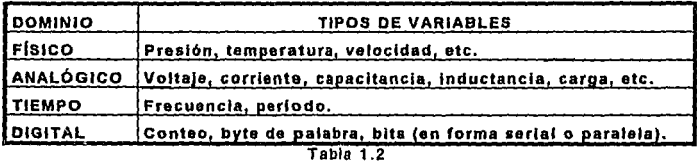

En el ejemplo del conductor, puede uno percatarse que las variables sufren una serie de transformaciones de tal forma que sean comprensibles para el conductor.

Con la microcomputadora sucede lo mismo, necesita "Transformar" las variables del dominio fisico, de tal forma que puedan ser adquiridas, almacenadas y procesadas. Para realizar lo anterior, requiere de dispositivos, como son los transductores,

capaces de convertirlas a dominio analógico, como pueden ser corrientes o voltajes. Después de realizar la transformación se requiere que la señal obtenida sufra una nueva adaptación que permita a la microcomputadora entenderla. Lo anterior se logra por medio de un convertidor analógico/digital (A/O) que nos proporcione en su salida, una señal en el domino digital. La figura 1.1 muestra por medio de un diagrama de bloques, Jos pasos que se requieren para que la computadora adquiera la información del mundo real o dominio físico.

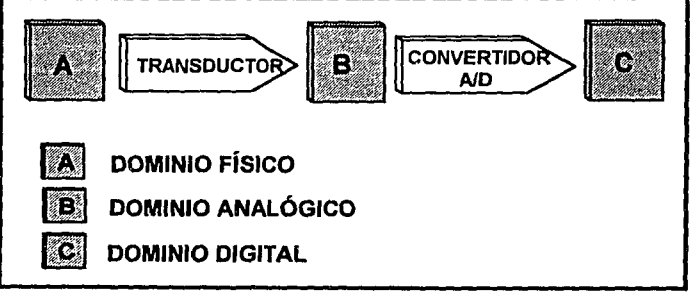

Figura 1.1

# **1.J.1, SEÑAL ANALÓGICA.**

En este tipo de señal, la información se representa de una manera continua o en otras palabras, para todo valor de tiempo se tiene una magnitud eléctrica. En la tabla 1.3 se muestran las ventajas y desventajas que presenta dicha señal.

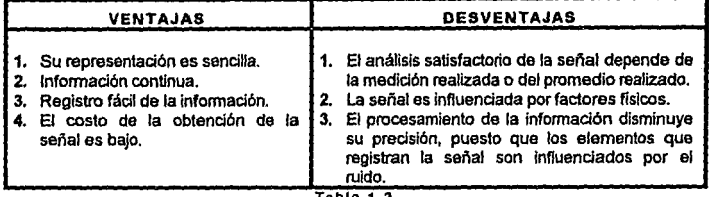

Tabla 1.3

Los transductores responden a los cambios en las variables flsicas relacionándolas con señales analógicas, en otras palabras, para cada valor del dominio ffsico existe otro que lo representa por medio de una variable en el domino analógico, considerando solo la parte lineal (fígura 1.2).

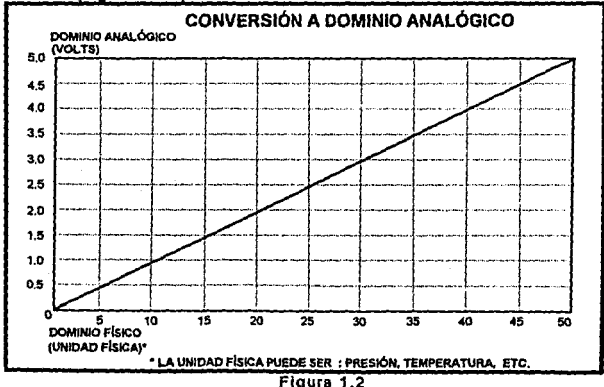

Debido que los datos deben ser leídos por la microcomputadora, es necesario trasladar la Información del dominio analógico al digital por medio de un convertidor A/D, y que la señal que recibe se encuentre en un rango definido, por ejemplo: 0 a 5 Volts ó 0 a 10 volts. Ademés, para efectuar dicha conversión es necesario que la señal analógica cumpla con ciertas características que son :

•Amplificación o atenuación de la seilal.

En algunos casos, cuando la variable del dominio físico se traslada al analógico, es pequeña en el nivel de amplitud quedando fuera del rango del convertidor A/D, por lo cual es necesario amplificarla dependiendo del A/D que se esté utilizando, o puede suceder que la señal exceda el rango por lo cual se deba atenuar.

• Voltaje de Corriente Directa (CD) de Desplazamiento (OFFSET).

En algunos casos, el valor mínimo en que se puede representar la variable flsica por el transductor, no representa el cero en el dominio analógico, por lo que se utiliza un voltaje de CD que al sumarse o restarse con el anterior, logra compensarse. Por ejemplo, en el caso de medir un rango de presión de O a 15 Lbs/pulg2 ó Pound Square lnch (PSI) y el transductor entregue en su salida un rango de 2.5 a 12.5 Volts, es necesario tener un voltaje de offset de -2.5 Volts, con el cual se obtiene el rango de O a 10 Volts, que puede ser el requerido para la conversión al dominio digital.

• Ancho de Banda Limitado.

El ancho de banda debe ser limitado por medio de filtros de

acuerdo con la velocidad de muestreo (término que se comentará posteriormente). Ya que un ruido fuera del ancho de banda de estudio, puede tener una componente de baja frecuencia dentro de la señal analizada.

• Ellmlnaclón de Ruido.

Un requerimiento importante es la supresión del ruido, puesto que degrada la efectividad de la resolución de la medición al grado de distorsionarla.

## J.J.2. SENAL DIGITAL.

La señal que se encuentra en el dominio analógico se dice que es de tipo continua, puesto que para todo valor del dominio físico hay una representación en el dominio analógico. En el caso del dominio digital no sucede lo mismo. Al igual que la señal analógica éste tipo de señal presenta una serie de ventajas y desventajas que se presentan el la tabla 1 4

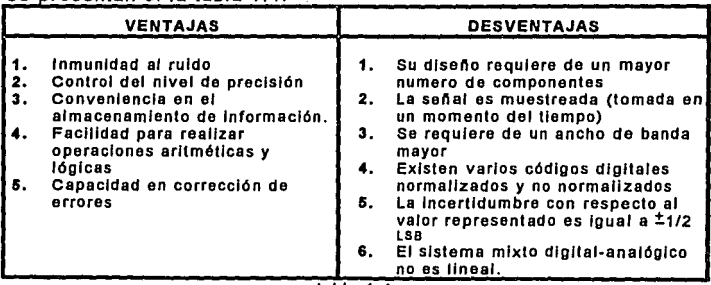

#### tabla 1-4

la señal digital utiliza el código binario en el cual existe solo dos posibilidades de combinación (0 y 1), dando como resultado, que la señal del dominio analógico se represente ajustada al valor digital más próximo manteniendo dicho valor hasta que se rebase el mismo. La señal digital es limitada por la cantidad de bits o resolución que tenga el convertidor A/O.

Por ejemplo si se tiene un A/O de 4 bits y un voltaje máximo de 5v y se desea conocer que valor digital tomará el valor analógico de 1. 7V por medio de la fórmula siguiente, se obtiene fa resolución del convertidor A/O :

# RESOLUCIÓN<del>-- VOLTAJE MÁXIMO ANALÓGIC</del>O

 $\frac{5V}{2^4}$  = 0.3125V

El valor obtenido al evaluar la fórmula indica la cantidad que se incrementa cada intervalo para la señal digital, o en otras palabras, para el valor digital de 0000 se tiene un rango de O a 0.31 siendo el valor analógico 0.31 como el cambio. Para el ejemplo que se planteó, el valor de 1.7V queda comprendido en el rango de 1.56-1.88, por lo tanto el valor digital que le corresponde es de 0101.

En la tabla 1.5 los valores digitales que representan el intervalo de O a 5V.

Capítulo 1

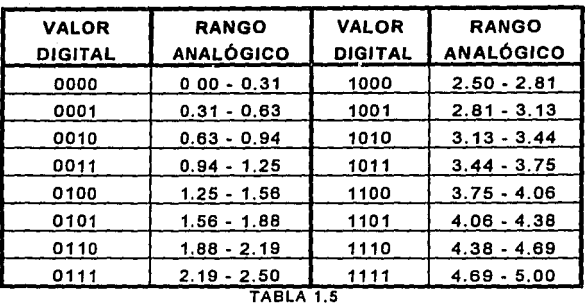

En la figura 1.3 se muestra en forma gráfica la relación entre los Intervalos analógicos y su representación digital.

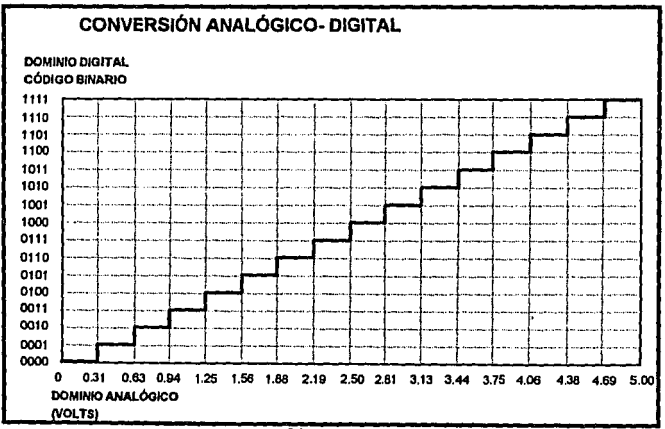

Figura1.3

# REFERENCIAS.

<sup>1</sup> Simens, LOS CHIPS *Y SUS PERSPECTIVAS*, <sup>1ª</sup> reimpresión 1986, Simens Aktiengesclischarft Berlin und **MOnchcn.** 

<sup>2</sup> Stoliberg ,Robert, et al. FISICA FUNDAMENTOS Y FRONTERAS. Traducida por Ing Rafael Postigo<br>Ceregido. Segunda reimpresión. México, D.F. Publicaciones culturales, S.A. 1981. Pág. 40

<sup>3</sup> Dr. F. Goldsbrough Paul, et al, ANALOG ELECTRONICS FOR MICROCOMPUTER SYSTEMS. First<br>Edition. Printed in the United States of America. Edited by White River Press.

# **CAPÍTULO 2. 2.1 TRANSDUCTORES.**

En el capitulo anterior se explicó brevemente el concepto de edquisiclón de datos, asl como los diferentes tipos de dominios que se emplean en este trabajo.

El presente capítulo presenta los conceptos necesarios sobre los transductores, que permiten la transformación de la información del dominio físico al analógico. Estos dispositivos permiten el flujo de información desde el mundo real a la microcomputadora *y* viceversa, otorgando de esta manera una gama muy amplia de utilización, desde monitoreo de un proceso hasta la realización de sofisticados controladores.

Como se mencionó anteriormente, a los dispositivos que permiten trasformar la Información no eléctrica a eléctrica o de un dominio físico a uno analógico y viceversa, se les conoce como transductores.

Para efectos del presente trabajo se clasificarán en tres grupos comprendidos:

**1. Mednlcos.-** Son los aquellos dispositivos que sensan los efectos producidos por variables mecánicas como: fuerza, desplazamiento, velocidad, proximidad, etc.

**2 Fluidos.-** En este tipo, la función es transformar las propiedades de los fluidos como: presión, temperatura, etc.

**3 Radiación.-** Este grupo engloba dispositivos capaces de sensar la luz y sonido.

En la tabla 2.14 se muestra la clasificación de los transductores. Las técnicas de sensado que aparecen con un asterisco son las que

Pag<sub>28</sub>

se usan comúnmente en los controladores basados en mlcrocomputadoras. As! mismo existen principios físicos que pueden auxiliar en la implementación de transductores.

# 2.1.1 SENSADO MECÁNICO.

En la presente sección se presentan los transductores que se usan para la medición de variables que intervienen en Fenómenos mecánicos :

Fuerza

Desplazamiento

Aceleración

Velocidad

Proximidad.

## MEDICIÓN DE FUERZA.

Existen dos métodos muy utilizados en su cuantificación : Por Strain gauge.

Por cristales piezoeléctricos.

# Strain gauge.

Usa el principio de que un conductor que se flexiona o cambia de dimensión cambia su resistencia, esto se puede observar en la ecuación que relaciona las dimensiones ffsicas de un conductor con su resistencia:

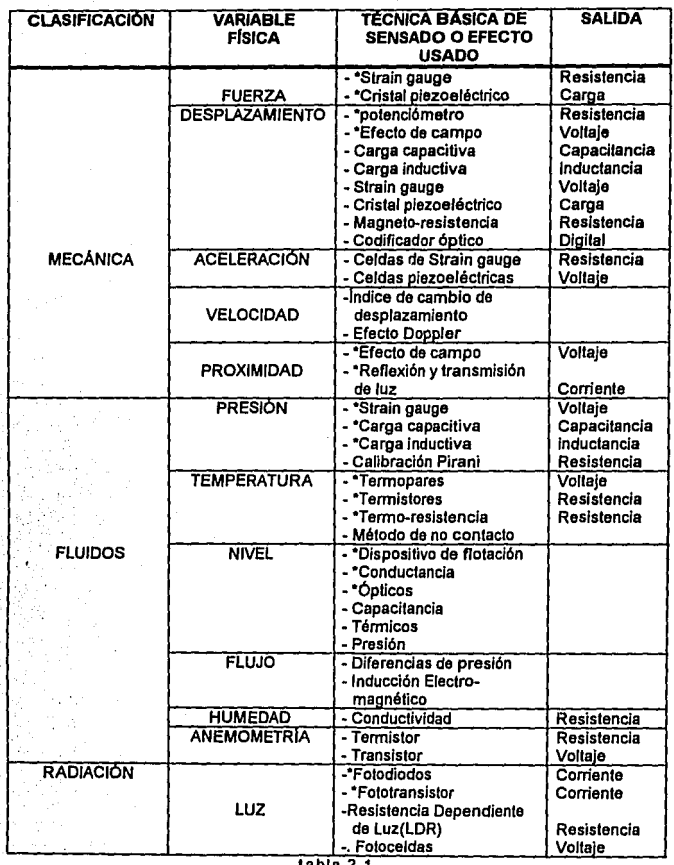

tabla 2.1  $R=\frac{\rho l}{\rho}$ 

*A* 

Donde:

 $p =$  Resistividad del material del conductor.

L = Longitud del conductor.

A = Area transversal del conductor.

En la figura 2.1 se muestra el tipo mas común de Straln gauge, el cual esta conformado por un metal muy delgado soportado sobre un material aislante y flexible. El tamaño del dispositivo es aproximadamente de una estampilla postal.

La forma en trabaja es colocándolo sobre el objeto que será sujeto a la medición, asf el sensor es tensionado o comprimido a lo largo de su eje de tal modo que la longitud y el área se incrementen y decrementen respectivamente. Para mantener el funcionamiento lineal no se debe aplicar una fuerza que deforme al material del transductor mas alla del 50% de su llmite elástico.

La sensibilidad esta dada por medio del factor k el cual relaciona los cambios que de resistencia con los cambios de longitud de acuerdo con :

$$
\frac{\Delta R}{R} = \frac{k\Delta l}{l}
$$

Si el transductor esta firmemente conectado, el cambio de longitud será muy similar al que experimenta el objeto, de éste modo se puede relacionar la fuerza ejercida por medio de la formula de elasticidad :

$$
\frac{\Delta l}{l} = \frac{EF}{A}
$$

donde:

E es le modulo de Young ·s.

F=Fuerza ejercida en el objeto en la dirección de la longitud de cambio

A=Area de sección transversal de objeto y I es la longitud.

relacionado las dos fórmulas anteriores se obtiene :

$$
F = \frac{A}{kE} \frac{\Delta R}{R}
$$

Los rangos de la resistencia sin deformación para este transductor es de generalmente de 120 $\Omega$  a 350 $\Omega$  *y* se seleccionaron originalmente estos valores, porque correspondlan a la resistencia de amortiguamiento de los galvanómetros empleados, como actualmente pocos instrumentos utilizan galvanómetros la resistencia ha aumentado hasta 1k $\Omega$  en strain gauge de platino (92%) y tungsteno (8%) para cubrir los requisitos de los amplificadores de instrumentos de circuito integrado.

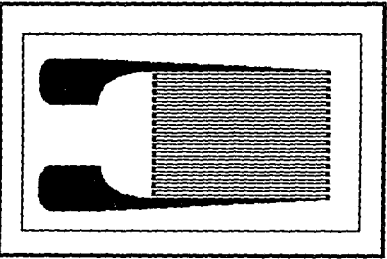

Figura 2.1

#### Cristal Piezoeléctrico.

El cristal piezoeléctrico, es generalmente construido por medio de un cristal de cuarzo o roca de sal, al ser sometido a un deformación, sufre un cambio en su carga eléctrica sobre las caras del mismo.

En la figura 2.2 se muestra un cristal sometido a carga de compresión.

El rango de valores típicos de salida se encuentran entre los décimos y cientos de milivolts para un cristal pequeño (10 µm/g micrómetros por gramo) *y* de cientos de volts para uno grande sometido a una gran tensión.

Es común pensar que el cristal piezoélectrico es un capacitar que tiene ligeras fugas, el cual se carga por medio de la deformación.,....~~~~~~~~~~~~~~~~~ ....

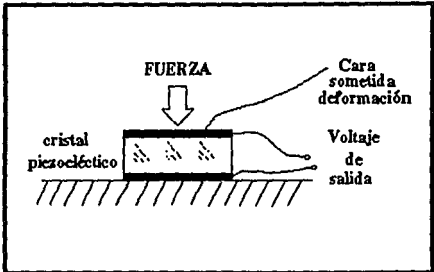

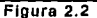

Por otra parte si la deformación se mantiene constante el voltaje que cruza al cristal decae con el tiempo de modo que la carga se escapa por la resistencia interna del mismo, es por eso que solo se utiliza para cargas variables, las cuales tiene una velocidad de variación de pocos Hertz hasta arriba del rango de los Megahertz. Una consecuencia adicional es de tener una alta impedancia de entrada.

## **MEDICIÓN DE DESPLAZAMIENTO.**

Ante la necesidad de medir daspiazamientos, se tienen una gran variedad de dispositivos de medición como son:

Resistivos. ·efecto hall. Capacitivos. Inductivos. Cristales piezoeléctricos. Magneto-resistivos. Codificador ópticos.

#### **Dispositivos Resistivos.**

Este tipo de dispositivos son implementados por medio de resistencias y reostatos, son sencillos en la forma de operarlos, pero debido a la fricción de sus contactos tienen una vida mecánica limitada.

La resistencia que dan a la salida puede o no ser lineal según se elija el tipo. Un ejemplo se presenta en la figura 2.3.

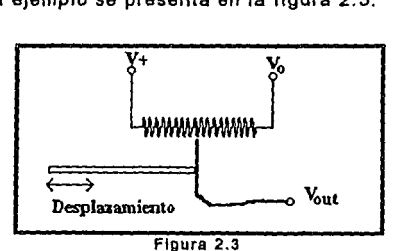

## **Dispositivo de efecto hall.**

Si en una placa semiconductora de material tipo P que conduce una corriente eléctrica es colocada en un campo magnético, la corriente siente una fuerza que desvia y concentra a las cargas positivas y negativas hacia lo largo de las orillas de la placa provocando una diferencia de potencial que es conocido como voltaje Hall (VH). Como se muestra en la figura 2.4, este voltaje es proporcional a la corriente (1) y al campo magnético (B) como se aprecia en la ecuación siguiente:

## $Vu=K<sub>H</sub>(I \times B)$

Donde :  $K_H$  = coeficiente de Hall

El efecto Hall esencialmente es un fenómeno de portadores mayoritarios, el cual depende solo de las propiedades del semiconductor involucrado, por lo tanto no tiene problemas con respecto a efectos superficiales, escape de corriente por las uniones o voltajes de umbral.

Este dispositivo puede ser utilizado para sensar desplazamiento por medio de un magneto montado de tal forma que al cambiar la distancia con respecto al dispositivo de efecto Hall cambie el VH.

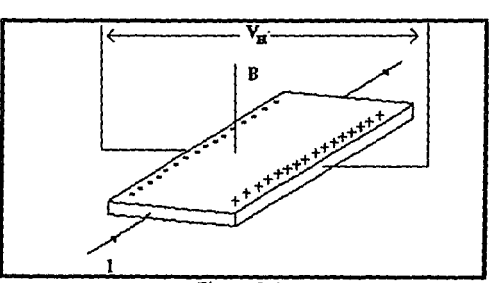

Figura 2.4

## Dispositivos Capacitivos.

Este tipo de dispositivos aprovechan las propiedades de los capacitares, en los cuales la distancia y el área de las placas que lo
conforman determina la capacitancia como se muestra en la siguiente relación:

$$
C=\frac{d}{A}
$$

Donde:

A es el área de los discos o platos

d es la separación de los discos o platos.

Existen dos tipos de dispositivos capacitivos, de desplazamiento y área variable, en la figura 2.5 se ejemplifica la operación del transductor capacitivo de desplazamiento. De la relación anterior se ve que la salida de este dispositivo no es lineal. por lo que tiene un rango muy limitado de utilización.

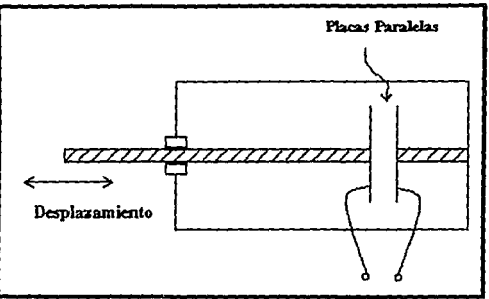

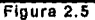

El capacitor de área variable que se muestra en la figura 2.6, tiene la ventaja de que su capacitancia varia en forma lineal con el desplazamiento y con ello alcanza un rango mayor. Otros dispositivos requieren incorporar un circuito puente de AC, para obtener una salida eléctrica.

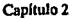

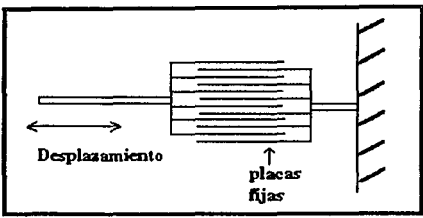

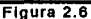

Un ejemplo del capacitor de área variable es el usado como sintonizador en los radios AM, el cual es giratorio y puede ser utilizado para tener una salida de voltaje que varíe linealmente con el ángulo de desplazamiento.

## Dispositivos Inductivos.

El Transformador diferencial Variable Lineal (LVDT) es muy usado en la industria, como un sensor de desplazamiento. Este transformador consta de un embobinado en el primario y de dos en el secundario y con un núcleo movible, como se muestra en la figura 2.7.

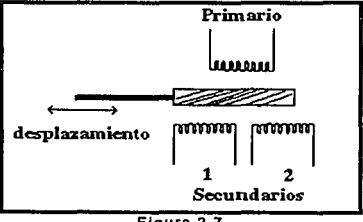

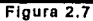

La posición del núcleo determina la inductancia entre el primario y cada uno de los secundarios. Al moverse el núcleo en uno de los secundarios se incrementa el acoplamiento magnético mientras que

en el otro se reduce. Si bien en le entrada del transformador se alimenta con una corriente de AC es posible obtener una señal de OC a la salida del transformador utilizando el circuito rectificador como se muestra en la figura 2.8, y con ello obtener una señal de salida especifica de control de dirección del desplazamiento.

Construyendo cuidadosamente los secundarios del LVDT se pueden tener resoluciones de cerca de 1 mm. Existen modelos que alcanzan hasta 10 cm.

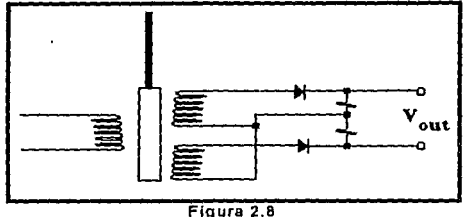

Este dispositivo comparado con el potenciómetro ya descrito, presenta menos sensibilidad a las vibraciones mecánicas, golpes y a condiciones ambientales adversas. Razones que hacen a este dispositivo, un instrumento que vale la pena usar. Una opción al sensor anterior y de construcción simple es un transductor de inductancia variable mostrado en la figura 2.9.

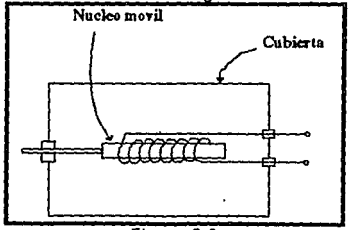

Figura 2.9

El cual tiene las ventajas del LVDT y aparte su costo es reducido ya que solo consta de solo una bobina, en comparación de las tres del LVDT, las cuales tienen que ser muy cuidadosamente elaboradas para los secundarios. No obstante de que se incluye en el deposito del circuito un oscilador, cuando el núcleo se mueve de posición, la frecuencia de oscilación varia, por el cambio de la inductancia en la bobina.

Debido a los requerimientos electrónicos y la frecuencia de salida, el transductor de inductancia es menos popular que el LVDT.

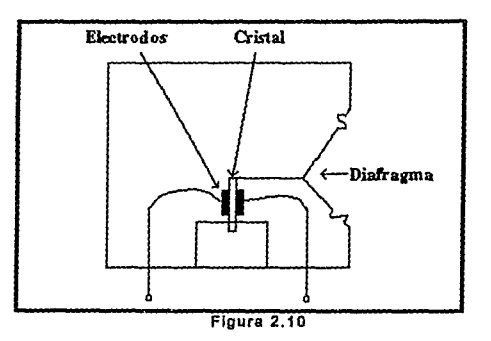

## Cristal Piezoeléctrico.

El cristal piezoeléctrico que se ha descrito anteriormente, puede ofrecer como respuesta a un desplazamiento, una distorsión en el cristal. De esta forma se puede considerarlo tanto como un sensor de desplazamiento como de fuerza

Los desplazamientos admisibles son pequeños, siempre y cuando el cristal sea sujetado como una vigueta doblada, como el cristal del micrófono que se muestra en la figura 2.10. Su salida de

voltaje es mayor, de ahl la popularidad de los cristales en los micrófonos y fonocaptores de fonógrafos. La no linealidad en su salida presenta la mayor desventaja por lo cual no es tan popular corno los métodos capacitivos y/o magnéticos.

## **Dispositivo Magneto-Resistivo.**

Este elemento que cambia su resistencia de acuerdo a la intensidad de un campo magnético local, puede ser la base de un sistema de medición de la misma forma que un dispositivo de Efecto Hall ya mencionado. Con este dispositivo se puede implementar un transductor de desplazamiento con un magneto resistivo y uno permanente montado en un eje. Al moverse el eje hay un cambio de la intensidad del campo magnético del elemento, la resistencia es medida al momento del desplazamiento del eje. Este método presenta una ventaja sobre el método del strain gauge para medición de desplazamiento, en donde la resistencia del elemento puede ser medida con un muttlmetro ordinario, si se requiere una resolución de 1 mm. se utiliza un multimetro digital de 3 1/2 digitos.

Con varios aditamentos al circuito básico es posible implementar mediciones de presión, fuerza y de otras variables flsicas similares que se derivaran de un desplazamiento.

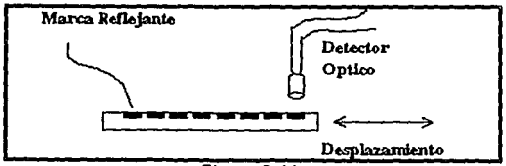

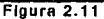

#### Codificador óptico.

El sensado de desplazamiento puede realizarse por medio de una posición, la cual puede obtenerse directamente en forma dlgltal. Esto se lleva a cabo con una marca óptica o magnética asignada a un objeto. Esta consta de unas barras de una pintura reflejante, espaciadas en forma uniforme y que al cambiar de lugar pasan por un detector óptico, tal como se muestra en la figura 2.11. Los pulsos en el detector óptico son captados y son medidos durante el desplazamiento del objeto. Por lo que lo hace muy particular para las mediciones de una rotación unidireccional o de desplazamiento de un eje.

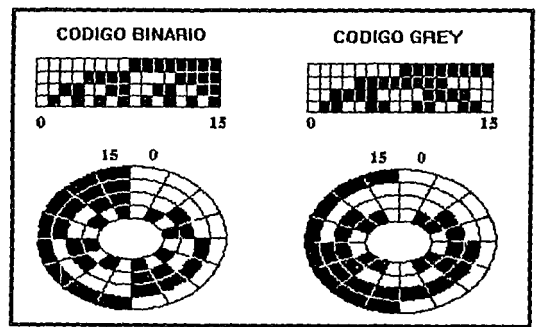

Figura 2.12

Si se requiere de conocer la posición, esta no dependerá del conteo sino de una referencia, una posición en código puede ser asignada a un objeto. Estos se ven en la figura 2.12, los cuales son códigos de 4 bits que requieren de 4 detectores ópticos, uno por cada bit. Es obvio que si se adicionan mas bits detectores se incrementada su resolución. Uno de los códigos más usados es el

the contract of the company and the

Código Gray en relación al Código Binario Natural, debido a que solo cambia un bit a la vez.

Aunque se tienen otros métodos ópticos de posición en código no son muy comunes ya que también pueden realizarse por métodos magnéticos. Los métodos magnéticos de codificación pueden llegar a ser muy populares por su disponibilidad de lectura, los switches de Efecto Hall son los de mayor formalidad a otros métodos ópticos en medios ambientes ásperos.

## **MEDICIÓN DE ACELERACIÓN.**

para poder realizar este tipo de mediciones es necesario contar con acelerómetros de detección o compensación.

Hay acelerómetros que utilizan una celda piezoeléctrica para detectar fa fuerza, en este tipo, se utiliza una masa en supresión de modo que solo le permite moverse a fo largo de un solo eje. Regularmente la carga es un cristal piezoeléctrico, pero un arreglo de strain gauge es utilizado algunas veces como soporte.

Otro tipo de acelerómetro que compensa la fuerza de aceleración es conocido como servoacelerómefro, es utilizado como detector de desplazamiento (comúnmente de uso capacitivo), el cual responde a pequeños movimientos de masa de prueba donde se especifica un punto de referencia. Esta información se utiliza para energizar a un electroimán, para nulificar un desplazamiento *y* producir una fuerza que acelera fa masa de prueba en fa misma proporción de la unidad contenida. El sistema es capaz de una gran adquisición pero su construcción es muy cara.

# MEDICIÓN DE VELOCIDAD.

Es frecuente utilizar un método para determinar la velocidad de un objeto y diferenciar la salida de un transductor de desplazamiento. Esto es realizado completamente en uno u otro dominio analógico o digital. Los métodos de conteo de pulsos utilizados para grabar o registrar la posición del eje como se observa en la figura 2.13a, se prestan para este tratamiento, la información de velocidad viene directamente de la velocidad del pulso. Por otro lado los tacogeneradores producen un voltaje eléctrico que es directamente proporcional a la velocidad angular w de la flecha o eje. Estos son pequeños y pueden tener una salida de AC o DC. Se le adhiere una rueda de radio conocido r, al eje posteriormente es puesta en contacto con la superficie an movimiento figura 2.13b, la velocidad lineal *v,* de esa superficie puede ser medida. Este es un método para medir velocidades por ejemplo: en una banda de transmisión.<br>•

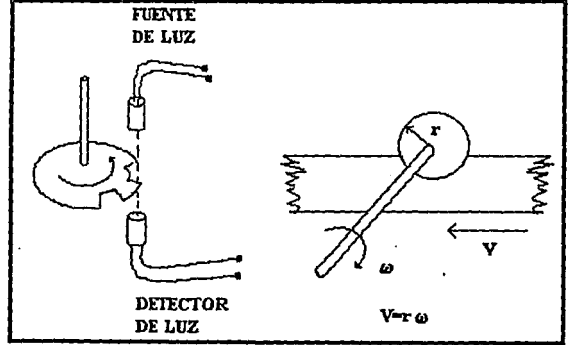

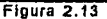

El principio de inducción magnética provee al tacogenerador de un voltaje que puede ser utilizado en la detección de velocidades lineales en distancias cortas, para lo cual es utilizando un pequeño arreglo como el mostrado en la figura 2.14.

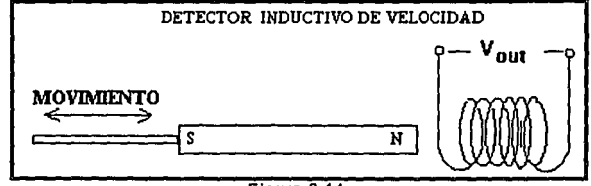

#### Figura 2.14

El voltaje de salida de los fonocaptores de la bobina es proporcional al cambio del flujo magnético *y* dependerá de las vueltas en la aproximación de la velocidad del magneto. Este principio de operación se encuentra detrás de los fonógrafos y micrófonos de bobina *y* otros más.

# 2.1.2. SENSADO DE FLUIDOS.

Este tipo de sensores registran las señales de fenómenos relacionados con las propiedades de los fluidos como son:

Presión.

Temperatura.

Nivel.

Flujo.

Humedad.

Anemometrfa.

# **MEDICIÓN DE PRESIÓN.**

Para realizar el sensado de presión generalmente se usa la técnica de permitir que la presión deforme algún componente de un sistema.

existen diferentes métodos que para medir la presión como son : Calibrador Pirani.

Capacitivo.

Inductivo.

Straln Gauge.

## **Calibrador Plranl.**

En las presiones de vaclo entre 1 Torr y 10e-3 Torr (1 torr= 1 mmHg) son comúnmente sensadas por medio del Calibrador Plranl. Este calibrador consta de un elemento resistivo en vacío, el cual Inicia un calentamiento por medio de la corriente que pasa a través de él. La conductividad térmica del gas a baja presión determina el equilibrio de temperatura del elemento resistivo. Entonces la conductividad del gas es determinada principalmente por la presión, de aqul que la resistencia del elemento es determinada por la presión de Gas.

Dicha resistencia puede ser un termistor, Los cuales tienen una resistencia que varia mucho con la temperatura, aunque también, pueden ser utilizadas las viejas resistencias de alta tensión fijas.

El en caso de utilizar el termistor, (se describirá detalladamente más adelante), es necesario tener en cuenta los efectos de cambio en la temperatura ambiente, por to cual se usa un termistor compensatorio, que es montado muy cerca del termistor de medición

pero exiernamente del sistema de vacío, como se ve en la figura 2.15. Los dos termistores se encuentran alambrados en armaduras adyacentes de un puente Wheastone.

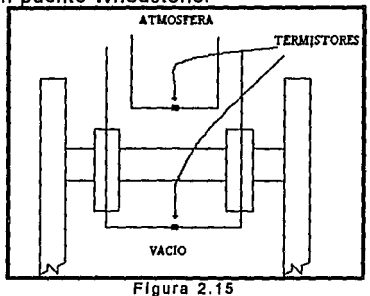

Las variaciones en la temperatura ambiente, pueden ser compensadas mejor y tener un rango de medición más amplio si se incorporan los dos termistores separados en puentes de Wheastone. Los voltajes del puente son controlados, como si los termistores fueran resistencias constantes, tal como se muestra en la figura 2.16.

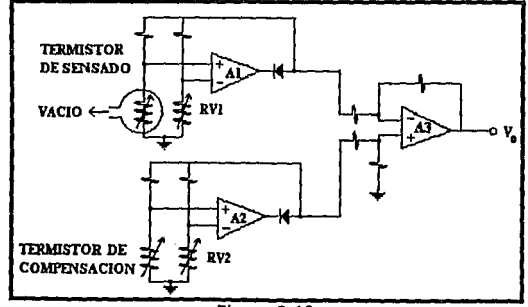

Los amplificadores A1 y A2 proveen una corriente suficiente a su respectivo puente para asf mantenerlos balanceados. Con esto se asegura que los termistores operen como resistencias constantes. El amplificador A3 es un amplificador diferencial, que se utiliza para medir las diferencias de los voltajes de los puentes. El voltaje de salida Vo es la medida de la presión que esta llegando el sensor.

#### Método capacitivo.

Para este método de sensado de presión se usa el dispositivo que se muestra en la figura 2.17.<br> $\begin{array}{|c|c|c|}\n\hline\n\text{diafr} & \text{under} & \text{under$ 

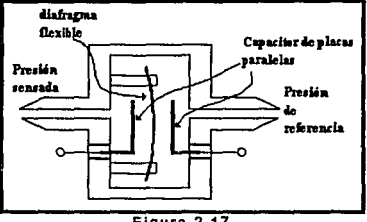

#### Figura 2.17

el diafragma que se encuentra en medio de dos placas paralelas, se deforma de tal manera que cambia la capacitancia que existe entre dichas placas aumenta en un lado y disminuye por el otro.

#### Método inductivo.

Este método es muy parecido al capacitivo solo que el capacitar de placas paralelas es sustituido por dos embobinados (L1,L2) los cuales cambian su inductancia al cambiar de lugar el diafragma que se encuentra magnetizado como se muestra en la figura 2.18.

#### Capitulo 2

Pag48

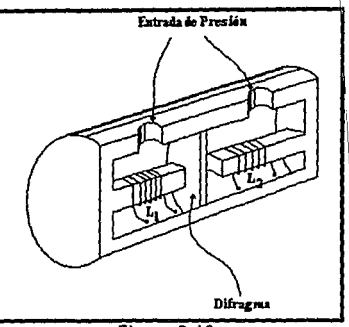

Figura 2.18 Distribution of the state of the state of the state of the state of the state of the state of the state of the

 $\mathfrak l$ 

# Método de Straln Gauge.

En este método se utiliza las cualidades de Strain gauge descrito anteriormente. Sobre un cilindro cerrado se aplica una presión, que provoca un cambio en las dimensiones del cilindro y por lo consiguiente en el strain gauge. Dicho cambio que será sensado. El transductor es mostrado en la figura 2.19. \

## MEDICIÓN DE TEMPERATURA.

El sensado de temperatura es realizado por medio de los siguientes dispositivos:

Termopares.

Termo-resistencias.

Termistores.

Métodos de no contacto.

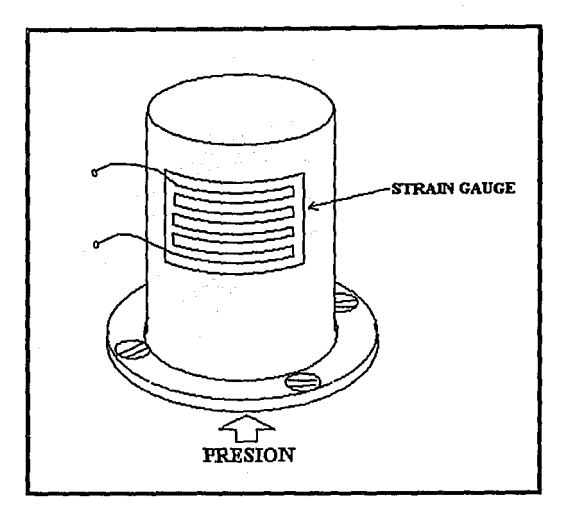

Figura 2.19

## Termopares.

Se compone de dos diferentes metales soldados. Si existe una diferencia de temperatura en la soldadura se provoca una fuerza electromotriz (FEM). Este fenómeno es conocido como efecto Seebeck y es el método más común para medir temperatura. En Ja figura 2.20 se muestra como se usa este método.

Las uniones entre los metales que conforman el termopar y Jos conductores de cobre se introducen dentro de un recipiente con agua a OºC, de esta forma la temperatura de la soldadura entre Jos dos metales puede ser encontrada por medio de un multlmetro o circuito de conversión y de una tabla de equivalencias (voltaje vs temperatura) de termopares apropiada.

#### Capítulo<sub>2</sub>

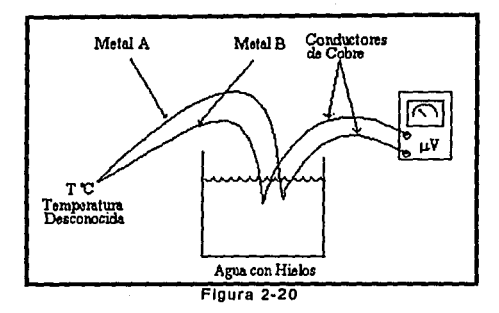

Por otra parte si la conexión de entrada al multímetro o circuito de conversión no es de cobre hay el riesgo de que otra FEM se Incorpore. Sin embargo si las conexiones están muy cercanas, su temperatura será la misma y el efecto Seebeck de cada una se cancela mutuamente.

La necesidad del recipiente con agua con hielos a OºC es una desventaja del termopar cuando se requiere una salida precisa, sin embargo se puede hacer un circuito para compensarlo. Básicamente debe sensan la temperatura del ambiente y generar un una señal de offset tal que la salida sea proporcional al voltaje de Seebeck a OºC.

#### TermoReslstencla **(RTD).**

La resistencia de un alambre metálico se incrementa con la temperatura en una forma aproximadamente lineal y esta dada por la siguiente relación:

$$
RT_2 = RT_1[1 + a(T_2 - T_1)]
$$

El Platino muestra un particular comportamiento muy cercano al lineal, puede obtener en una forma casi pura *y* con ello obtenerse

Capltulo<sub>2</sub>

una buena estabilidad mecánica y eléctrica; y una alta resistencia a la contaminación. Esto hace posible la construcción de sensores con una buena productividad y bajo costo. Los laboratorios adoptan a la resistencia de platino como estándar para la medición de temperatura en un rango de -270 a 660ºC. La versión industrial de la resistencia de platino del tipo (RTD) trabaja cerca de a los estándar de laboratorio la cual es de 1000 ºC.

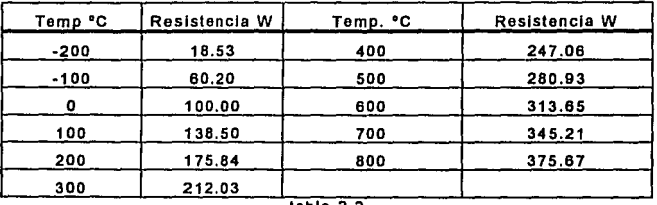

tabla 2.2

El elemento sensor de un RTD, consta regularmente de un alambre largo de platino, con una resistencia de 100 ohms *y* un devanado en un elemento cerámico que se encuentra encapsulado y cubierto con acero inoxidable. El diámetro de esta cubierta normalmente es de 114 de pulgada o menos, con una respuesta en el tiempo que varia de unos cuantos segundos hasta unas decenas de segundo, dependiendo del tamaño del elemento sensor *y* la naturaleza del medio en que se encuentre. Un desarrollo reciente del platino es una fina cinta detectora, esta laminilla de platino es depositada en un substrato cerámico. Con este pequeño sensor RTD que da una respuesta más corta en tan solo unas fracciones de segundo, donde la adquisición que se demanda es igual a los sensores con elementos de alambre devanados. La tabla 2.2, muestra

r.

Pag51

el comportamiento de variación de una resistencia de platino de 100 ohm tipo RED. estos cambios pueden ser medidos con un circuito como el que se muestra en la figura 2.21.

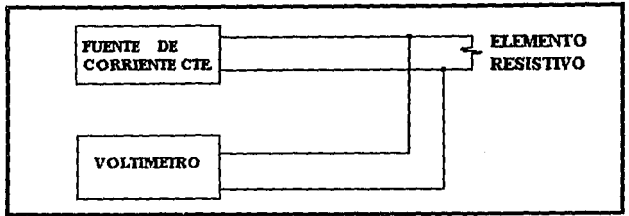

Figura 2.21

## Termlstor.

Los termistores son hechos de materiales semiconductores, su resistencia cambia rápidamente con la temperatura. Estos son muy pequeños y tienen una respuesta muy rápida a un cambio del ambiente. Su constante de tiempo es menor a 4 seg. al aire libre y de 0.5 seg. en algún fluido en movimiento. Pueden ser encapsulados y ser muy fuertes para poder operar en medios ambientes extremosos. Estas ventajas y su alta sensibilidad y aunados a su bajo costo, hacen del terrnistor corno un transductor ideal para operar en un rango de temperatura de -100 a 300ºC . Sin embargo su desventaja es que tiene una resistencia que cambia con la temperatura más en forma exponencial que linealmente

Aunque los termistores tienen un decremento en su resistencia conforme se incrementa su temperatura, estos termistores son descritos como de coeficiente de temperatura negativo (NTC). Y los termistores cuya resistencia se incrementa conforme aumenta la

Capítulo 2

temperatura son del tipo de coeficiente de temperatura positivo (PTC), estos son más convenientes y de mayor disponibilidad.

Es posible una linealización de la respuesta de un termistor utilizando un circuito sencillo donde una resistencia R<sub>L</sub> es insertada en serie con el termistor  $R_1$  tipo NTC.

Un voltaje dependiente de la temperatura E<sub>t</sub>, es medido a través de R<sub>L</sub>. Desafortunadamente este sencillo circuito produce una relación entre Et *y* la temperatura, solamente en un rango de temperatura muy restringido (menor a 40°C) y R<sub>L</sub> se determina acuerdo a la respuesta lineal requerida. Para aplicaciones más estrictas el resistor-termistor trabaja una respuesta linealizada *y* son encontrados comercialmente. Cuando se experimenta con termistores como dispositivos de medición de temperatura, es necesario minimizar el flujo de corriente a través del termlstor para evitar que este se caliente.

El coeficiente de temperatura negativo de la mayoría de Jos termistores tienen un problema adicional *y* es conocido como desbocamiento térmico el cual puede tener consecuencias catastróficas. Este efecto se ilustra, considerando que un termistor es conectado a través una fuente de vollaje constante, hace que el flujo de corriente a través del termistor sea una medida de temperatura. Cualquier incremento en la temperatura del termistor puede producir un correspondiente incremento en el flujo de corriente a través de él, por lo tanto un incremento adicional de la temperatura es debido a su propio calentamiento.

Su estabilidad es normalmente una distribución más rápida del calor del termistor al medio ambiente. Sin embargo en algunas

countries of protects the effect of the control completed in the context of the

Pag 53

circunstancias, la temperatura del termlstor puede continuar incrementándose hasta que el termistor se destruya.

La Inclusión de una resistencia en serie que limite la corriente disponible, es una simple precaución que protege al termistor de daños, como se muestra en la figura 2.22.

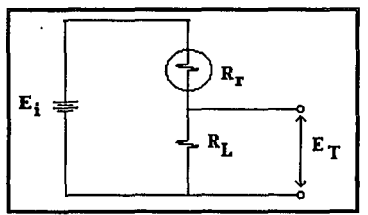

Figura 2.22

## **Métodos de no Contacto.**

Uno de los métodos tradicionales de no contacto, en medición de temperatura; es enfocando la radiación del cuerpo de interés sobre un disco obscurecido. El cambio de temperatura es entonces calibrado utilizando una pila-térmica, la cual es simplemente un numero de termopares conectados en serie. Esta es la base para algunos instrumentos comerciales disponibles.

Las sustancias piroeiéctricas, son ahora utilizadas en lugar de los discos obscurecidos y de termopilas. Una sustancia piroeléctrica muestra una dependencia de la temperatura; su polarización es normalmente durante el proceso de fabricación. Cuando se utiliza como dieléctrico en un capacitor, la sustancia piroeléctrica produce un cambio en la carga de los electrodos del capacitor, mientras su temperatura cambia.

También se fabrican detectores de temperatura, de películas de silicón y de materiales cerámicos piroeléctricos. Los detectores están montados en un encapsulado, junto con un JFET para hacerle juego a la impedancia.

El circuito equivalente se muestra en la figura 2.23.

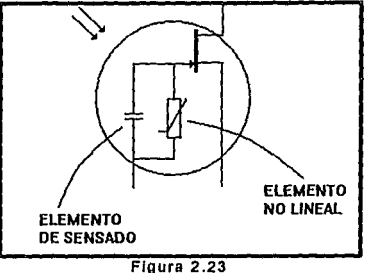

Las caracterlsticas de transición de la radiación de la ventana en el encapsulado, pueden elegirse de acuerdo a su aplicación. Uno de los mayores usos de estos detectores son en alarmas de intrusos.

la radiación del cuerpo en el cuarto alcanza los mas altos niveles de temperatura cerca de 10 mm., la ventana comúnmente se elige haciendo al detector insensible a los rayos infrarrojos y a la luz solar próximos a él. Un dispositivo contra intrusos es mostrado en la figura 2.24, se utiliza un espejo como dispositivo de enfoque, mas que de una expansión de un lente de transmisión infrarroja.

#### Capítulo<sub>2</sub>

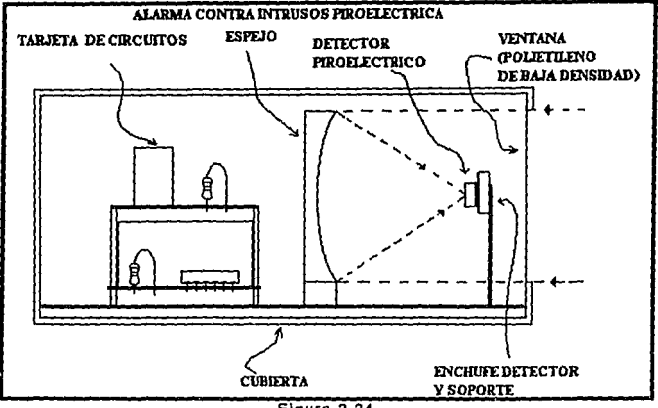

Figura 2.24

El plástico polyvinydene fluoride {PVDF), es generalmente empleado como una pelfcula de envoltura transparente, y puede ser utilizada como una substancia piroeléctrica. Los electrodos están hechos por una evaporación de aluminio sobre la pelfcula. Sin embargo este dispositivo solo es disponible para uso en laboratorio.

## MEDICIÓN DE NIVEL.

Esta medición sensa la altura que guarda un liquido con respecto a un recipiente y los métodos que se utilizan son los siguientes:

Capacitivo.

Térmico.

Presión.

Eco sónico.

## Método capacitivo.

Este método se puede utilizar para líquidos contenidos como el que se describe en la figura 2.25. En este caso la cantidad de medida de capacitancia entre los electrodos es mejor que la conductancia. Una configuración conveniente de estos electrodos es un par de cilindros concéntricos los cuales están abiertos en su base. Los líquidos parcialmente ocupan un espacio entre los cilindros e incrementan la capacitancia conforme aumenta en nivel del liquido.

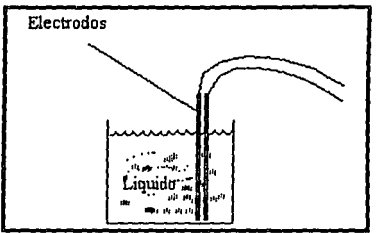

Figura 2.25

# Método térmico.

Este sensor de tipo discreto, Utiliza los cambios de disipación de calor del calentamiento propio de un dispositivo resistivo: Un termistor es el dispositivo normalmente más utilizado debido a su gran coeficiente de temperatura.

Cuando el nivel alcanza al termistor la proporción lejos que el termistor incremente substancialmente su temperatura esta tiende a bajar con un correspondiente cambio de su resistencia. Este método es muy popular para un estudio de fluidos Criogénico.

#### Método de presión.

La presión en un fluido esta relacionada con la altura h, sobre un punto de medición *y* esta relacionado por:

$$
P = P_o + rgh
$$

Donde

Po = Presión en la superficie del liquido (Normalmente la atmosférica)

r = Densidad del fluido.

 $q =$  Aceleración de la gravedad.

El transductor de presión se coloca en el fondo del tanque como se muestra en la figura 2.26 En donde se toma la medición en el fondo del líquido con densidad conocida y así su salida puede ser calibrada en base a la profundidad, mejor que en unidades de presión.

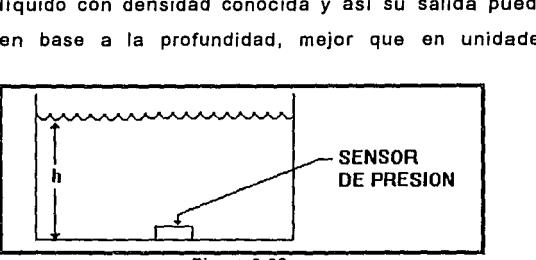

Figura 2.26

## Método de eco sónico.

En este método un pulso de sonido es trasmitido y una medición es realizada por medio del eco de la señal. El sonido puede ser trasmitido entonces desde la parte baja del recipiente al transductor, por lo cual el tiempo transcurrido es directamente proporcional a la profundidad del liquido o también puede ser proyectado desde arriba de la superficie al transductor localizado en un parte por debajo del recipiente de modo que el tiempo transcurrido es directamente proporcional del nivel del recipiente. Este segundo método aprovecha que no se tiene contacto *y* es muy útil cuando hay lfquidos corrosivos.

# MEDICIÓN DE FLUJO.

Existe una variedad de métodos para medir una velocidad de flujo los cuales se describen a continuación:

- Método de diferencia de presión.
	- a) Tubo de Pitot.
	- b) Tubo Venturi.
- Método de inducción electromagnética.

Método de diferencia de presión.

a) Tubo de Pitot.

Cuando existe un fluido que pasa por el tubo de Pitot, como se muestra en la figura 2.27, la presión  $P<sub>b</sub>$  al impactar con el orificio es mucho mayor que la presión estática P<sub>a</sub> en la cavidad, La cual es proporcional al cuadrado de la velocidad de flujo, dada por la siguiente relación :

$$
v^2 = K(P_b - P_a)
$$

donde

 $K =$  Constante que depende de la densidad de fluido.

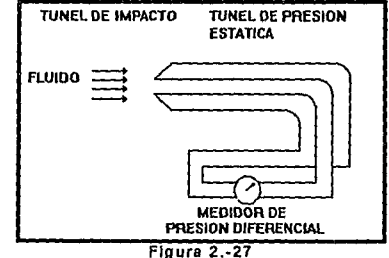

De modo que un circuito integrado de sensado de presión como el que fue descrito con anterioridad, con una configuración diferencial para poder derivar una señal eléctrica que esa proporcional al cuadrado de la velocidad del fluido. Tomando la ralz cuadrada de este se tiene un voltaje que es proporcional a la velocidad del fluido. Este método es insensible a velocidades bajas de un fluido, esto debido a su baja presión diferencial que es generada en el Tubo de Pitot. Por ejemplo una velocidad del agua de unos 5 ft/seg. (casi 1.6 m/seg. J. nos darla una presión diferencial de aproximadamente. 0.4 psi, mientras que una velocidad de 50 ft/seg. (16 m/seg.) obtendriamos una presión diferencial de 0.04 psi. Sin embargo la desviación de la dirección relativa del flujo del fluido en el tubo de Pitot no es tan crítica como la fuerza que se espera.

#### **b). Tubo Venturi.**

Cuando los fluidos atraviesan el largo de un tubo construido como el que se muestra el la figura 2.28. La presión Pa mas arriba de la parte estrecha, será mayor que la presión Pb en la reducción. La presión diferencial es proporcional al cuadrado del flujo de la velocidad de la parte de arriba de la reducción y esta dada por la relación :

 $P_a - P_b = K(V_a^2 - V_b^2) [(A_a/A_b)^2 - 1]$ 

Donde

K = Constante que depende de la densidad del fluido. Va =Velocidad arriba de la estrangulación  $V_{\rm b}$  = Velocidad en la estrangulación.

Capítulo 2

Pag61

En este caso también se puede usar un CI de presión diferencial como transductor con el cual obtener una señal eléctrica dependiente de la velocidad del fluido.

En principio este método es mas sensible que el del tubo Pito!, pero a costa de obstruir severamente el flujo del fluido *y* perder algo de la dirección de la presión. En la practica la construcción no es normalmente igual a la que se muestra en la figura 2.28, pero se consigue una buena aproximación con la inserción de un orificio revestido, para el cual existen especificaciones normalizadas cubriendo la colocación de los tubos de medición y geometría del

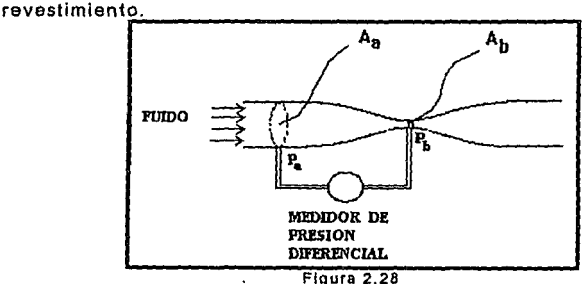

#### **MÉTODO DE** INDUCCIÓN **ELECTROMAGNÉTICA.**

Este método tiene la ventaja de no obstruir al fluido en estudio y produce una salida eléctrica directa y es similar al comportamiento que presenta el efecto Hall.

Cuando campo magnético es aplicado a través de la dirección de un flujo de un fluido conductivo, entonces un voltaje V, aparecerá cruzando aquel fluido. Como se muestra en la figura 2.29.

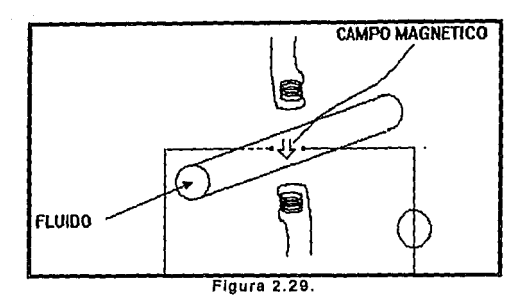

La cantidad de voltaje de salida esta dado por:

*Voltaje= Blv* 

Donde

 $B =$  Intensidad de campo magnético. [teslas] o  $[Gauss]$ 

1 = Distancia entre los sensores. [Metros]

*<sup>v</sup>*= Velocidad del Fluido. [Metros/Seg].

Aunque en la ecuación anterior no se involucra directamente la conductividad del fluido, el método no es muy bueno si la conductividad *a* del fluido es menor que 10·5 (ohrns•crn)·1.

En conclusión es necesario contar con un equipo de medición con alta impedancia de entrada especialmente para valores muy bajos de *a.* 

Este sensor tiene la ventaja particular de no ser afectado por los cambios en la viscosidad, densidad, temperatura, consistencia del fluido y ni siquiera las turbulencias del fluido.

# MEDICIÓN DE HUMEDAD.

Se utilizan métodos clásicos para la medición de humedad, los cuales producen una señal eléctricas. Dos de estos ejemplos son los termómetros e higrómetros por termistores y acoplando un pelo de un

Capitulo 2

Pag 63

animal, el cual se expande o se contrae de acuerdo el cambio de la humedad.

existen sensores higroscópicos que utilizan algunas sustancias como el pentoxido de fósforo, el cloruro de litio, el cloruro de calcio Y el cloruro de zinc, los cuales muestran una absorción del aire *y* con ello un cambio de su conductividad. Esto permite una medición de la resistencia y permite con ello una lectura de la humedad atmosférica. El elemento sensitivo se diseña para una área de superficie máxima y por lo tanto con la sensibilidad y velocidad con la que responderá a los cambios atmosféricos.

Desafortunadamente estos dispositivos tienen una tendencia de ser muy sensitivos a la temperatura por lo tanto son utilizados con mucho cuidado.

Existen materiales de iones de intercambio, tal como, el poliestireno sulfonatado el cual es utilizado para producir una salida eléctrica usando el cambio de su resistencia o capacitancia y esta ultima es la que tiene mejores resultados, debido a sus pequeños cambios en el contenido humedad en el material.

Otro transductor puede ser usado como sensor de humedad con la variable de resistencia o capacitancia, es una capa de oxido de aluminio en un sustrato de aluminio como se aprecia en la figura 2.30 mostrando una penetración del aire en las porocidades del oxido de aluminio reduciendo la resistencia de la capa del material e incrementa la constante dieléctrica.

Capítulo<sub>2</sub>

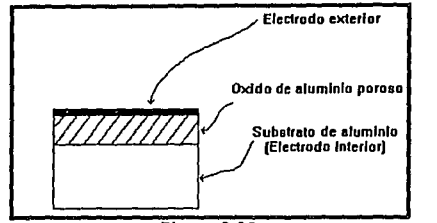

#### Figura 2.30

# **MEDICIÓN DE ANEMOMETRIA.**

El método común de medición de la velocidad del viento es por la rotación de una copa de un dispositivo llamado anemómetro el cual produce una salida eléctrica por medio de un tacogenerador.

Otro método menos costoso, sin partes móviles es el anemómetro de alta tensión. En el cual un elemento eléctrico (resistencia), con una determinada temperatura es colocado a la acción del viento el cual lo tiende a enfriar. De esta forma con una fuente de corriente o voltaje constante es posible medir la resistencia, que es dependiente de la temperatura.

Una mejor aproximación para el método anterior es cambiar la resistencia por un transistor donde una propiedad importante es la dependencia de la temperatura con el voltaje de base-emisor (VBE).

## 2.1.3 SENSADO DE RADIACIÓN.

Este tipo de sensado comúnmente mide luz ultravioleta, · infrarroja y visible; microondas; y radiación gamma esta sección únicamente se trataran a los sensores que miden luz visible.

# MEDICIÓN DE **LUZ.**

Existen diferentes transductores que trabajan por medio de la luz como son:

Fotodiodos.

Fototransitores.

Fotoresistencias (LDR).

Fotoceldas.

## Fotodlodos.

El diodos o rectificador muestra una pequeña corriente inversa que dependa de la temperatura originada por los portadores minoritarios del material semiconductor. Esta corriente Inversa puede ser incrementada por medio un haz de luz que incida dentro del diodo creando portadores minoritarios a una gran velocidad.

Los fabricantes de diodos o rectificadores evitan este efecto con un encapsulado opaco, en el caso de los fotodiodos sucede lo contrario.

Normalmente la corriente inversa es directamente proporcional a la intensidad de luz con una constante de proporcionalidad de  $0.8 \text{ mA}$  (mW/cm<sup>2</sup>).

#### Fototransistores.

El fototransistor trabaja de la misma forma que el fotodiodo, ya que al recibir cualquier tipo de luz Incrementa la corriente inversa de escape del colector-base. Una vez que la corriente entra en la reglón de la base es amplificada por la acción del fototransistor. La relación que se obtiene para la corriente del colector esta dada por:

$$
I_c = (h_{fe} + 1)I_r
$$

Donde

ty es la corriente que fluye del colector a la base h<sub>EF</sub> es la ganancia del fototransistor.

De esta manera el fototransistor tiene una sensibilidad mayor que el fotodiodo. Generalmente se emplea en configuración emisor común con la base abierta.

#### Fotoroslstenclas (LDR).

Cuando un haz de luz choca en un semiconductor, la energía de un fotón es suficiente para conducir a los electrones hacia la banda de conducción. El incremento resultante en el numero de cargas hacen que se incremente la conductividad del semiconductor y pueda ser utilizado como una resistencia que depende de la luz, los materiales más comunes para este tipo de dispositivos están formados por un compuesto de sulfido de cadmio (CdS). La curva de respuesta del espectro, alcanza al verde. Por su costo bajo, pequ'eño tamaño y consumo de energfa reducido las LDR tienen un amplio campo de aplicación.

La relación de intensidad de luz y la resistencia no es lineal tal como se puede ver en la figura 2.31 esto hace al dispositivo 'poco popular. El uso mas difundido es como un switch, en presencia Y ausencia de luz.

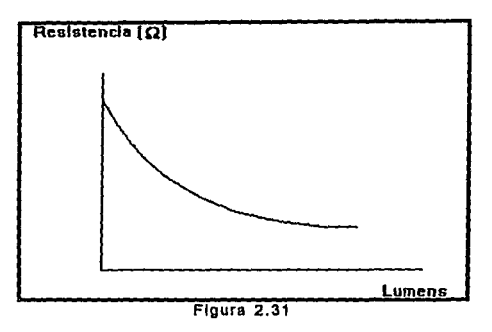

# Fotoceldas.

En este tipo de dispositivo trabaja cuando incide sobre el, un haz de luz que provoca la creación de pares de electrón-hueco en el semiconductor cerca de la unión, *y* la separación de carga ocurre tal que los portadores minoritarios creados son barridos al otro lado de la unión por efecto del barrido de potencial. la diferencia recae en la resistencia interna del dispositivo la cual es estimada como un generador de voltaje.

El fotodiodo y fototransistor pueden ser utilizados como fotoceldas.

# 2-3 CRITERIOS DE SELECCIÓN.

Todos los sensores que se comentaron en las secciones anteriores, se deben de usar con una serie de criterios *y* . características que continuación se comentan:

- Criterios.
	- Utilizar el sensor mas común para las variables flsicas que se requiera sensar.
	- Que sea fácil de encontrar comercialmente.
	- El sensor debe ser la forma mas común para transformar del dominio físico al dominio analógico.
- Caracterlstlcas.

Resolución.- este tipo de información aparece en las especificaciones del fabricante.

Salida.- El tipo puede ser en corriente, voltaje, resistencia o frecuencia.

Rango de salida.- La salida mas pequeña, así como la mas alta que entrega el dispositivo.

Linealidad de la salida.- Esto define la capacidad del sensor de tener una salida lineal o proporcional con relación a la entrada. Repetición.- Se refiere a la habilidad del sensor para tener lecturas iguales para condiciones semejantes.

Temperatura.- Los cambios de salida por unidad con respecto a la temperatura.

Tiempo de respuosta.- Es le tiempo que requiere el dispositivo para hacer una lectura.

Impedancia de salida.- Es la resistencia efectiva entre las terminales del transductor.

Antes de empezar a buscar un transductor aceptable es importante especificar los parámetros que se requieren como son los rangos de entrada, linealidad, respuesta en tiempo, etc. con cierta

tolerancia que nos permitirá obtener el mejor transductor con menor costo, por otra parle al comprar el transductor se debe de contar con la información necesaria para poder operarlo adecuadamente ya sea por medio del fabricante o el proveedor.

# 2-4 APLICACIONES.

Los transductores que presentaron en este capitulo tienen una gama muy amplia de aplicación, como el caso de industrias, laboratorios y hasta en el hogar. Algunas de dichas aplicaciones se mencionan a continuación:

- En hornos para regular temperatura.
- En fabricas de automóviles, ensamblando partes.
- En alarmas y dispositivos de seguridad.
- En Cámaras de video.
- En grabadoras y reproductoras.
- En automóviles (velocfmetros, medidores de nivel de gasolina, etc.).

<sup>4</sup> Dr. F. Goldsbrough Paul, et al, ANALOG ELECTRONICS FOR MICROCOMPUTER SYSTEMS. First Edition. Printed in the United States of America. Edited by White River Press, Pag 65,

Pag71

# CAPÍTULO 3

# J.ICONVERTIDORES ANALÓGICO/DIGITAL Y DIGITAL/ANALÓGICO

Como se mencionó en el primer capítulo, usualmente se tienen dos formas de representación de señales: analógicas y digitales.

Es común que se necesite trabajar conjuntamente con los dos tipos de señales, pero para lograr que una sea interpretada por la otra se requiere de un transductor.

Existen transductores a los que se les denomina convertidores *y*  que según sea su función pueden ser: Analógico /Digital (CA/O) el cual transforma una señal analógica a digital *y* Digital/Analógico (CD/A) el qua realiza la transformación de señal digital a señal analógica.

En el caso de los CA/O se requiere de amplificadores de muestreo *y* retención para la interpretación de la señal, mismos que se encuentran dentro de él *y* que posteriormente se explicaran.

Los Convertidores Tienen hoy en día una gran aplicación, debido a su versatilidad y características pueden ser usados en muchas áreas, ya que por lo menos existe una aplicación de ellos, en las actividades de nuestra vida diaria, como en el caso de las balanzas electrónicas, multímetros digitales, cámaras de video, etc.

Para la elección del convertidor se debe tener en cuenta :

- Resolución.

- Rapidez de respuesta de conversión.

- Porcentaje de error

- Su compatibilidad con otros dispositivos.
# 3.2 CONVERTIDOR DIGITAL ANALÓGICO {CD/A).

Este Convertidor esta conformado por un circuito electrónico que transforma una señal de forma digital a una forma analógica.

las características más importantes se conforman en :

• CÓDIGO DIGITAL REQUERIDO.

ENTRADA DIGITAL.

• NIVELES LÓGICOS.

PROPIEDADES DE LA SEÑAL

RANGO DE TENSIONES SALIDA. DE

 $\bullet$  RESISTENCIA DE SALIDA.

Sumadas a las características anteriores. el tiempo de asentamiento que determina el período en que la señal analógica de salida llega a tener la exactitud de $\pm$  1/2 LSB.

En el CD/A se pueden presentar una serie de errores provocados por:

- Balance.
- Amplificación o de factor de escala.
- Alinealidad.
- No monotonía.

Balance.- El cual produce una tensión de salida para una entrada nula.

Ampliflcaclón o de factor de escala.- este tipo de error es provocado cuando la tensión de salida a plena escala tiene una desviación del valor correcto.

**Allnealldad.-** En los convertidores ideales, si la entrada cambia entre dos números consecutivos, el cambio es proporcionalmente al LSB. En los convarlidores raales la salida no es fija, ya que depende del valor de dicha salida.

**No monotonia.-** Cuando la alinealidad es muy grande existe una pérdida de monotonía, es decir, que para un crecimiento del número binario de entrada, en la salida se obtiene un decremento del valor. Los errores antes mencionados causan inestabilidad en el lazo de retroalimentación. En la figura 3.1 se muestra gráficamente dichos **Arrores** 

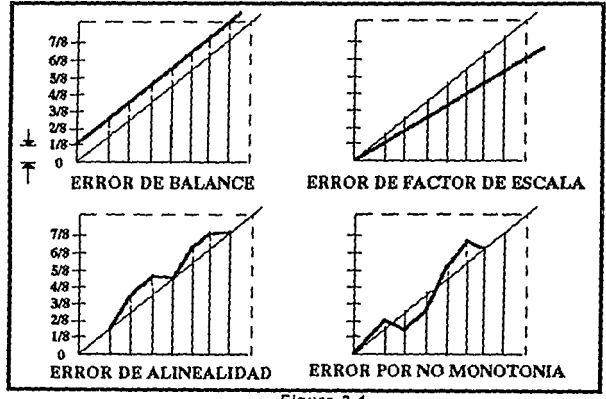

Figura 3.1

Existen diferentes tipos de convertidoras D/A los cualas son :

- DE CONVERSIÓN BINARIA CON RED DE RESISTENCIAS.
- DE RED DE RESISTENCIAS R-2R.
- DE VOLTAJE DE SALIDA.
- DE CORRIENTE DE SALIDA.

• CON CÓDIGO BIPOLAR.

Estos tipos de CD/A se explicaran en las siguientes secciones.

## 3.2.1 C D/A BINARIA CON RED DE RESISTENCIAS.

Este tiene un voltaje de referencia donde se conectan o desconectan una serie de resistencias con diferente valor que representan a cada bit como se muestra en la figura 3.2

Las resistencias cambian de acuerdo al peso del bit o en otras palabras para el bit menos significativo el valor de la resistencia es el más alto, así mismo bit más significativo tiene asignada la resistencia más pequeña.

El número binario queda representado por :

 $A(x) = X_0 + 2X_1 + 4X_2 + 8X_3 + ... + 2^{n-1}X_{n-1} = \sum_{i=0}^{n-1} X_i 2i$ Donde Xi=Valor de cada bit "O" 6 "1"

Siendo el voltaje de salida proporcional al número binario.

$$
V_{sal} = V_{ref} \frac{\frac{1}{1-0} X_1 2^{i+1-n}}{R_1 + \sum_{i=0}^{n-1} 2^{i+1-n}} = \frac{V_{ref}}{R_1 2^{n-1} + 2^n} \cdot A(x)
$$

y con ello la resistencia de carga :  $R_{n} = 2^{n-1}R$ 

por lo tanto para la Impedancia de salida. incluyendo una resistencia de carga:

$$
R_{s} = \frac{2^{n-1}R}{2^{n}-1} \bigg| R_{c} = \frac{2^{n-1}R}{2^{n}-1} \bigg| 2^{n-1}R = \frac{R}{2}
$$

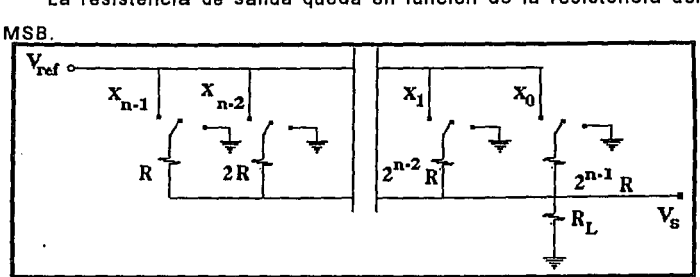

La resistencia de salida queda en función de la resistencia del

#### Figura 3.2.

La desventaja de éste convertidor es que los valores de las resistencias son amplios, variados y no siempre contemplan un valor nominal igual, ya que tienen un porcentaje de aproximación; además, la temperatura juega un papel muy importante influyendo en el mismo valor. Por lo anterior se puede decir que el convertidor no opera de manera lineal.

### 3.2.2 C D/A CON RED DE RESISTENCIAS R-2R.

En éste convertidor el problema de la variedad de resistencias es salvado con un arreglo de resistencias en escalera (R·2R), en donde cada resistencia ve a su izquierda una resistencia de su mismo valor, como se muestra en la figura 3.3. El voltaje de salida, es proporcional al valor binario de la entrada como se muestra en la siguiente ecuación :

$$
V_s = \frac{R_L}{R + R_L} V_{\text{ref}} 2^{-n} \sum_{i=0}^{n-1} X_i 2^i = V_{\text{ref}} \frac{R_L}{R + R_L} \frac{A(x)}{2^n}
$$

Este circuito no presenta influencia por temperatura, puesto que su coeficiente será similar en todas las resistencias, ademas éstas

#### capitulo 3

resistencias 2R pueden ser construidas colocando dos resistencias de valor R en serle.

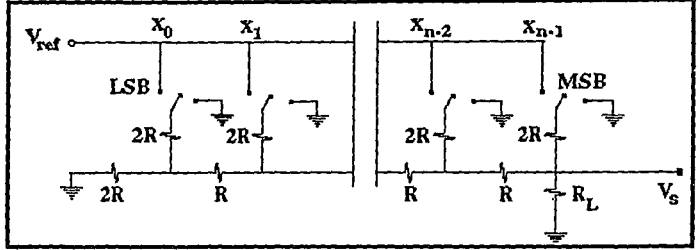

#### Figura 3.3

Una desventaja que presenta es de no contar con una constante de tiempo, puesto que se tiene una capacitancia distribuida, además los tiempos de subida y caída generan un retardo, el cual aumentará en proporción al número de bits.

# 3.2.3 CD/A DE VOLTAJE DE SALIDA.

Los convertidores vistos anteriormente, pueden ser mejorados, aprovechando las caracterfsticas de un amplificador operacional en configuración no inversora, de este modo la impedancia de salida es cercana a cero.

En la figura 3.4 se muestra dicho circuito colocando a la red de resistencias en una caja negra.

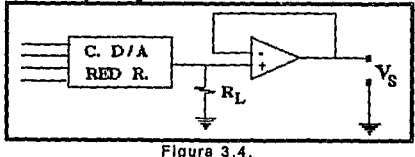

Pag 76

El circuito anterior se puede modificar considerándo en la entrada no inversora una tierra virtual y colocando a la resistencia de carga como retroalimentación, figura 3.5.

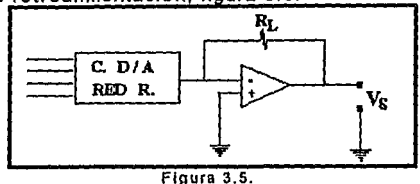

Para el circuito con red de resistencias R-2R se puede agrega el amplificador operacional de igual manera que en las figuras precedentes.

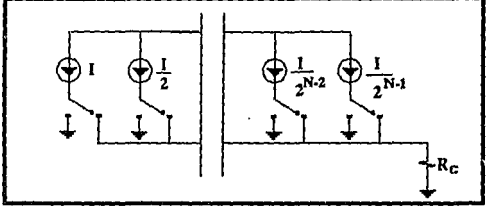

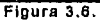

# 3.2.4 C O/A DE CORRIENTE DE SALIDA.

Como se ha mostrado en los anteriores convertidores, el uso de resistencias no es muy adecuado tornando en cuenta la rapidez de respuesta del circuito, por lo que generalmente se usa para pesar los bits una fuente de corriente como se ve en la figura 3.6.

En la práctica, para conseguir dicha fuente de corriente se utilizan transistores, como se aprecia en la figura 3. 7.

Capítulo 3

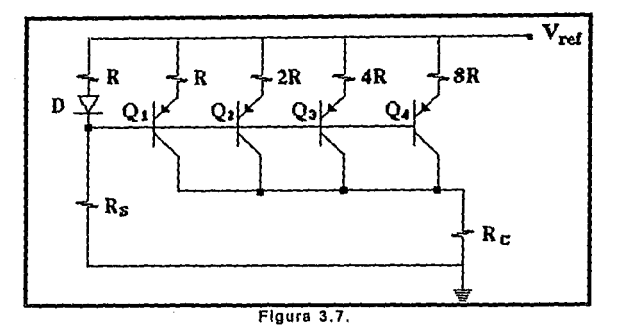

# 3.2.S C D/A CON CÓDIGO BIPOLAR.

Este convertidor se muestra en la figura 3.8 y es utilizado para la conversión de números bipolares (positivos y negativos) a señales analógicas; dependiendo del código para representar a los números negativos, será el circuito conversor utilizado.

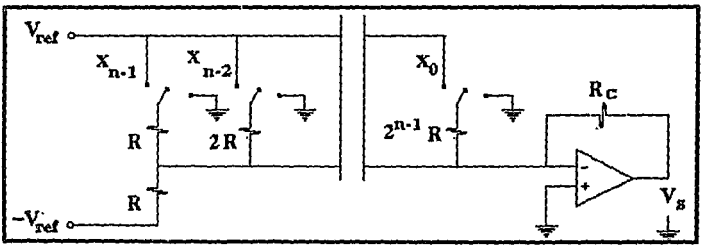

### Figura 3.8.

Uno de los códigos más usados en los convertidores es el binario trasladado, el cual es un código de complemento a 2, muy usado en las computadoras.

Como se mencionó, la ventaja mas importante en este convertidor es su rapidez de respuesta ya que las fuentes de

#### **ESTA TESIS**  SAIR DE LA **NO CEBE BIBLIOTECA**

corriente no cambian de magnitud, sino solo la carga hacia la cual la corriente circula de acuerdo al bit de entrada.

# 3.3 TEORIA DE MUESTREO.

Antes de considerar los converlidores analógico/digital se debe .-... · tomar en cuenta una de las partes que mas importantes del mismo. Dicha parte es el amplificador de muestreo que se basa en el teorema de muestreo que a continuación se presenta.

"Una señal limitada en banda que no contiene componentes espectrales mayores que la frecuencia  $F_m$  Hz está determinada en forma unica por sus valores en intervalos uniformes menores de  $1/2F_m$  segundos"<sup>5</sup>.

Este teorema explica que se debe muestrear la señal por lo menos dos veces en cada periodo de la componente de frecuencia más alta, para contener la informacion de la señal. figura 3.9.

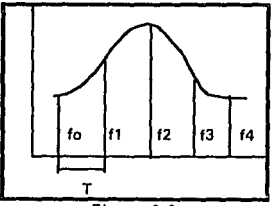

Figura 3.9

# 3,3.t AMPLIFICADORES DE MUESTREO Y RETENCIÓN.

Un amplificador de muestreo y retención, tiene como función, además de un simple amplificador, la de mantener un determinado tiempo la tensión que se registre hasta que se tome la siguiente muestra.

Capllulo 3

Por lo que podemos resumir que un amplificador de muestreo consta de:

- a) Modo de muestreo.- El amplificador opera como cualquier amplificador común, donde la tensión de salida sigue a la entrada.
- b) Modo de retención.- Mantiene en la salida el valor que registra hasta que se deba hacer el siguiente muestreo.

Por lo anterior este tipo de amplificador tiene la función de comportarse como una memoria analógica. Esto se ejemplifica con la siguiente gráfica figura 3.10.

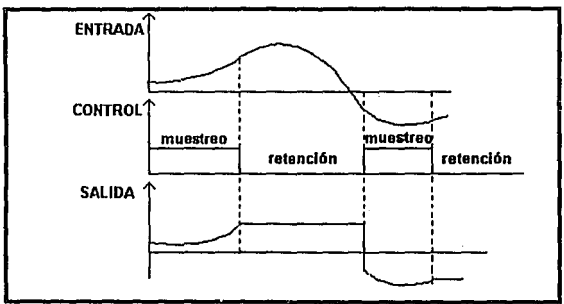

Figura 3.10.

Hoy en día los amplificadores de muestreo tienen gran uso ya que se necesitan de este tipo de memorias analógicas, en una gran variedad de sistemas.

Sus ventajas mas importantes son:

- Eliminación de glitches en la salida del convertidor O/A.
- Distribuidor de información del convertidor D/A, hacía otros canales.
- Cambio de una frecuencia mayor a una menor.
- ·Para realizar cálculos con tensiones de diferentes tiempos (uso muy común en computadoras analógicas).

De los amplificadores de muestreo y retención mas comunes se tienen:

a)Circuito amplificador de muestreo básico.

b)Circuito amplificador de muestreo mejorado.

c) Circuito amplificador de muestreo con realimentación.

los cuales se muestran en la figura 3.11.

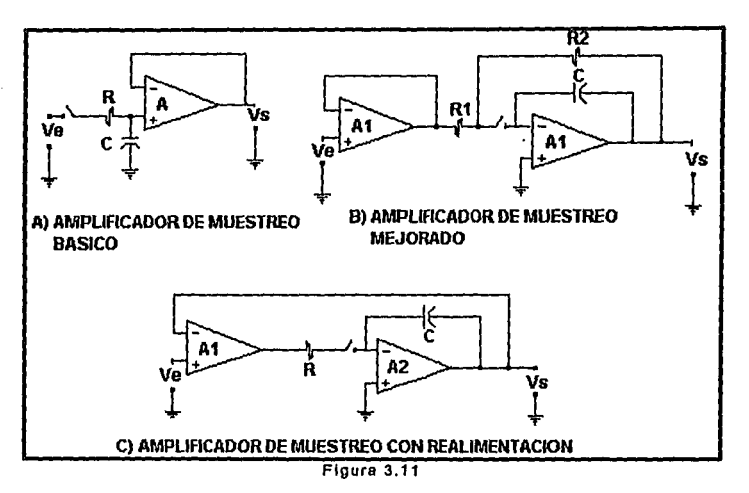

Como se a descrito anteriormente, los amplificadores de muestreo tienen dos modos de operación, para lograr ésto es necesario contar con etapas de transición. las cuales son:

Transición de retención a muestreo.

Transición de muestreo a retención.

El amplificador de muestreo (A.M.) al igual que un amplificador operacional (AO), en su etapa de retención tiene los mismos errores característicos de: desbalance, alinealidad, errores de amplificación, limitación del ancho de banda, etc. Entre las particularidades de los amplificadores de retención tenemos:

- Decalda.· Es la velocidad con que cambia la tensión a la salida provocada por carga y descarga del condensador de memoria.
- Pérdida de corriente.- Estas ocurren también en Jos condensadores, conmutadores y en el circuito.
- Circuito Impreso propio, debido a que Jos componentes que contienen alimentación a través del mismo. Esta es provocada por la capacitancia distribuida en Jos conmutadores FET.
- Tiempo de apertura.- Es el tiempo necesario para poder capturar Ja información, y por lo tanto el tiempo en que está cargando el capacitar.
- Tiempo de adquisición.· Este tiempo es de carga del condensador, para que llegue a la tensión deseada de entrada.
- Tiempo de asentamiento.- Los transitorios que se producen en la salida del amplificador y debe de disminuirse cada vez que aumenta el número de dígitos binarios en Jos convertidores C D/A y C A/D.

#### Capítulo 3

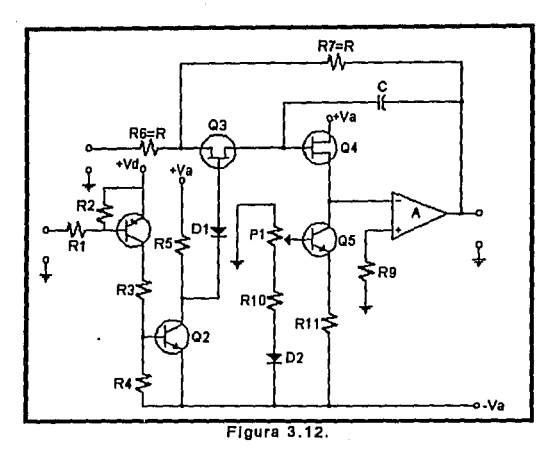

### 3.3.2 AMPLIFICADOR DE MUESTREO PRACTICO.

Este circuito (figura 3.12} consta de un FET canal N (Q3}, un A.O., las resistencias R6 y R7 (estas determinan la ganancia durante el muestreo) *y* un condensador C. Cuando se aplica una tensión de -Va en la puerta del FET, este no conduce, por tanto el conmutador está abierto, por lo tanto se encuentra en el MODO DE RETENCIÓN. Con un +Va la unión pn de entre la puerta *y* el surtidor se polariza en sentido directo, entonces el transistor conducirá, siendo Vcf=O, el conmutador cierra y está en MODO DE MUESTREO, siendo la salida de polaridad inversa a la de entrada.

Los transistores Q1 y Q2 sirven para convertir las señales de comando lógico en las tensiones requeridas del FET.

## **3.4 CONVERTIDORES ANALÓGICOS A DIGITALES (CA/D).**

Los convertidores analógico-digital convierten las señales de un dominio analógico a un dominio digital, de acuerdo a un código definido con anterioridad. La señal de salida digital depende de fa señal de entrada analógica, la cual debe de ser normalizada para que la representación sea lo más real posible. La normalización esta relacionada con el valor analógico del LSB. Durante fa conversión se llevan a cabo los procesos de cuantificación y de muestreo.

Existen una gran variedad de CA/O, dependiendo de las características y del uso. Un convertidor consta principalmente de una fuente de referencia, circuitos comparadores y circuitos lógicos. Otros incluyen además un (CD/A), y su salida puede ser en serie o en paralelo.

Otro tipo de conversores son síncronos en los cuales la salida o parte de la salida puede ser renovada por un pulso de reloj, en los convertidores donde la salida es renovada por una condición externa o conversora que se modifican al cambiar la entrada.

Las características de los Convertidores A/D básicas son: los requerimientos de la señal de entrada analógica, la forma de fa señal de salida digital, la resistencia de entrada, la familia lógica la capacidad *y* código de salida. Asl como también la resolución queda determinada por el número de bits, con lo que se puede tener un error máximo al término de la conversión de solo 1 LSB, siempre y cuando los errores en cada una de las fuentes no sea mayor de 1/2 LSB. Otro parámetro importante es el tiempo de conversión ya que determina el ancho de banda analógico puesto que se puede necesitar un amplificador de muestreo en la entrada. A su vez el tiempo de conversión depende del tiempo en que los circuitos electrónicos se estabilicen y se limita por los errares dinámicos del circuito conversor.

### 3,4.1 ERRORES EN LOS CONVERTIDORES A/D.

Entre los errores que se pueden presentar se encuentran los estáticos de: Oesbalance, amplificación, alinealidad y falta de palabras en el código.

1. Error de Desbatance.- Cuando se necesita una salida digital igual a cero, *y* en la entrada analógica se tiene una salida diferente de cero. O se requiere que en la salida se tengan "unos" en todos los bits y se tiene que la señal de entrada aún no llega a su valor de máxima amplitud establecida.

2. Error de Allnealidad.- Es cuando se requiere que la salida digital cambie en un LSB, este cambio dependerá de la amplitud absoluta de la tensión de entrada.

Error de Amplificación.- Este tipo de errores provocan los errores de Desbalance.

3. Error de falta de palabras en el código.- Es causado por que la frecuencia es demasiado alta o por una falta de monotonia del CD/A en el lazo de realimentación del convertidor A/O. Este error se nota cuando no aparecen todas las combinaciones digitales posibles.

## 3.4.2 CA/D CON CONTADORES.

•El conversor de rampa analógica.- Genera una señal de referencia (tipo diente de sierra o rampa), la cual sirve para ser comparada con la señal de entrada. de un contador, el cual cuenta la

Pag85

cantidad de pulsos necesarios, desde el inicio de la rampa hasta que esta iguala a la señal de entrada, este número de pulsos se representa a la salida del contador como un binario. El comparador determina cuando la señal de entrada es igual a la rampa de referencia, cambiando de estado y deteniendo al contador al término de la conversión; entonces el circuito en su parte lógica vuelve a cero para dar inicio a una nueva conversión. La limitación de este tipo de circuito es que la señal de entrada no debe ser mayor que la señal de referencia, ya el contador requiere de un número determinado de pulsos para poder igualar la señal, solo que al llegar a su limite máximo este volverá a iniciar de nuevo su cuenta, *y* por lo tanlo quedando dentro de un ciclo tratando de alcanzar a la señal de entrada. En la figura 3.13 se muestra el convertidor. La rampa deberá de tener una longitud de (2n) pulsos de reloj para un contador de n bits.

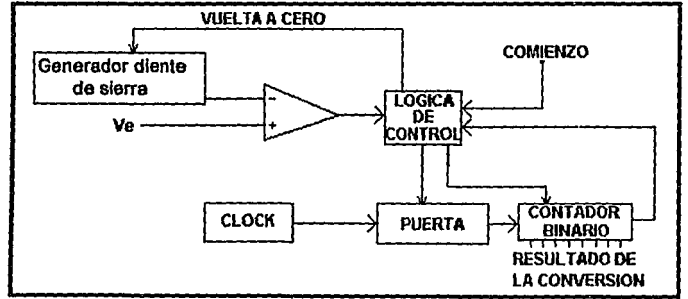

figura 3.13.

La máxima frecuencia del reloj se determina por la rapidez de respuesta del comparador, el cual deberá de tener una respuesta eficaz que le permita que el voltaje de la rampa no cambie más de

Capitulo<sub>3</sub>

112 LSB. También se requiere que el tiempo de respuesta del comparador sea menor que el ritmo de repetición de pulsos. Esto es para que una vez que se iguala la tensión de la rampa con respecto al voltaje en la entrada el contador se detenga y finalice la cuenta y no utilice mas pulsos que interfieran en el registro de la lectura y por lo tanto sea errónea

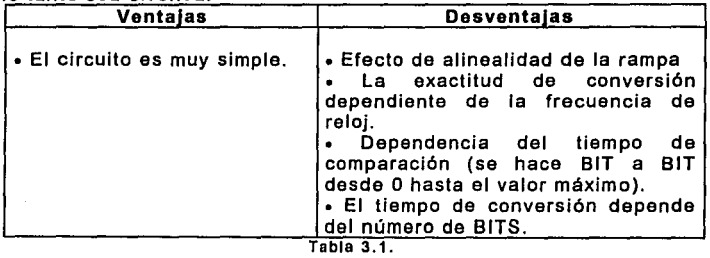

Como se puede apreciar (tabla 3. 1) son más las desventajas que ventajas que nos proporciona este circuito. Pero se puede mejorar cambiando la señal rampa por un generador de reloj como señal para que el contador con la ayuda del (CD/A) proyecte la señal de referencia .

• convertidor de rampa.- La señal escalonada asegura un tiempo adecuado con el contador, y la linealidad dependerá entonces del convertidor D/A., figura 3.14, Ahora bien si el contador binario común es remplazado por un contador arriba/abajo (UP/DOWN), el tiempo de conversión puede acortarse considerablemente. Si la entrada analógica se mantiene constante la salida del convertidor oscilara de su valor en ± 1 LSB, de manera que pueda detectar algún cambio posible en la entrada se actualiza en un ritmo determinado

Pag 87

por el reloj, generalmente esta limitación es de ± 1 LSB por cada pulso de reloi.

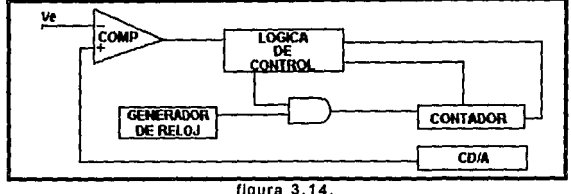

•Convertidor pendiente dúal.- El circuito genera una rampa por integración y la conversión se efectúa por dos etapas:

Durante la primera etapa .- El voltaje de entrada es integrado, y el contador de pulsos es accionado hasta llenar su capacidad, entonces da una señal de exceso, con la cual se termina la primera etapa de conversión. Mientras más grande sea la tensión en la entrada, la salida del integrador será más negativa.

Durante la segunda etapa.- El conmutador electrónico conecta la tensión de referencia al integrador en lugar de Ve. Siendo la tensión de referencia de mayor amplitud y de signo contrario que Ja de la entrada, por lo que la salida del integrador tendera ahora a cero. El cambio de la salida del integrador en esta etapa es más rápido que durante la primera. El contador se detendrá cuando el comparador detecte cero a la salida del integrador. El contador no será excedido si Ja entrada es más pequeña que la tensión de referencia. El convertidor es mostrado en la figura 3.15.

El contenido del contador nos da el resultado de la conversión. Con el objeto de calcular los parámetros de Ja conversión, se definen los términos siguientes:

T1= Tiempo tomado por la primera etapa de conversión.

T2= Tiempo tomado por la segunda etapa do conversión.

Vmáx= Salida del integrador al final del primer periodo.

 $V_{ref}$ =Tensión de referencia,

n= Numero de BITS de la salida digital.

f<sub>rej</sub>= Frecuencia del reloj.

 $N_c$  = Valor digital en el contador al final de la conversión.

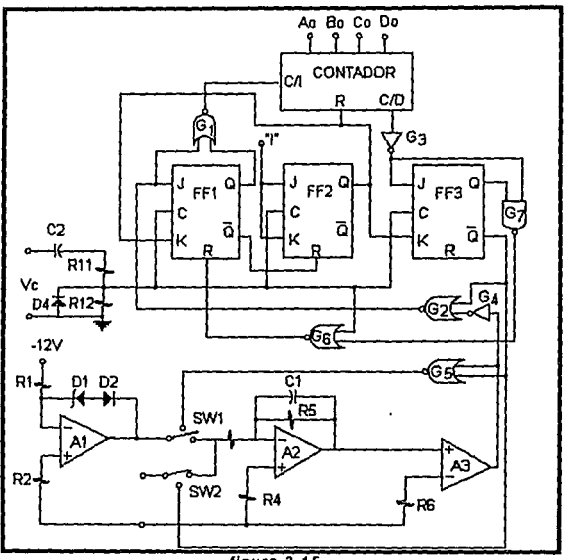

figura 3.15.

# 3.4.3 CONVERTIDORES A/D SIN CONTADORES.

•Convertidor A/D de aproximaciones sucesivas.- Debido a que los convertidores que cuentan con un contador su respuesta es muy lenta, debido a que los tiempos de conversión, y que el cambio de salida es del orden del LSB por cada pulso de cada pulso de reloj. Por lo que surge otro método de conversión en lugar de ir bit a bit hasta alcanzar el valor deseado. Este método consiste en ir midiendo los dígitos e mayor peso y se representa con la siguiente relación :

$$
N_{c} = \sum_{i=0}^{n-1} x_{i} 2^{i}
$$

Aquí el convertidor necesita decidir entre dos valores para Xi ya sea un "0" ó "1", los n valores binarios Xi pueden determinarse en n pulsos de reloj en oposición a los (2") utilizados con los (CA/O) con contador. Los convertidores que utilizan este método se le denomina (CA/O) de aproximación sucesiva. Como se *ve* el tiempo de conversión ya no depende de la amplitud de la señal de entrada, sino del numero de bits con que se representa al numero digital, siendo entonces que la conversión se realiza en n pulsos de reloj. Este convertidor consta de: comparador, C O/A, memoria digital, registro de n bits y circuito lógico de control figura 3.16.

Esto método se basa en operar a cada bit por separado, el orden de operación es del MSB a el LSB. Cuando comienza una etapa de conversión la memoria se limpia *y* se pone en cero y el circuito lógico de control otorga un "1 ", el cual pasa por el CD/A *y* donde su salida es comparada con la señal de entrada. Si la señal de entrada es mayor que la de salida del CD/A, entonces la suposición del MSB= 1 es correcta *y* con esto el valor se mantiene en un registro. Ahora

وأستراد والمعقوبات ومراجع والرابعة

bien si la señal de entrada fuera menor que la señal que sale del CD/A, la suposición del MSB: 1 es falsa *y* no es tornado en cuenta este valor asumiendo el valor de "O" al MSB, sin tener que ser comparado este bit. De manera que se pasa al siguiente bit y de nueva cuenta se le da el valor de un "1" *y* se vuelve a realizar la misma operación, as! sucesivamente hasta que se termine el análisis con el LSB. El valor digital de la señal será el que contenga el registro al final de la conversión.

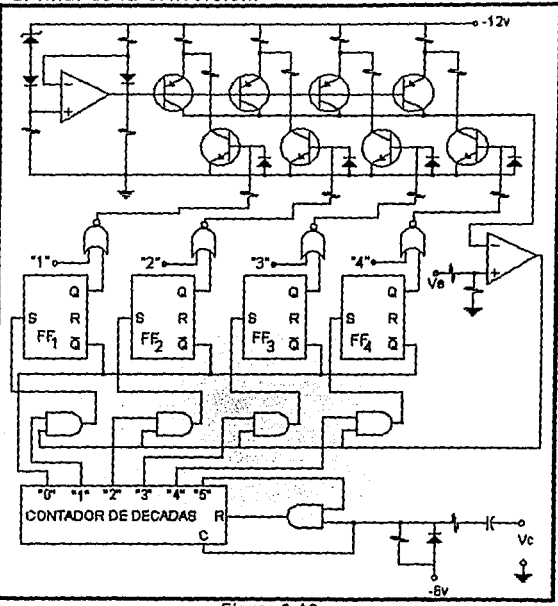

Figura 3.16.

La señal de entrada analógica debe permanecer constante, de no ser así el resultado de la conversión variará por más de ±1 LSB. Por Jo general se utiliza un amplificador de muestreo a la entrada del convertidor, de no tener esté amplificador el ancho de banda se vera disminuido.

Este tipo de convertidores, son generalmente utilizados en la Interfase con una computadora, debido a sus características de rapidez y exactitud de conversión, así como la invariabilidad del tiempo de conversión.

La exactitud del convertidor depende del CD/A interno y del comparador utilizado. Ya que la frecuencia de reloj se encuentra limitada por la estabilización del CD/A y del comparador, otras desventajas es el tiempo de apertura y la lógica que requiere.

El error de la conversión en una señal variable, es debido a que los cambios no tienen efecto en los bits de salida, ya que estos son fijados antes de la conversión. Por lo que el tiempo de apertura del convertidor es igual al tiempo de conversión.

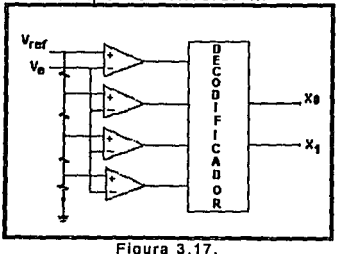

•Convertidor A/O completamente en paralelo.- Este convertidor es el más rápido y puede ser utilizado para convertir

señales de video. Consta de una fuente de referencia, un arreglo de divisores de tensión mediante resistencias  $(2^n)$  y comparadores, ademas un codificador de prioridad que hace Ja conversión de un numero decimal a código BCD. La realización de este tipo de circuitos es complejo, por ejemplo para un circuito con solo 5 bits es necesario tener 32 (25) comparadores y resistencias exactas (figura 3.17).

Pag 94

# REFERENCIAS.

*5* RE. Liemer *I* W.H. Tranler el al, PRINCIPIOS DE COMUNICACIONES,Ed. Trillas, 1988, Pag 94.

# CAPÍTULO 4

### 4.1 ARQUITECTURA DE PC Y COMPATIBLES.

Se hará una breve semblanza de los hechos mas sobresalientes de la historia de la computadora desde su nacimiento. A demás, se planteará los diferentes tipos de microcomputadoras considerando solo los fabricados por IBM y compatibles desde el punto de vista de su microprocesador, también de explicará lo más relevantes de la arquitectura de una microcomputadora en forma general y en algunos casos de manera más particular, con el fin de poder comprender los pasos que se dan para que se realice el manejo de los datos procedentes del convertidor A/D (adquiridos de los sensores} y la forma en que se almacenan en memoria de acceso aleatorio (con siglas en ingles RAM).

## 4.2 MICROCOMPUTADORAS.

Uno de los elementos que han revolucionado a la computadoras es sin lugar a dudas, la creación del transistor en el año de 1948.

El transistor que no es más que un contacto electrónico de estado solido, que permitió remplazar al tubo de vacío que realizaba la misma función pero con las inconveniencias de ocupar un espacio físico considerable y consumir mucha energía eléctrica, de la cual, gran parte se perdía por transformación a calor, este elemento era un problema muy significativo en los primeros sistemas ya que presentaba fallas a las dos horas de funcionamiento.

Los transistores empezaron la tendencia hacia la miniaturízación de los sistemas, como se .puede observar en la actualidad en las PC Japtop las cuales funcionan con baterías y tienen mas capacidad de

procesar información que los primeros sistemas, que ocupaban todo un cuarto y consumían una enorme cantidad de energía eléctrica.

En el año de 1959 los ingenieros de Texas lnstruments consiguieron colocar mas de un transistor en el mismo material semiconductor y conectarlos sin usar conductores externos. En ese momento nació el Circuito integrado (CI). Este contenfa solo seis transistores, mientras que en la actualidad un CI puede ser construido con millones de transistores.

Diez años después una compañía llamada lntel sorprendió a la industria lanzando al mercado una memoria de 1 K-bit que fue la mas larga que se creara en ese tiempo. Una fabrica de calculadoras Japonesa (Busicomp) pidió a lntel 12 Cl's que realizaran funciones especificas para fabricar una calculadora, los ingenieros de lntel tomaron las características de los CI y crearon uno solo que realizaba todas las funciones necesarias. Esle CI leía la variable colocada en una instrucción hacia la memoria, de esta manera nació el concepto del microprocesador.

El primer microprocesador fue el lntel 4004 de 4 bit en 1971, el sucesor del mismo fue el BOOB a 8 bits en 1972.

Más tarde en el año de 1973 se realizo el microprocesador 6080 que era 10 veces mas rápido que el BOOB y tenia la capacidad de almacenar 64 Kbyte de memoria.

En Enero de 1975 en la revista Popular Electronics una compañía llamada MITS mostró la Altair kit que generalmente es considerada la primera computadora personal, la cual incluía un microprocesador BOBO, una fuente de poder *y* una enorme capacidad de memoria de 256 bytes (nótese que no son Kbyte). Además tenia la característica de contar con

una arquitectura abierta por medio de slot que Je permitía integrar Jos periféricos que se contaban en el mercado en ese tiempo. Esto inspiro a otras compañías a escribir programas incluyendo el sistema operativo de control de programas para microprocesador (con siglas en ingles **CP/M)** y las primeras versiones de Microsoft BASIC.

JBM en 1975 lanzo su primera computadora personal, el modelo 5100 que tenia 16K de memoria con un lenguaje interprete (BASJC) integrado y una grabadora de cintas para el almacenaje de información, pero el costo era excesivo, por lo cual lógicamente no tuvo gran demanda en el mercado.

En 1976 Ja Apple Computar lanzo Ja Apple 1 a un bajo costo ,este sistema consistía de una tarjeta principal atornillada en una pieza de chapa de madera, que no contaba con una fuente de poder ni una cubierta, estas tenían que ser incorporadas por el comprador. Solo algunos de ellos fueron fabricadas, en 1977 se realizo la Apple JI que se considera la microcomputadora que tiene las características que todos los fabricantes tomarían como estándares para realizar microcomputadoras.

#### 4.3 MICROPROCESADORES.

El microprocesador o unidad central de procesamiento(CPU), es el cerebro de la microcomputadora, se encarga de realizar las tareas fundamentales: operaciones aritméticas, direccionamiento de memoria, manejo de instrucciones de un programa y control de transporte de los datos a través de los buses.

El microprocesador en forma general, está constituido por dos elementos comunicados entre sí como se ver en la figura 4.1, las cuales son: la unidad lógica *y* aritmética (con sigla en inglés: **ALU)** *y* varios registros que se utilizan para el almacenamiento o manejo transitorio de datos, de Jos cuales deben existir por Jo menos dos. Uno donde se almacena Ja instrucción que se está ejecutando y otro llamado "apuntador de instrucciones" (IP), que contiene la dirección de la siguiente instrucción a ejecutar.

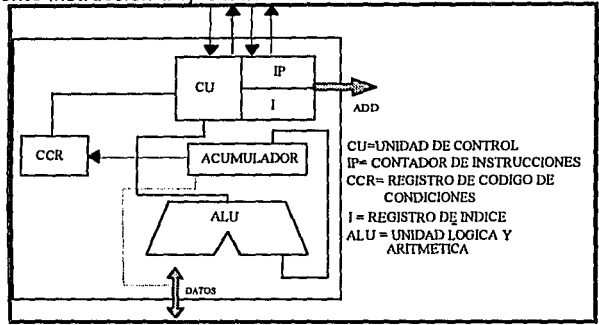

Figura 4.1.

El microprocesador en el sistema es de fundamental importancia puesto que todos los caracteres que se visualizan o imprimen, así como las instrucciones del programa que se esté ejecutando y en general, Ja mayoría de los datos, tienen que pasar por el microprocesador.

## 4.3.1 TIPOS DE MICROPROCESADORES.

Una de las maneras en que se puede identificar a un microprocesador es por el tamaño del bus de datos y el de direcciones.

Un bus es un grupo de conductores que llevan una señal común, (palabra), de un dispositivo a otro.

los buses más importantes en el microprocesador son:

#### Capitulo 4

- Bus de datos externo.- Se puede definir como el flujo de datos que entra o sale del microprocesador desde un dispositivo externo (Orives, Memoria RAM, Disco Duro, etc.) o viceversa .
- Bus de datos interno- Este permite llevar información entre los diferentes dispositivos que conforman el microprocesador.
- Bus de direcciones.- Este realiza la función de comunicar al microprocesador con la memoria, en otras palabras cuando el microprocesador requiere conocer los datos contenidos en una localidad de memoria manda la dirección por medio de este bus, *y* el contenido de la localidad de memoria es mandado por el bus de datos El tamaño de este bus, indica la cantidad máxima de memoria RAM que puede manejar el microprocesador tomando en cuenta la formula 2n siendo n el numero de lineas que forma en bus.
- Bus de control- Sirve para transportar las señales que indican al microprocesador las tareas que debe realizar o vigilar.

Como se menciono anteriormente solo se hablara de los microprocesadores desarrollados por la compañía lntel, que son los que utilizan los IBM y compatibles, tomando esta consideración en la tabla 4.1 se mencionan los diferentes microprocesadores con su respectivo tamaño de bus de datos.

Algunas veces existe confusión en el tamaño que tiene el bus de datos debido a que no todos los Chips (otro nombre con el que se conoce al CI) son "puros" ya que tienen un bus de datos interno dos veces mayor que el bus externo, como es el caso del 8088,80188 *y*  80386SX que son versiones de bajo costo de los Chips "puros" y algunas veces se les denomina "híbridos" estos Chips se realizaron con la finalidad de construir una tarjeta madre (lugar donde se colocan la mayoría de Jos CI que conforman la microcomputadora), de bajo costo y a su vez mantengan la compatibilidad con Jos sistemas de Chips "puros", como en el caso del 80386SX que tiene un bus externo de 16 bits mientras su bus de datos interno es de 32 bits como el 80386.

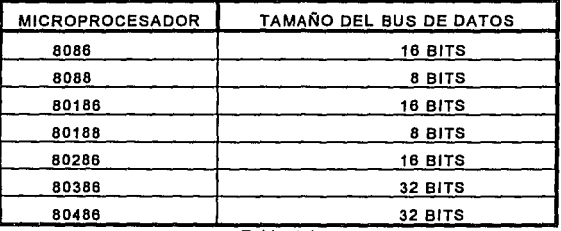

Tabla 4.1.

### 4.3.2 INTEL 8086 Y 8088.

El microprocesador 8086 consta principalmente de dos unidades:

- 1. Execution Unit (EU).· Que incluye la ALU, los registros generales de 16 Bits, registros de bandera de 16 Bits (FLAGS reglsters) *y* la unidad de control.
- 2. Bus Interface Unit (BIU).- incluye un sumador para Jos cálculos de direcciones, cuatro registros de segmentos (segment reglsters) de 16 Bits, un IP de 16 Bits, instrucciones de cola (instruction queue) de 6 byte y un bus de control de lógica (bus control loglc).

El microprocesador 8086 cuenta con 40 pins (conectores que sirven de sostén y comunicación en la aparte externa del 8086.), incluyendo los 16 de datos y los 20 de direcciones para el acceso directo a memoria, la cual contiene arriba de  $2^{20}$  = 1 MBytes. En la figura 4.2 se muestra el diagrama del 8086.

Todo lo anterior que se comento para el 8086 es lo mismo para el caso del 8088 qua en esencia tiene la misma configuración a excepción de los siguientes puntos:

- **1.** El bus de datos conectado al sumador y los registros de segmentos en al BIU, es de 8 bits en contraste con los 16 bits del 8086.
- 2. Las instrucciones de cola en el BIU es de 4 bytes a diferencia del 8086

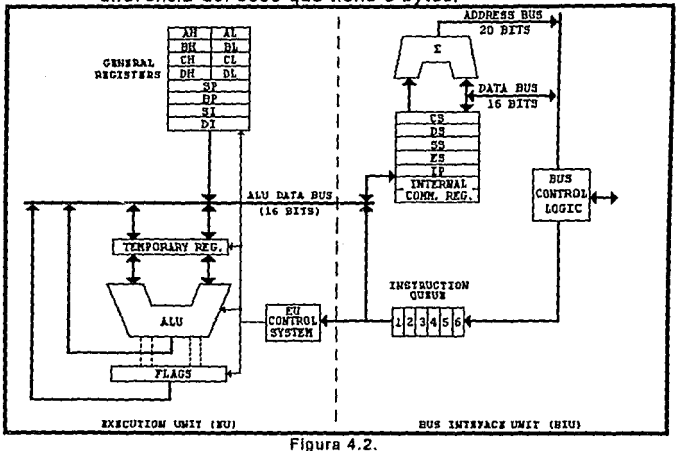

En la figura 4.3a se muestran la estructura de los registros, así como también, el registro de bandera o registro de status de la palabra figura 4.3b.

Capflulo *4* 

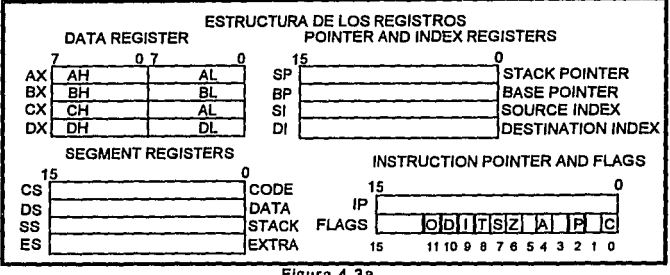

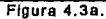

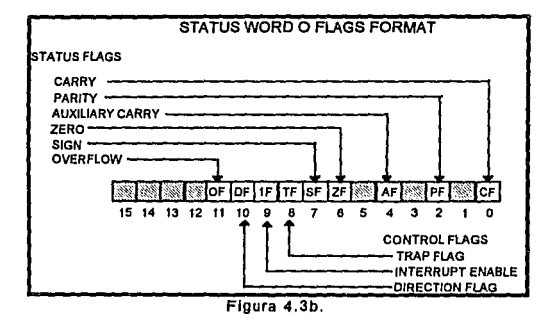

## 4.3.3 INTEL 80186 Y 80188,

El microprocesador 80186 es una ligera modificación del 8086 y de la misma forma sucede con el 80188 y el 8088. En ambos casos tienen la capacidad de soportar muchas más funciones, siendo estas preconstruidas inlernamenle, esto les permite reducir los componentes externos utilizados, en comparación con sus contrapartes anteriores.

Ambos microprocesadores incluyen también los siguientes subsistemas:

• Un generador de reloj.

- suspende las operacion<mark>es que este realizando el</mark> · Un controlador de interrupciones programable.- Este controlador microprocesador cuando es requiere por cualquiera de los periféricos externos o internos.
- Tres contadores programables de 16 bits. Dos de ellos pueden 1 ser utilizados para contar eventos externos *y* el tercero cuenta únicamente el tiempo del \cPU *y* puede ser usado para interrumpir al mismo por un determinado numero de ciclos .
- Dos controladores de Acceso Directo a Memoria (con siglas en ingles DMA).- Permiten transferir cualquier combinación de Entrada o Salida (con siglas en ingles *IIO*) y la memoria, cada DMA requiere de dos a cuatro ciclos de bus, de los cuales uno o dos los utiliza para recoger los datos de los registros internos y uno o dos para depositar la información. Cada canal de DMA mantiene apuntadores independientes de 20 bits los cuales son usados para accesar los datos transferidos de la fuente al destino.
- Una unidad de selección de Chip.- Es usado para habilitar la memoria(seis lineas que son usbdas para el direccionamiento) o un dispositivo periférico (siete l<mark>ineas de salida son usadas para</mark> el direccionamiento).
- Registros de control programable.- Los periféricos integrados y la circuitería de selección de chip son controlados por registros de 16 bits que son utilizados parlas entradas estándar, salidas o instrucciones de accesos a memoria. La manera en que se realiza el acceso es como si fuera un dispositivo externo.
- Una unidad de interface de bus.

• Seis bytes de prefech queue

Las diferencias entre el 80186 y el 80188 son:

- 1. El 80188 tiene solo 8 bytes de bus de datos externo.
- 2. El 80188 tiene 4 byte de prefech queue.

Los microprocesadores 80186 (que se muestra en la figura 4.4) y 80188 cuentan con 68 pins.

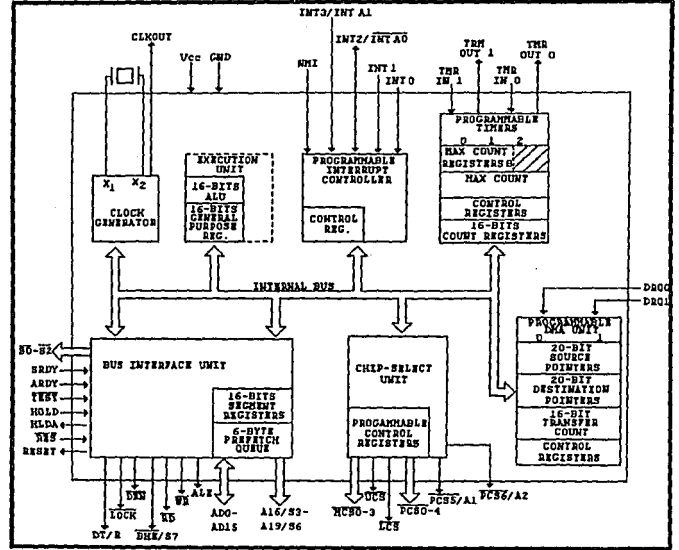

Figura 4.4.

## 4.J.4 INTEL 80286.

El microprocesador 80286 está subdividido en cuatro unidades principales.

1.- La unidad de ejecución (EU), esta unidad incluye fa ALU, los registros generales (igual que en el caso de la 8086 y la 80186), y fa unidad de control.

- 2.- La unidad de direcciones.(AU)- Está incluye los registros de segmentos, un sumador de offset y un sumador de direcciones ffsicas.
- 3.- La Unidad de Bus (BU).- Incluye direcciones reservadas y de transferencia de datos, el bus interfaceado y la circuitería de control, instrucciones de prebúsqueda e instrucciones de cola de seis bytes.
- 4.- Unidad de Instrucción (IU).- Incluye un decodificador de instrucciones y tres decodificadores de instrucciones de cola.

El 80286 es un microprocesador que cuenta con 66 pins, además de contar con el modo real de los microprocesadores anteriores, cuenta con el modo de operación protegido o el modo de direccionamiento de protección virtual con (siglas en inglés PVAIM). Estos modos, forman fo que podríamos decir, dos diferentes chips en uno.

En el modo de operación protegida, el microprocesador automáticamente mapea 1 GB (1024 MB} de memoria dentro de un espacio de direccionamiento físico de 16 MB. Cuando un programa llama a más memoria de la que existe físicamente, el CPU intercambia algo del código que está corriendo a disco, y permite que el programa use la memoria que quedo disponible. Los programas no se dan cuenta del swicheo o del inlercarnbio que se ha realizado, el software, simplemente cree que tiene 1 GB de memoria total existente.

4 Capitulo 4<br>Acnica de intercambio es totalmente controlada por el sistema<br>A construido en el hardware del chip y recibe el nombre de<br>A cual. En la figura 4,5 se muestra esta microprocesador Esta técnica de intercambio es totalmente controlada por el sistema operativo y construido en el hardware del chip y recibe el nombre de memoria virtual. En la figura, 4,5 se muestra este microprocesador.

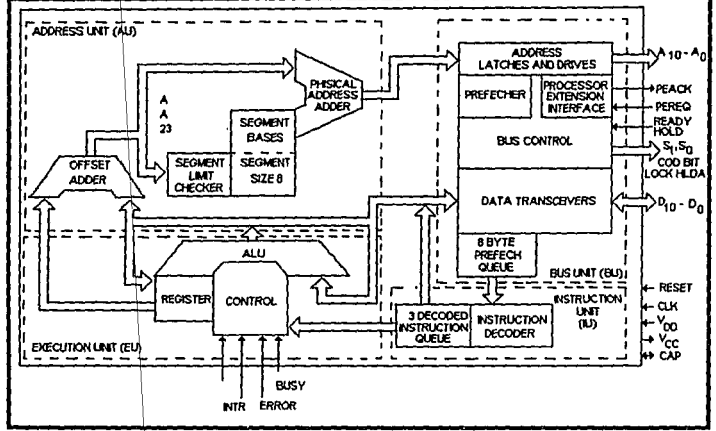

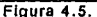

de las direcciones de memoria a 2<sup>24</sup> (16 MB), además se introdujo el Otra de las innovaciones de la 80286 es la extensión del espacio concepto de mecanismo de protección de cuatro niveles, la gestión de tareas, el uso de selectores y las llamadas de puertas, posteriormente fueron expandidas en la arquitectura de la 80386.

## 4.3.5 INTEL 80386.

Este microprocesador de 32 bits está optimizado por una gran velocidad y un sistema de operación de multitareas, puede direccionar 4 GB de memora flsica *y* por medio de software dispone de 64 TB de memoria existente a través del manejador de memoria virtual integrado

dentro de él. Además puede ejecutar las mismas instrucciones que un 80286, y una 8086/8088 en pocos ciclos de reloj.

Es posible habilitarlo en tres modos de operación:

- **Real.-** Este modo es compatible con el 8086 y funciona como si tuviéramos una "turbo PC", cualquier software que corra bajo DOS necesita de este modo, además sólo se puede correr un programa a la vez y tendrá acceso a un máximo de 1 MB de memoria .
- **Protegido Virtual.-** Este modo a su vez es muy compatible con el modo protegido del 80286. lntel extendió la capacidad del direccionamiento de memoria por medio de una unidad de direccionamiento de memoria (con siglas en inglés **MMU)** el cual permite una alta sofisticación de paginación de memoria y a su vez la capacidad de cambiarse de programa, como estas características, se agregaron al MMU que contenía el 80286 tiene muy alto nivel de compatiblilidad con el nivel de código del 286.
- **•Virtual Real.-** Este modo es totalmente nuevo y el procesador puede correr con hardware de memoria protegida con lo cual le permite operar simultáneamente modos reales de 8086, por lo tanto múltiples copias de PC DOS y otros sistemas operativos pueden correr al mismo tiempo en cada una de sus áreas protegidas de memoria *y* a su vez en la de las otras áreas. si alguno de los programas que se encuentra en un segmento se deteriora o se traba el resto del sistema está protegido *y* los comandos de software pueden restablecer Ja partición averiada. Como se puede apreciar este modo tiene
la capacidad de manejar múltiples "PC's" con un mismo control de software.

Este microprocesador tiene 132 pins y consume alrededor de 400 ma siendo menos energia que ia utilizada por un 8086 y esta caracteristica es posible por la construcción del chip en un material de "Complementary Metal Oxide Semiconductor" (CMOS).

## 4.3.6 INTEL 80486.

La arquitectura de este microprocesador es básicamente una extensión de la del 80386, ambos sistemas presentan la misma imagen básica al usuario y tiene las mismas características tales como segmentación, paginación, mecanismos de protección y otros, sin embargo existen algunas diferencias que a continuación se mencionan:

- 1. El contador de instrucciones de reloj ha sido reducido en el 486 para permitir una gran ejecución.
- 2. El bus del 486 es significativamente más rápido que el bus del 386 ya que el primero incluye un reloj 1X, soporte de paridad, ciclos de actividad, ciclos cachables, ciclos de caché invalidado *y* un soporte de bus de 8 bits.
- 3. Para soportar el nuevo chip de caché un nuevo chip ha sido agregado al registro de control cero el nuevo pins ha sido agregado al bus *y* el nuevo tipo de ciclo de bus también ha sido agregado.
- 4. El coprocesador matemático 387 y los registros han sido agregados en el microprocesador 486 y no se permite ningún ciclo de entrada/salida 1/0 durante una instrucción de punto flotante.

5. El 486 soporta un nuevo modo de reportes de error de punto flotante que garantiza su compatibilidad con DOS.

el la figura 4.6 se muestra el microprocesador 80486.

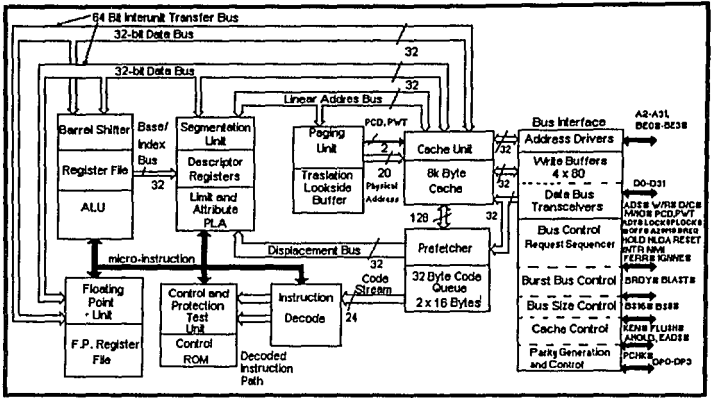

Figura 4.6.

### 4.4. MEMORIA RAM.

El mapa de memoria es una de las partes más importantes del sistema por lo que se debe entender bien. Estos muestran la memoria que es posible direccionar o como la distribuyen los diferentes sistemas.

El sistema 8086 tiene 1 MB de espacio de memoria direccionable, este espacio de trabajo es llamado RAM y es dividido en varias secciones; algunas de ellas tienen un uso especifico. Una porción es la que puede utilizar el usuario para los programas y los datos (memoria de usuario). Este espacio es limitado a los primeros 640 KB del total de RAM. Los restantes kliobytes son utilizados de la siguiente manera: 128 KB donde se almacena las características del adaptador de video *y*  también guarda los gráficos y textos que se presentan en la pantalla, los siguientes 128 KB guardan la memoria de solo lectura (con siglas en inglés ROM), el control de programas *y* todos los dispositivos conectados (manejadores de disco duro *y* drlves, tarjetas de comunicación, etc.) en el sistema por medio de los SLOT (ranuras de Inserción de tarjetas de uso especifico). Los últimos 128 KB son utilizados por el ROM de la tarjeta madre. Es en este lugar donde se localiza el sistema básico de entrada/salida (con siglas en inglés 8105) y el test de arranque, dichos programas maestros son los que checan y controlan la configuración del sistema *y* habilitan la carga del sistema operativo desde los drives o disco duro.

En la figura 4.7 se representa toda la memoria de una microcomputadora 8086.

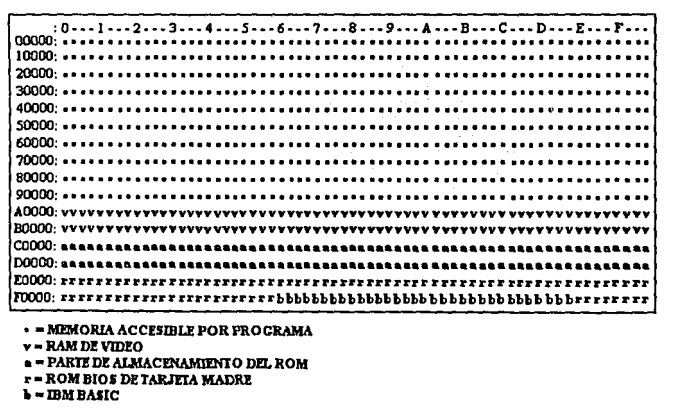

### Capitulo 4

En los sistemas posteriores el mapa de memoria creció más allá de MB. hasta los 16 MB o más, por esta razón la industria llamó a la parte arriba de 1 MB, memoria extendida teniendo una pequeña porción del último Megabyte como reservado por el "Shadow" o la réplica del ROM BIOS. Las figura 4.8 muestra un mapa de 16 MB solo en la parte

de la memoria extendida.

:0---1---~---3-- .4 •. *-S---6-·* .7 ••• 9 •• *• 9 ••* ·A·--B •• -C- --D·· • g ••• f. ·· **100000: ••••••** •••••••••••••••••••••••••••••••••• ' ••••••••••••••••••••••• **120000: ••••••**•••••••••••••••••••••••••••••••••••••••••••••••••••••••••• **130000: ••••••**•••••••••••••••••••••••••••••••••••••••••••••••••••••••••• 14~0: **••** •••••••••••••••••••••••••••••••••••••••••••••••••••••••••••••• . . !:80000:• •••••••••••••••••••••••• ,¡ ...................................... . **E90000:••** ••••••••••••••••••••••.• ~ ••• ··.-•• ~ •••• · •• · .......................... . **EAOOOO:-** • • • • • • • • • •• • • • • • • • • • •·• • • • •• ~ • • •• • •• • • •• • • • • • • • • • •• • • • • • • • • • • • • • **!:60000:· •••••** ••••••••••••••••• · •••••• ~· •••••••••••••••••••••••••••••••••• ECOOOO:• • • • • • • • • • •• • • • • • •• • • • ,· • • • • • • • • • • • • •' • ••' ''''' ''' • ••'''' '• • ••' '' **tDOOOO:· •** • , ••••••••••••••••••••••••••••••• ·• •' ••••••••••••••••••••••••••• **maooo: ••** ................................................................. **FEOOOO:rr rrrrrr rrrr rrrrrrrrr r r rr rrr rrrrrrrrrr rrr w rrrr rrr rrr r re r l'rrrrrrr FfDOOO:rr .-r rrrr r rrr r I' rl'I' rrrr r r rb hhh bblll> h hbl)b h lihh hb b I> b lt bb l>hl» 1» hh brr I' l'I' r rr**  • • MEMORIA ACCESWIZ POR PROGRAMA  $v =$ RAM DE VIDEO  $\triangle$  = PARTE DE ALMACENAMIENTO DEL ROM  $r$  = ROM BIOS DE TARJETA MADRE ••mMBASIC

#### Figura 4.8.

### 4.5. INTERRUPCIONES.

El microprocesador al estar realizando un proceso debe de enterarse de los dispositivos que requieren atención, como son: teclado, monitor, impresoras, mouse, manejadores de disco etc. Cuando éste tipo de evento se presenta es necesario que suspenda la tarea que realiza por un tiempo, y atienda al dispositivo que lo requiere. A éste requerimiento se le denomina interrupción.

Una interrupción se puede definir como una señal proveniente de un dispositivo externo, que llega a una entrada del microprocesador dedicada a este propósito y que le indica que se está solicitando servicio por parte del dispositivo que la originó.

Siempre que ocurre una interrupción, el microprocesador suspenderá la ejecución del programa que realiza, salvándolo la localidad de memoria donde se encontraba en el stack pointer **(SP)** *y*  transferirá el control a una subrutina especial la cual controlará y atenderá al dispositivo, a ésta se le conoce como **lnterrupt Handler**  (Manejador de interrupciones). Cuando termina, toma la localidad de memoria que se encuentra almacenada en **SP** *y* continua ejecutando el programa que efectuaba antes de atender la interrupción.

Dado que las interrupciones pueden tomar lugar en cualquier momento y no hay manera para predecir que estará haciendo el microprocesador cuando ésta suceda, es necesario que manejador de interrupciones suministre dos facilidades básicas :

- **1** Debe ser posible deshabilitar el microprocesador de estar sensibilizado a la señal de interrupción.
- **2** Cuando se presenta la señal de interrupción el microprocesador debe estar habilitado para salvar la información que este usando en ese momento.

Las interrupciones se presentan con las siguientes condiciones :

**a)** La detención de eventos dañinos o perjudiciales al sistema, como son las fallas súbitas en la fuentes de alimentación. Con una Interrupción al microprocesador puede ser alterado a tiempo para poder guardar información vital y desconectar dispositivos sensibles.

**b)** En aquellos en donde no se necesario obtener información con gran frecuencia, de este tipo son los sistemas de alarma (Impresora fuera de linea o sin papel, unidades de disco flexible sin disco o con disco sin formato, etc.), ya que el microprocesador, no sabe cuando va a utilizar un dispositivo, éste genera una interrupción en su momento, mientras tanto, el microprocesador puede ejecutar otras tareas.

c) En atención a periféricos, los cuales son mas lentos que el microprocesador (teclado, monitor, impresora, etc.), éstos mandan una Señal de aviso o de estar listos para recibir o enviar información.

**d)** Con periféricos de alta velocidad (discos) o aquellos en los cuales sea dificil mantener la información hasta el momento en que el microprocesador la solicite.

Las interrupciones pueden ser divididas dentro de la siguiente clasificación :

**Nonmaskable** (No mascarables).-Este tipo de interrupción depende de la bandera del interrupción (IF) del microprocesador, si ésta tiene el valor de 1 realizara la interrupción si por lo contrario el valor es de O no atenderá a la Interrupción.

**Maskable** (Mascarable).- Este tipo no depende de la bandera de interrupción, cuando se presenta es detiene el proceso que realiza el microprocesador.

Como se puede apreciar las interrupciones son comúnmente usadas por todas las rnicrocomputadoras, sin embargo, suelen tener una serie de ventajas y desventajas que se deben considerar, las cuales se presentan en la tabla (4.2).

Capltulo *4* 

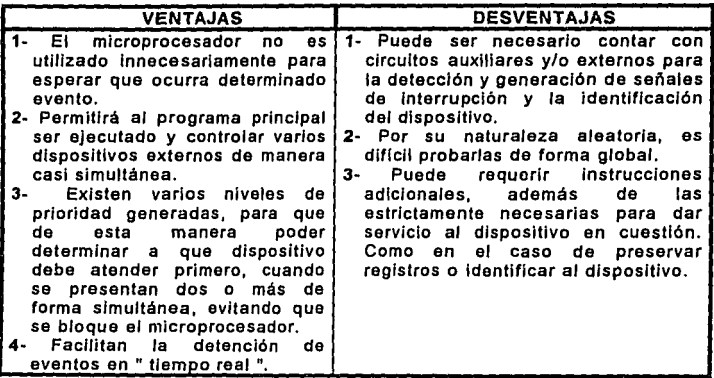

tabla 4.2.

Cuando se presenta una interrupción el microprocesador seguirá los siguientes pasos:

- **1** Se reconoce la interrupción que está en proceso.
- **2** Ejecutará un ciclo de maquina especial, durante el cual se almacena el contenido del contador del programa y se transfiere el control a una dirección apropiada.
- 3 Inicia la subrutina propia a la interrupción, preservando el estado del CPU si es necesario.
- **4** Si son varios dispositivos, los que causaron la interrupción, se identifica aquel que tenga mayor prioridad.
- **5** Ejecuta la parte de la subrutina de servicio adecuada al dispositivo que la realizo.
- **6** Restaura el estado origina del microprocesador .
- **7** Devuelve el control a la instrucción siguiente a la que ejecutaba cuando se presento la interrupción.

#### Capitulo 4

Cada una de éstas etapas requiere de cierta cantidad de tiempo en el microprocesador, junto con la circuitería externa que determina la velocidad de respuesta a una solicitud generada por un dispositivo. A éste se le denomina **tiempo de respuesta** y es la suma de los pasos del **1 al 4.** 

El número de entradas de interrupción de un microprocesador, determinan el número de respuestas que yses plaesiema priediosimaReois hardware o software adicional, ya que puede originar una respuesta direccional por cada entrada de interrupción que tenga el microprocesador.

Cuando los dispositivos, que pueden provocar una interrupción son mayores al número de entradas, será necesario contar con mayor hardware o software con el cual se pueda identificar alguna interrupción de un dispositivo. una solución viable puede ser por medio del uso de software el cual realice un muestreo de los dispositivos para identificar.

Puesto que las interrupciones no son cíclicas sino aleatorias, *y*  puede ser que varios o todos los dispositivos pueden ocasionar una interrupción al nilsmo tiempo y no es posible atender a todos a la vez, es por lo que el microprocesador da una prioridad de importancia a cada una de ellas. Otras veces puede llegar a suceder que exista una interrupción durante la ejecución de la subrutina de servicio (es decir dentro de la primera interrupción) produciendo un anidamiento, ésta ultima puede ser resuelta, siempre *y* cuando tenga mayor prioridad que la primera.

### **4.6. ACCESO DIRECTO DE MEMORIA (DMA).**

Cuando se habla del manejo de memoria principal se piensa que el microprocesador es quien realiza las operaciones de lectura y escritura dentro de ella, *y* en cierta forma es una forma factible de considerarlo. Sin embargo, tiene muchas desventajas, ya que si por ejemplo, se quiere leer o escribir un bloque grande de dalos de la unidad de disco a memoria *y* tomamos el criterio anterior, el microprocesador tomarla el papel de intermediario pasando los datos uno tras otro, gastando un considerable tiempo que puede aprovechar en otras tareas por lo tanto, se harfa ineficaz. La alternativa que se tiene es utilizar un mecanismo alterno que auxilie al microprocesador a ejecutar dicho trabajo y le permita realizar otras tareas, a éste mecanismo alterno se le denomina **DMA.** 

El DMA es un dispositivo que realiza operaciones (lectura y/o escritura) con la memoria similares a las que ejecuta el microprocesador por lo que se le considera como un segundo procesador del sistema, pero su función es únicamente para el control de los puertos de E/S, que son comunicados directamente con la memoria. Para lograr su objetivo el DMA cuenta con un registro de direcciones, un bus de datos *y* control para la memoria (para lectura o escritura). Como se nota tanto como el microprocesador y el DMA deben ser compatibles, tal que éste ultimo pueda realizar su función *y* haga uso del bus de datos, de direcciones y controlar en parte el acceso de memoria.

En la figura 4.9 se muestra la estructura del DMA con el microprocesador.

Para la transferencia de datos a través del DMA, se usan comúnmente los tres siguientes tipos

- En bloques continuos
- Por robo de ciclos
- 

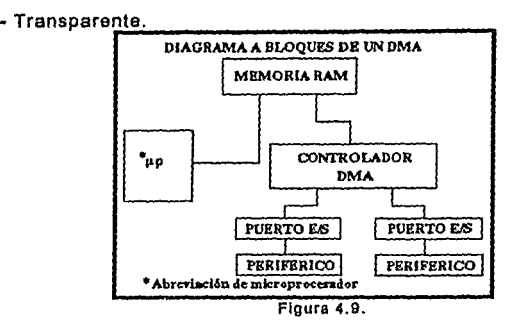

En bloques continuos - con este tipo de transferencia, un bloque de datos puede transmitirse muy rápidamente. Esta ejecución se lleva a cabo con la siguiente secuencia :

- 1- El microprocesador transmite al CONTROLADOR DE DMA, la información necesaria para que inicie funciones: Localidad inicial que dispone en la memoria y el número de palabras que serán transmitidas.
- 2- El microprocesador deja al DMA que se ocupe de la transferencia de datos con los puertos de E/S y queda disponible para otros servicios.
- 3- Cuando el puesto asociado al periférico de entrada tiene algún dato listo para ser transmitido o esta en disposición de aceptar

uno de la memoria, se lo indica al CONTROLADOR DE DMA , el cual a su vez genera una señal para el microprocesador.

- **4-** El microprocesador responde y suspende el uso de los buses que puedan ser útiles, colocando en "flotación" las lineas de direcciones, datos y control.
- 5· El controlador de **DMA** proporciona la dirección de memoria dada (apuntada), donde se localizará la lectura o escritura datos, asf como también la señal que indicará si se trata de una lectura o escritura. Una vez realizado lo anterior espera la señal del puerto para que pueda enviar o recibir los datos por medio del bus de datos. Una vez que se a hecho la transferencia, el DMA incrementa su registro contador de direcciones y decrementa el registro contador de palabras. Si no se a completado la transferencia de datos, repite ésta etapa cuando el puerto se lo Indique.
- 6· Una vez que el DMA a transferido el número de palabras especificado, el controlador de DMA retira su solicitud e interrumpe al microprocesador para indicarle que el proceso se ha realizado.

La velocidad de transferencia para ésle tipo se encuentra limitada por cada ciclo de lectura o escritura de la memoria y por la velocidad del controlador de DMA, para un valor máximo, pero pueden existir velocidades menores a consecuencia de la velocidad de respuesta de los periféricos. El controlador de DMA se considera un puerto normal antes y después de la transferencia del bloque.

Por robos de ciclos • Los datos son transferidos junto con otras tareas por el microprocesador, siendo similar a la anterior, pero, las

эę

etapas del 2 al 5 son repetidas por cada palabra, hasta que se transfieren todas, el CONTROLADOR DE DMA roba ciclos de reloj al microprocesador, en lo que realiza sus actividades, la velocidad del proceso ·se lleva junto con el DMA disminuye proporcionalmente al tiempo robado para la transferencia.

**Transparente** - Si se añade hardware extra al microprocesador con la finalidad de que el robo de los ciclos ocurran durante un procedimiento interno, o sea cuando los buses del sistema no están siendo utilizados, con lo que no interfiera en la secuencia normal de operación manteniendo su velocidad. Este método es eficiente pero difícil de implementar, ya que requiere de circuitería especial la cual revise los estados del microprocesador y estos solo para una actividad interna.

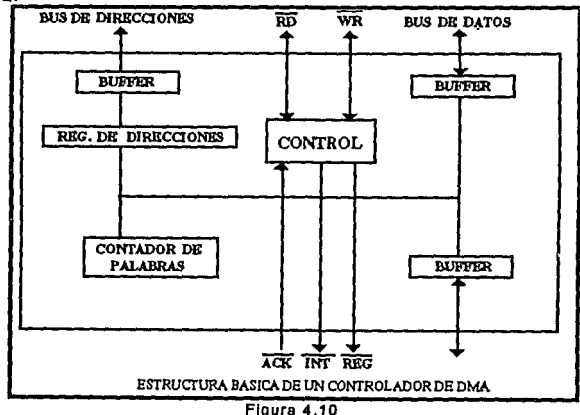

Por lo tanto la transferencia de datos con DMA requiere solo de unas cuantas instrucciones para los valores iniciales como se menciono

anteriormente el registro de direcciones *y* el registro contador de palabras. A continuación se presenta en la figura 4.10 la configuración básica de un CONTROLADOR DE DMA.

# CAPÍTULO 5

### 5.1 TARJETAS DE ADQUISICIÓN DE DATOS.

Para que una microcomputadora tenga acceso al mundo real debe de contar con un medio que le permita la comunicación con él. Esta comunicación se establece mediante una tarjeta de adquisición de datos. En el mercado existen diferentes tipos de tarjetas de adquisición, pero el presente trabajo se concentrará en dos tipos de tarjetas la PCL-812PG y el modelo 6500 de PASCO scientific.

### 5.2 TARJETA PLC-812PG.

Es una tarjeta para computadoras (IBM PC/XT/AT y compatibles) que tiene como finalidad la adquisición de datos, procesos de control, pruebas automáticas y automatización de fabricas.

El diagrama de dicha tarjeta se muestra en la figura 5.1

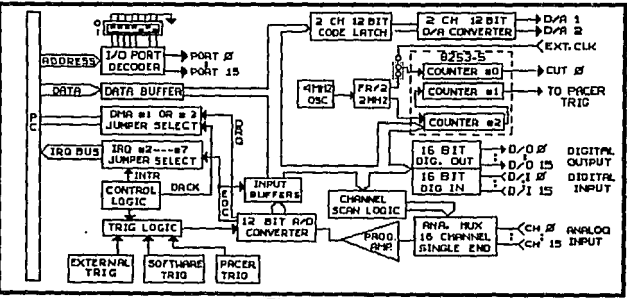

Figura 5.1

La tarjeta esta compuesta por:

- 16 canales de entradas analógicas.
- Un convertidor de aproximaciones sucesivas de 12 bits

(HADC574Z) de entradas analógicas, su máxima velocidad de muestreo de A/D es de 30 KHz en modo de DMA .

- Rangos de entradas analógicas programables por software bipolares de ±5V, ±2.5V, ±1.25V, ± 0.625V, ±0.3125V.
- 3 modos de disparo del A/D: Disparo por software.

Programable paso de disparo. Pulso externo de disparo.

- Tiene la habilidad para transferir la información convertida de A/D, por medio de un programa de control, manejando rutinas de interrupción o transferencia de DMA.
- Un contador programable el INTEL 8253-5 tiene pulsos de salida a una velocidad de 0.5 MHz (2 mseg/pulso) a 35 min/pulso para el convertidor A/D. La base de tiempo para el contador es 2 MHz. Un canal del contador de 16 bits es reservado para la configuración para aplicaciones del usuario.
- 2 canales de salida, D/A con precisión de 12 Bit cada uno. En un rango de salida de 0 a  $+5V$  o 0 a  $+10V$  seleccionados por el hardware de la tarjeta, tomando como referencia a -5V *y* 10V.
- 16 Canales de entrada, compatible con entradas digitales de TTLIDTL y 16 canales de entradas digitales.

La tarjeta cuenta con las siguientes especificaciones:

Entradas *y* Salidas digitales:

- 16 canales.
- Compatible con TTL.
- Vollaje de entrada de Bajo: 0.BV máx., Alto 2.0V min.

.Carga de entrada de Alto: 0.05 mA máx. con 2.7V.

• Voltaje de salida: Bajo 0.8V máx., Alto 2.0V min.

Entradas y Salidas Analógicas (convertidor A(D):

- Convertidor de Aproximaciones Sucasivás HADC574Z de 12 Bits de Resolución.
- 30 KHz máx. de Velocidad de Conversión .
- Precisión de 0.015 % en la lectura de +/- 1 bit.
- ±1 bit de Linealidad de entrada.
- k Rango de Entrada Bipolar de ±5V, ±2.5V, ±1.25V, ±0.625V, +0.<br>To 3125V, (todas los rangos de entrada son programables .:t0.3125V. (todas los rangos de entrada s¡n programables por software).
- Sobre voltajes de ±30V continuos Máx.
- Modo de disparo por software, temporizador o externo.
- Trasferencia de Datos por control de programa, control de interrupción o DMA.
- Disparo Externo Compatible con TTL, en 0.4 mA con 0.5V en Bajo y 0.05 MA con 2. 7V en alto.
- 2 canales de salida. \ ·
- $\bullet$  Rango de Salida de 0 a +5V, 0 a +10V fijadd en -5V o -10V de referencia, ±1 OV con una referencia externa de OC o AC.
- •Voltaje de referencia de salida :interno -5V +/-0.1V) ,-10V (+/-0.1V), Externo +/-10v Máx. de AC o OC.
- ±112 Bit de Linealidad.
- ±5 max. de Manejo de salida.
- Tiempo de decisión de 30 microsegundos.

### Programable tlmer/counter:

- •. Dispositivo INTEL 8253
- Contadores de 3 Canales de 16 bits
- 2 Canales permanentemente conectados a un reloj de 2 MHz como pulsos programados.
- Compatible con TTL/DTL/CMOS .
- Pulsos de salida de 35 minutos/pulsos a 0.5 MHz.

## Canales de interrupción :

- Nivel IRQ del 2 al 7 seleccionado por jumper
- Habilitación Vla SO, 51 y S2 de los registros de control

## Canales de DMA :

- Nivel de 1 al 3 seleccionables por jumper.
- Habilitación Vla SO, 51 *y* 82 de los registros de control.

### Especificaciones Generales :

- Consumo de poder de +5V ti pico a 500 mA *y* máximo 1 A, +12V tlpico a 50 mA y máximo 100 mA, +SV típico a 14 mA, máximo 20 mA
- Requiere 16 direcciones consecutivas Direcciones de base 110 las direcciones son definidas por el Dip swilches (de fabrica &h220).
- Temp. de operación de O a +50 grados C.

## S.2.1 INSTALACIÓN DE LA TARJETA.

Al instalar la tarjeta (figura 5.2) se deberá tener la precaución de no tocar las pistas o elementos de la misma, ya que se puede tener electricidad estática, la cual dañarla los circuitos integrados de la tarjeta PC-812PG, una medida de seguridad es colocarse una pulsera antiestática.

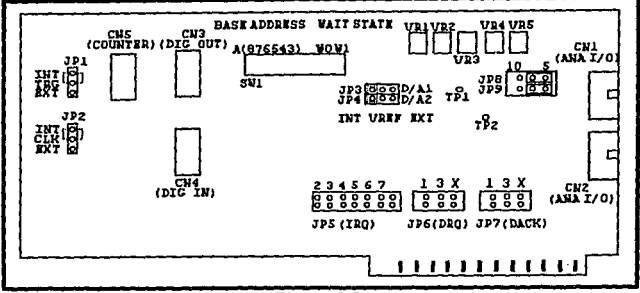

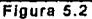

La tarjeta ha sido diseñada para un uso fácil, consta de un dip switch (conectores múltiples) y 9 jumpers(conector simple) para uso y funcionamiento apropiado. El dip switch consta de 8 interruptores en los cuales los primeros 6 (tabla 5.1) sirven para tener la comunicación con los puertos de 1/0, teniendo como direcciones validas desde la 200H hasta 3 FOH. Se requiere 16 localidades de memoria en el espacio de 1/0, que pueden direccionarse para otros servicios, también hay que tener en cuenta que esas direcciones están supeditadas al manejador de interrupciones de la PC. Los otros dos Interruptores son para generar estados de espera dependiendo de la velocidad de la PC, con, lo cual se logra un transferencia adecuada de datos. La dirección de 220H es la que el fabricante considera como la más optima para su funcionamiento.

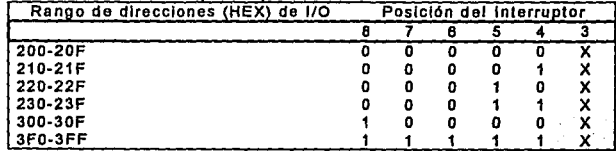

Tabla 5.1

# 5.2.2. CONEXIÓN CORRECTA DE LAS SEÑALES.

Una correcta conexión de la señal es uno de los pasos mas Importantes para asegurar que en la adquisición de datos transmita *y*  reciba los datos correctamente, ademas puesto que estas mismas involucran voltaje, la conexión se torna fundamental para evitar cualquier tipo de daño tanto en la microcomputadora como en la tarjeta. De tas diferentes formas posibles en que se realiza la adquisición de datos a continuación se comenta su conexión optima de operación.

La tarjeta (PCL-812PG) como se comento anteriormente soporta una configuración de 16 canales de entradas analógicas; en las cuales se tiene solamente una linea de señal para cada canal *y* una tierra común para todos. El voltaje medido, es de la linea, referido a la tierra común. Una señal fuente sin una tierra local es llamada fuente flotante, esta es regularmente conectada a un canal de entrada analógica de la tarjeta mientras la otra se conecta a la tierra.

Se puede usar las referencias de voltaje de precisión propia de la tarjeta, las cuales son de -5V y -10V para generar rangos de salida de OV a 5V y de OV a 1 OV, además Se pueden crear también otros rangos de salida D/A a través de la referencia externa. El máximo rango de entrada de referencia es de ±10V y la máxima salida escalar es de ±10V. El conector CN2 es utilizado en la tarjeta para la señal O/A.

También cuenta con 16 entradas y 16 salidas digitales. Los niveles de 110 digitales son compatibles con TTL y la transmisión y recepción de la señal digital, se hace por medio de conectar la tierra digital de la tarjeta, con la tierra del dispositivo TTL y la salida o

entrada del canal digital de la tarjeta a la entrada o salida del dispositivo. Si se recibe una señal de un switch o retenedor (relay), una resistencia debe de ser agregada para asegurar el nivel alto cuando este abierto.

El mapa de direcciones de los puestos de 1/0 se muestra en la tabla 5.2 así como la localización de cada registro *y* los manejadores relativos de las direcciones de las Bases:

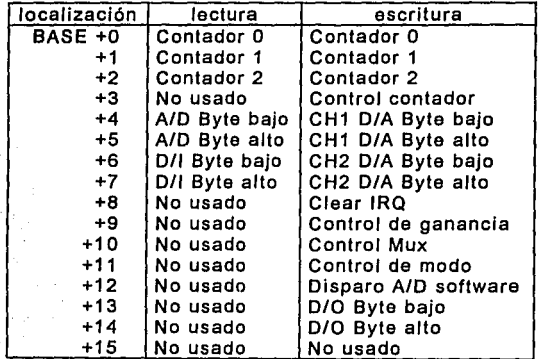

Tabla 5.2

# S.2.3 CONVERSIÓN AID.

En esta parte se hace una completa explicación de como se usan las funciones de conversión AID de la PCL-812PG, de los diferentes formatos de datos AID, las selecciones de rangos de entrada, los canales de control del MUX multiflexor, los modos de disparo *y* la trasferencia de datos.

En la tarjeta se lleva a cabo la conversión A/O de 12 bits, en registros de 8 bits, se aprecia que no hay suficiente espacio para acomodar a los 12 bits de datos, de tal manera que se almacenan en dos registros situados en la direcciones Base +4 y Base +5. los datos del Byte bajo ( los primeros 7 bits menos significativos ) del A/O se almacenan en la Base +4 en las posiciones DO (ADO) hasta 07 (AD7), y los datos del byte alto están en las posiciones DO (A08) hasta 03 (AD11) de la Base +5 *y* la posición 04 (DRDY) que es el bit que controla que señal de la conversión este completa o no.

### S.2.4 MODOS DE DISPARO.

Las conversiones A/D pueden ser disparadas en cualquiera de las tres formas siguientes:

- Disparo por Software.- Controlado por aplicación de un programa de software que se escribe en el registro de Base +12, con cualquier valor que cause el mismo. Este modo no se usa en altas velocidades del A/O, por limitaciones en la aplicación de la ejecución del programa a tiempo.
- Con el TIMERICOUNTER de INTEL (8253).- Los contadores 1 *y* 2 del INTEL 8253 son configurados para ser puesto en diferentes intervalos de tiempo que ofrece el disparador de pulsos del convertidor A/D, con periodos precisos en este modo. Este modo de disparo es ideal para una interrupción *y* transferencia de datos por DMA. *y* que son utilizadas en las conversiones A/O que requieren en altas velocidades de conversión.
- El disparador de pulsos directo de forma externa.- Este modo es controlado a través del EXT. TRG (conector CN5

pin 1 ) el cual es principalmente usado en las aplicaciones que requieren de conversión A/D no periódicas pero si condicionadas por ejemplo los termoacopladores del control de temperatura.

## 5.2.S TRASFERENCIA DE DATOS A/D.

Hay tres posibles maneras para permitir la trasferencia de datos que son:

- Por control de programa (usando el concepto de muestreo o encuesta) .
- Cuando el convertidor A/D ha sido disparado, el programa de aplicación checa al bit de lectura de datos (DRDY). del Byte alto de registro A/D. Si este es un cero, el dato convertido (la información), es movida del registro de datos A/D a Ja memoria de la computadora por aplicación del control de programa.
- Por rutina de interrupción.- En una trasferencia de este tipo, Jos datos se transfieren del registro de datos del A/D aun segmento de memoria previamente definido por el manejador de rutinas de interrupción. Al final de cada conversión, la señal del dato de lectura (DRDY) genera una interrupción Ja cual habilita el manejador de interrupción que permite la trasferencia. El nivel de interrupción se selecciona con el Jumper 5 (JP5) de Ja tarjeta. El vector de interrupción es controlado por el Cl-8259 (controlador de interrupción ). Así mismo, el bit de control de interrupción, en el registro de control (BASE +11) de la PCL-812PG debe

de ser especificado antes de usar la rutina de interrupción. Si se escribe en el registro de status de A/O en la dirección (BASE +8) con cualquier valor este repone el requerimiento de interrupción de la PCL-812PG y rehabilita la interrupción del la tarjeta .

• Por acceso directo de memoria (OMA).-Mueve los datos A/O del dispositivo de hardware de la PCL-812PG directamente a la memoria del sistema de la PC sin la operación del CPU. El DMA es muy usual en la trasferencia de datos a altas velocidades, pero su operación es muy complicada, la selección del nivel de DMA esta dado por el jumper JPS *y* JP6. Y el habilitador del DMA en la PCL-812PG su registro de control, esta dado por el controlador de registro del DMA 8237, el cual debe ser dado de alta antes de permitir o ejecutar cualquier operación con el DMA. Es recomendable que el usuario use la FUNCIÓN 6 del manejador de la tarjeta para permitir la operación del mismo.

### 5.2.6 COMO EJECUTAR UNA CONVERSIÓN A/D.

Se puede ejecutar una operación A/O escribiendo un programa que utilice instrucciones que escriban directamente en los puertos de 110 o por un programa utilizando el manejador de rutinas de la tarjeta. Existen una variedad de operaciones O/A que pueden utilizarse *y* hacer el trabajo de programación mas fácil, en la PCl-812PG se tienen por ejemplo:

Se puede usar como un atenuador digital. Esto se realiza por

medio de una referencia de entrada de AC o OC para la realización de una forma de onda arbitraria de salida.

# 5.2.7 CONVERSIÓN DE DATOS D/A.

La tarjeta cuenta con dos canales D/A que utilizan un buffer de doble estado. Los registros D/A utilizan la base de dirección BASE +4, +5, +6 Y +7. Cuando se esta escribiendo, el byte bajo se escribe primero *y* as almacenado temporalmente, no se opera sobre el, hasta que el byte alto es escrito y se une al byte bajo pasando entonces al convertidor D/A. Este proceso de doble estado protege al dato íntegramente hasta la etapa siguiente.

# ENTRADA Y SALIDA DIGITAL

La tarjeta PCL-812PG prevé 16 canales de salida digital, así comó otros 16 para entrada digital. Estos canales 1/0 usan como entrada la dirección Base +6 (Puerto de lectura de D/I Byte bajo) y base +7 ( Puerto de lectura de D/I Byte alto ) y los registros de salida base +13 ( Puerto de escritura de DIO Byte bajo ) y la base +14 ( Puerto de escritura de DIO Byte alto ).

## 5.2.8 INTERVALO PROGRAMABLE DE TIEMPO INTEL 8253.

La PLC-812PG utiliza un TIMER/CONTADOR de intervalos programables el cual consta de un lntel 8253 que tiene 3 contadores descendentes e independientes de 16 Bits. Cada contador tiene una entrada de reloj, una puerta de control y una salida que pueden programarse para operar en 6 modos diferentes. La tarjeta da una frecuencia de entrada de 2 MHz por medio de un oscilador de cristal.

Los contadores 1 y 2 están en conexión en cascada y la entrada

del contador 2 es conectada a la frecuencia de 2 MHz y su salida es conectada a Ja entrada del contador 1; la salida de contador 1 es internamente configurado para proporcionar pulsos de disparo al convertidor A/O. El contador O no esta reservado para ningún uso interno por parte de la tarjeta, y se puede accesar a través del conector CN5.

son: El 8253 consta de 4 registros, cuyas direcciones y funciones

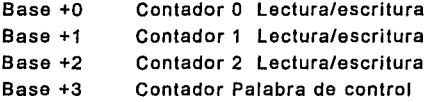

Ya que el contador 8253 tiene una estructura de 16 Bits; cada dato de lectura/escritura es dividido en dos bytes: el Byte menos significativo LSB y uno mas significativo MSB, es importante asegurar las operaciones lectura/escritura, son en pares teniendo en cuenta el orden del Byte.

### S.2.9 PROGRAMACIÓN DE LOS MANEJADORES.

La tarjeta puede ser operada por medio de manejadores que a continuación se detallan:

Programando sin manejadores de rutinas.- Este método requiere un buen entendimiento de la estructura de Jos registros básicos, el formato de datos, *y* el hardware de la tarjeta. También necesita mas conocimiento de Jos manejadores de rutinas de interrupción y el controlador de DMA. Eso requiere mas esfuerzo para manejar directamente las direcciones de 1/0, pero se tiene flexibilidad en el trato con Jos requerimientos de aplicaciones especiales. Si se usa este método de programación, se puede utilizar lenguaje ensamblador y algún otro lenguaje de alto nivel como por ejemplo BASIC o C los cuales soportan instrucciones de entradas y salidas {110).

Programando con manejadores de rutinas.- Con la tarjeta se adjuntan manejadores de rutinas escritas en lenguaje ensamblador; las mismas cubren una gama de amplia de aplicaciones que gobiernan AJO, D/A, digital 1/0 y limar programable en intervalos. As! mismo, diferentes tipos de aplicaciones de A/D, como por ejemplo, AID con trasferencia de interrupción, transferencia por DMA. Para utilizar las funciones que conforman el manejo de la tarjeta se tiene que hacer llamadas a las rutinas escritas en lenguaje ensamblador las cuales son:

- FUNCIÓN O Inicialización.
- •FUNCIÓN 1 Activa rango de rastreo en los multiflexores.
- FUNCIÓN 2 Reservada.
- FUNCIÓN 3 Permite el disparo simple de software en la conversión A/D.
- FUNCIÓN 4- Permite programar el intervalo del timar o el disparo de comienzo externo N de la conversión AID.
- FUNCIÓN 5- Realiza lo mismo que la función 4 y ademas salva los datos colectados a memoria con trasferencia de interrupción.
- FUNCIÓN 6- Realiza lo mismo que la función 4 y ademas salva los datos a memoria con transferencia de DMA.
- FUNCIÓN 7- Termina con las funciones 5 *y* 6 Inicializa

Pag 133

interrupción u operación en DMA .

- FUNCIÓN 8- Provee información sobre el status de las funciones 5 y 6 inicializa interrupción u operaciones en DMA.
- FUNCIÓN 9- Convierte la función 5 o 6 recuperando los datos de un segmento de memoria a variable de arreglo .
- FUNCIÓN 10 Coloca al Contador 0 en modo de operación.
- FUNCIÓN 11 Escribe datos el Contador 0.
- FUNCIÓN 12 Lectura de datos en el contador O.
- FUNCIÓN 13 Reservado
- FUNCIÓN 14 Reservado
- FUNCIÓN 15 Escribe dalos a uno de los Canales O/A .
- FUNCIÓN 16 Escribe datos ambos canales O/A.
- FUNCIÓN 17 Coloca el disparador de pulsos A/O aun rango especificado por el Contador 1 y Contador 2
- FUNCIÓN 18 Reservado
- FUNCIÓN 19 Reservado
- FUNCIÓN 20 Reservado
- FUNCIÓN 21 Escribe datos hacia los Canales de salida digital de 000 HASTA 0015.
- FUNCIÓN 22 Lectura de datos desde los Canales de entrada digital de 000 HASTA 0015.
- FUNCIÓN 23 Coloca la ganancia de un Canal de entrada analógica.

**Por** medio de acceso directo de memoria.- El DMA es controlado por et 8237 (circuito controlador DMA de la tarjeta de sistema de la PC) tiene 4 canales prioritarios de acceso directo a memoria principal:

- El canal O Es reservado para el sistema de la PC el cual lleva el refresco a la memoria RAM.
- El canal 1 -Éste no esta reservado para ninguna operación interna y esta disponible para las aplicaciones del usuario .
- El canal 2 -Siempre es asignado para soportar la operación de discos flexibles .
- El canal 3 Es normalmente usado para las operaciones de disco duro. Cada canal tiene dos señales de control asociadas con ellos. la DMA requiere una se \$ al de disparo (DQR) para una operación y una señal de aceptación (DACK) que autoriza la trasferencia del dato. En suma a los 4 canales del DMA, el 8237 tiene 4 modos de operación (sencillos o individuales, petición o demanda, Bloque y cascada) y 4 registros de control. Siendo estos registros :
	- 1 Registro de modo de operación (activación de modo de operación).
	- 2 Registro de dirección (especifica en que segmento de la memoria inicia el direccionamiento).
	- 3 Registro de palabras contadas (especifica el numero de trasferencias).
	- 4 Registro de Inicialización (habilita y deshabilita los canales del DMA).

Se hace notar que los 4 registros son propiamente puesto antes de las operaciones que pueda requerir el DMA.

Resumiendo la manera de realizar la trasferencia del DMA con la PCL-812PG se tiene :

- Cuando se configura el hardware, checa el canal disponible en el DMA (nivel 1 o nivel 3) .
- Cuando se elige usar la función 6 del manejador de rutinas de la PCL-612-PG que soporta la programación de transferencia del DMA, este realiza dicha operación por uno.

Sí decide conducir la operación de DMA necesita tener solidos conocimientos sobre la PC, el controlador de DMA 837 y los dispositivos del PCL-612-PG. Para completar una transferencia de DMA debe de estar seguro de cubrir los siguientes pasos:

- a) Inicializar el registro de controlador de DMA y el registro de pagina.
- b) Colocar el JP5 y JP6 en el canal correcto de DMA. c) Estando habilitado el DMA y la fuente de disparo los datos de la PCL-812-PG son enviados al registro de control en la dirección Base +11.
- e) Coloca el pulso de disparo externo o disparo de salto.
- d) Habilita la fuente de disparo para iniciar la conversión A/O.

### S.J TARJETA SERIE 6500 PASCO Scientific.

El sistema de interface serle 6500 de Paseo combina la transferencia de datos de tiempo real con la capacidad de Interface de la computadora con una variedad de posibilidades de entradas y salidas.

El sistema de interface para computadora serie 6500, incluye los siguientes equipos:

•La tarjeta de interface avanzada.

substitute of the continuation of the control of the control of the control of the control of the control of the control of the control of the control of the control of the control of the control of the control of the cont

·El Equipo de señal de Interface .

• Sotfware con manual (Data Monitor *y* Precisión Timar).

Ademas, se recomienda contar con los siguientes sensores adicionales:

- Amplificador de Potencia .
- Caja Adaptadora
- Circuito RLC
- Motor I Generador .
- Sensores de Voltaje, luz, temperatura, sonido *y* fuerza.

La tarjeta serie 6500 Sunset Laborltorie Avanced Interface Board **(AIB-PC)** se encarga de la adquisición de datos *y* tiene como caracterfsticas las que a continuación se numeran:

- Un convertidor de tres entradas analógico a digital de 12 Bits, con una velocidad de muestreo de 75000 muestras por segundo.
- Tres selectores de rango por software de -0.5V a +0.5V, de -3V a 3V y de -10V a +10V.
- Un Amplificador de muestreo y retención construido dentro del convertidor analógico digital.
- Una línea de salida analógico digital de 12 bits
- Cuatro líneas de entrada/salida digitales.

Lo anterior se realiza por medio del conector 1 (figura 5.3). Además cuenta con otro conector que puede realizar operaciones de entrada/salida extras, sin embargo, el dispositivo de señal de interface, serie 6500 normalmente no opera con el conector 2.

Capítulo 5

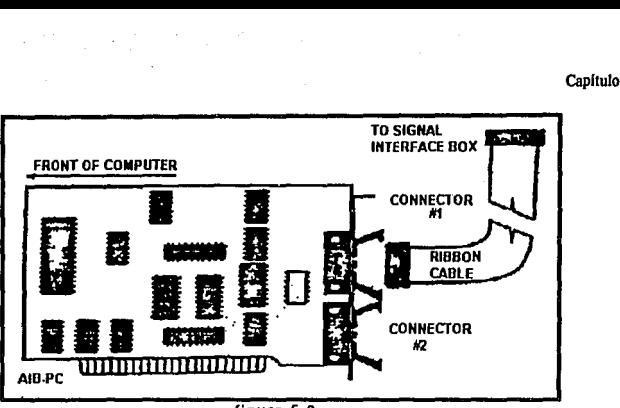

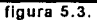

Para usar la tarjeta 6500 Paseo se requiere contar con el siguiente equipo de Cómputo:

- :• PC/ XT/ AT
- Sistema operativo MS-Dos versión 2.0 ó posterior
- 540 KB de memoria RAM mínimo.
- Monitor Color Graphics Adaptar (CGA), Enhlacet Graphics Adaptar (EGA), Video Graphics Adaptar (VGA) o Hércules Graphics.

# 5.3.l DISPOSITIVO DE SEÑAL DE INTERFACE.

La tarjeta AIB-PC tiene una conexión externa a un dispositivo de señal de interface (figura 5.4) el cual incluye tres conexiones de 8 pins (canal A, B y C) el cual permite conectar los sensores (no es necesario prender *y* apagar la computadora para Insertar Jos sensores. Además de no encontrase ningún sensor, el voltaje que se muestre será aleatorio, relacionado al ruido eléctrico).

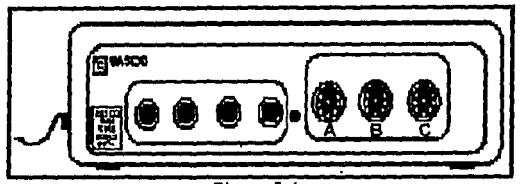

Figura 5.4.

Los canales del dispositivo de señal de interface tienen las siguientes caracteristicas:

- Canal A.- Este tiene una entrada diferencial no tiene referencia a tierra y tiene una ganancia (1x, 10x, 100x), variable seleccionada por el sensor que esté conectado al puerto.
- Canal B.- Tiene una entrada diferencia! y una ganancia unitaria.
- Canal C.- Tiene ganancia unitaria y está referenciado a tierra. Tal que todo el voltaje medido en el puerto C está relativamente a tierra.

Como se mencionó anteriormente el dispositivo de seña! de interface tiene tres conexiones de 8 pins los cuales permite conectar:

- Conector de 5 pins Din.- Este conector puede ser usado con muchos sensores y pruebas y su configuración se muestra en la figura 5.3.
- Conector de 8 pins Din.- Este conector puede ser usado con circuitos que requieren una fuente de poder de ± 12 volts y su configuración se muestra en la figura 5.5.

### Capítulo 5

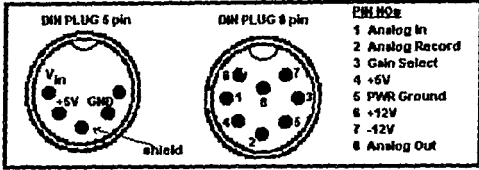

Figura 5.5.

La tarjeta AIB-PC conjuntamente con el dispositivo de señal de interface requieren de un software que permita controlar, presentar. almacenar, etc. la información que recibe del medio ffsico. Este software es el Data Monitor que se explica en la siguiente sección.

# 5.3.2 SOFTWARE DE LA TARJETA.

Este sofware, consta de un programa llamado DMX.EXE que permite llevar el control de las instrucciones necesarias para que funcione la transferencia de la información física a la computadora. Consta de un menú de selección donde la primera letra permite seleccionar la opción correspondiente como se muestra en la figura 5.6.

Las opciones del menú antes mencionado son:

- **M** -Monitor Input.- Esta opción permite visualizar el voltaje alcanzado en cada muestra.
- T -Display/Print Data Table.- Muestra una serie de valores de voltaje que se han presentado durante el experimento.
- O -Delate Data.- Permite borrar la información que se encuentra en la memoria de la computadora.
- P -Plot Graph.- Dibuja la grafica la información previamente almacenada.

• R -Graph in Real Time.- Permite la Graficación de la información de fenómenos en rangos de tiempo largos (mínimo de un se undo .

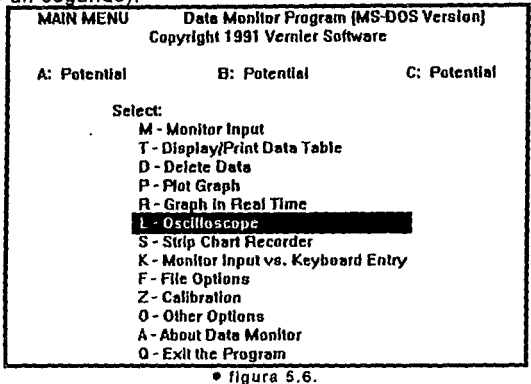

- L -Oscilloscope.- Realiza la Graficación de la Información de fenómenos en intervalos de tiempo muy cortos (máximo 1 seg).
- S -Strip Chart Recordar.- Permite graficar la señal monitoriada directamente a la impresora.
- K -Monitor Input vs. Keyboard Entry.- Permite realizar anotaciones de tiempo mientras se colecta la información del fenómeno.
- F -File Options.- Esta opción realiza la operación de almacenar la información de la memoria a disco o viceversa, tanto para los tres canales o para uno en especifico.
- Z -Calibration.- Permite realizar ajustes en cuanto a los parámetros de voltaje y tiempo mlnimos y máximos dentro del paquete.
- •O Other Options.- En esta opción permite determinar cuantos canales están activos, el numero de decimales que se tomaran en cuenta, el tiempo de muestreo, etc.
- •A About Data Monitor.- Presenta información sobre los requerimientos del paquete, asl como los realizadores del mismo.
- Q Exit the Program.-. Salida del sistema.

## S.3.3. SENSORES OPCIONALES.

Algunos de los sensores revisados en este trabajo, que forman parte del grupo de los accesorios opcionales de la Serie de Paseo 6500 son los que a continuación se comentan:

Sensor de voltaje Cl-6503.- Por medio de este sensor (figura 5. 7) se puede medir voltaje de corriente alterna y/o directa en el rango de -10V a 10V. Para utilizarlo se debe insertar en el canal analógico A, B o C, en el dispositivo de señal de interface y se procede por medio de los "caimanes" a realizar la medición en los puntos de prueba.

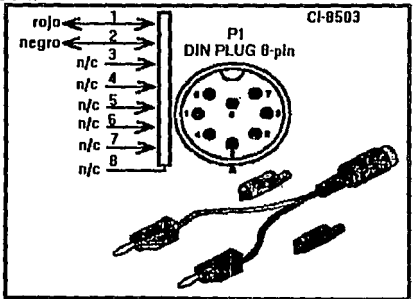

Figura 5.7

Sensor de Luz. Cl-6504.- Este sensor incluye una sonda de fibra óptica *y* un módulo electrónico que contiene un amplificador *y* una fotocelda de selenio.

La forma de uso es, conectarlo en los canales A, B o C del dispositivo de señal de interface, posteriormente se conecta la sonda de fibra óptica a la entrada del sensor de luz y se ajusta la sensibilidad del dispositivo (en algunos experimentos se puede usar el sensor de luz sin la sonda de fibra óptica).Como muestra la figura 5.8

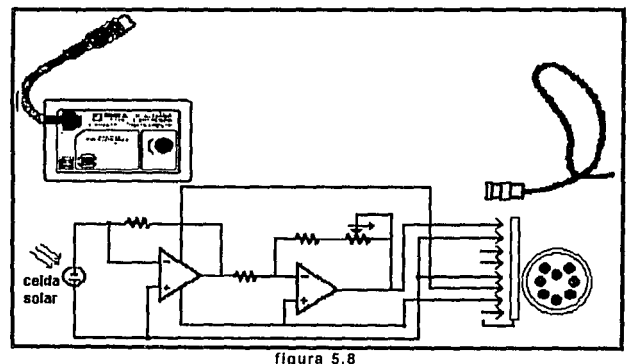

Sensor RLC (Resistencia-Inductancia-Capacitancia) Cl-6512.- Este sensor es más bien un modulo de prueba que nos permite armar diferentes configuraciones de circuitos entre resistores, inductores *y*  capacitares (ver figura 5.9).

Contiene los siguientes elementos: resistencias: de 100 $\Omega$  a 1W, 33  $\Omega$  a 5W v 10 $\Omega$  a 10W. Capacitores: 100 mF a 16 V y 330  $\mu$ F a 16 V.
Capitulo *5* 

Inductores.- 8 mh a un kHz de resistencia de cd máxima de 6.5  $\Omega$ *y* una corriente RMS de O.BA.

Este dispositivo se utiliza conjuntamente con el sensor de voltaje.

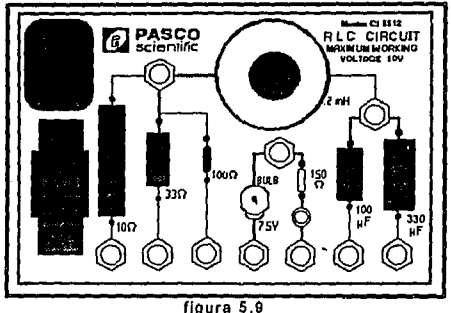

Sensor de fuerza Cl-6511.- Este sensor utiliza un strain gauge. El proceso para su utilización es insertar su cable dentro de cualquiera de los canales A, B, o C del dispositivo de señal de interface.

Este sensor se muestra en la figura 5.10

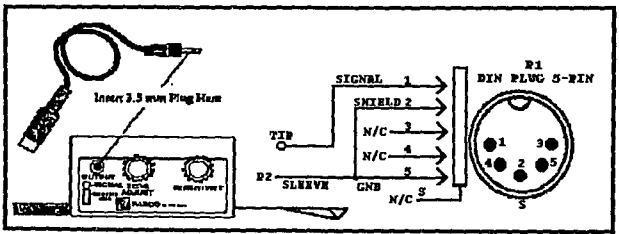

figura 5.10

## **5.4. ELECCIÓN DE TARJETA DE ADQUISICIÓN.**

Las dos tarjetas antes mencionadas, cuentan con diferentes capacidades para la adquisición de información.

Para el caso de la tarjeta PCL812PG las características más preponderantes son:

- ·Tiene entradas y salidas digitales.
- ·Cuenta con entradas y salidas analógicas.
- •Se puede implementar el control de un proceso determinado (Control de temperatura de un horno, regulación las variables relativas a un invernadero, automatización de un torno, etc.), por medio de la programación del software propio de la tarjeta. •Monitoreo o adquisición de datos.
- •Los sensores que utiliza pueden ser implementados.

Y en la tarjeta Paseo serie 6500:

- •Tiene entradas digitales.
- •Cuenta con entradas analógicas.
- •Es dificil efectuar el control de procesos.
- ·Permite el monitoreo de información .
- cuenta con sensores propios.

Como se puede apreciar en las caracterlsticas anteriores, la tarjeta PCL812PG tiene una gama más amplia de utilización, sin embargo, en el presente trabajo se usará la tarjeta Paseo 6500, debido primordialmente a dos causas:

1 • La Imposibilidad de emplear la tarjeta PCL812PG, por rezones ajenas a la realización de este trabajo.

2ª La tarjeta Paseo serie 6500, tiene una gran facilidad de manejo, tanto en el software como en los dispositivos, por lo que, la hace una herramienta óptima para los propósitos de esta Tesis. Los cuales son brindar un mecanismo por medio del cual se puedan realizar experimentos físicos sin necesidad de contar con conocimientos profundos de computación.

# **CAPITULO 6.**  6.1. **CASO PRÁCTICO**

En el presente capitulo se abordará el caso práctico en el cual se utiliza la tarjeta serie 6500 Paseo Scientific y el sensor de fuerza Cl-6511 para realizar experimentación en los fenómenos que conciernen a oscilación simple, amortiguada *y* forzada.

La justificación de la realización de los experimentos de oscilación simple, amortiguada y forzada es que se presentan en todos fenómenos de la naturaleza y el grado de tecnologfa que ha alcanzado el ser humano le permite comprenderlos en condiciones controladas, ya que en muchos caso se puede presentar lo que se denomina estado caótico.

Dicho caso practico se establece con un formato de reporte de laboratorio de f!sica.

## 6.2. PRACTICA DE LABORATORIO.

### TEMA:

### Oscilaciones.

### OBJETIVOS:

- Armar un dispositivo de oscilación armónica simple, amortiguada y resortes acoplados.
- Observar los fenómenos de oscilación armónica simple, amortiguada y acoplados por medio del uso de la computadora.
- Comparar los Resultados obtenidos por medio de la computadora con los teóricos.

## INTRODUCCIÓN:

A cualquier movimiento que en intervalos de tiempo iguales se repita, se le denomina Periódico, por otra parte si tenemos una partfcula que tiene un movimiento periódico puede expresarse siempre en términos de senos y cosenos. A dichas funciones se les aplica el término armónico, por lo que a veces al movimiento periódico se le conoce también como movimiento armónico, si dicha partlcula tiene un movimiento periódico de ida y vuelta sobre la misma trayectoria, se dice que su movimiento es oscilatorio o vibratorio por ejemplo: las cuerdas de un violin, el péndulo de un reloj, los átomos y moléculas de una estructura cristalina, la luz, etc.

En muchos movimientos oscilatorios el cuerpo en cuestión no se mueve en vaivén entre limites fijos que estén definidos ya que existen fuerzas como son la de fricción que disipan energía del

المسار سابق الرائد المسارك فالمرتب الرائدان

Capltulo<sub>6</sub>

movimiento *y* estos movimientos reciben el nombre de movimientos **armónicos amortiguados** 

Para evitar los efectos de las fuerzas de fricción o que aquellas que atenúen el movimiento oscilatorio, se aplica una fuerza que anula los efectos antes mencionados. a dichos movimientos se les denomina **oscilatorios forzados.** 

En muchos casos los movimientos oscilatorios son perjudiciales y se tratan de evitar, como en el caso de los puentes y algunos sistemas mecánicos, asf como en otros es deseable como en el caso de los sistemas eléctricos en los cuales un circuito se hace oscilar para poder realizar comunicaciones.

### **MOVIMIENTO ARMÓNICO SIMPLE.**

En cuerpos de masas  $m_1$ , m<sub>2</sub>, m<sub>3</sub>, etc. que estén sujetos al extremo de un resorte flexible *y* suspendido de un soporte alargan al mismo, como se muestra en la figura 6.1.

Suponiendo que las deformaciones son pequeñas por la ley de Hooke "e/ resorte se opone con una fuerza de restitución F al alargamiento *y* es proporcional a la magnitud de dicho alargamiento•. Expresado en forma matemática:

donde:

$$
F = kx
$$

<sup>k</sup>= constante de proporcionalidad.

x = distancia de alargamiento entre el resorte no estirado hasta el que se provoca por el peso.

Para cuerpos de distinto peso se nota que el alargamiento del resorte es distinto, pero esencialmente éste se caracteriza por su constante de proporcionalidad **k.** 

#### Canltulo<sub>6</sub>

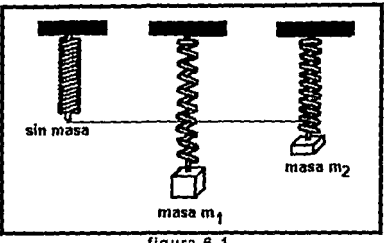

figura 6.1

Como se habla comentado, después de que la masa m es sujeta a un resorte, se alargará en una magnitud s, siendo este el punto de equilibrio, con su propio peso W y la fuerza de restitución ks.

SI se considera que el peso del cuerpo W, se define :

$$
W = mg
$$

donde:

 $g = fuerza$  de gravedad.

En la figura 6.2. se muestra al resorte en tres estados: *sin* peso, en la posición de equilibrio y en movimiento.

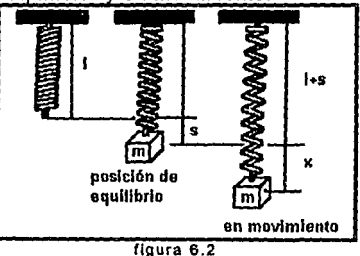

Se puede notar en la figura anterior que la posición de equilibrio está definida por la ecuación :

$$
mg - kx = 0
$$

Si ahora la masa se desplaza de su posición de equilibrio en una distancia "x" y después se suelta, tenemos aplicando la segunda ley de Newton, como:

$$
F=ma
$$

Donde:

<sup>a</sup>= aceleración.

Y si además se conoce que:

$$
a=\frac{d^2x}{dt^2}
$$

Y haciendo la consideración de que no existe otra fuerza aparte de la antes mencionada *y* la masa oscila libremente, la ecuación queda:

$$
m\frac{d^2x}{dt^2} = -k(s+x) + mg
$$
  

$$
m\frac{d^2x}{dt^2} = -kx + mg - ks
$$

como mg y ks son de la *misma* magnitud se tiene:

$$
m\frac{d^2x}{dt^2} = -kx
$$

El signo negativo indica que la fuerza de restitución actúa en dirección contraria a la del movimiento.

Dividiendo entre la masa m se obtiene:

$$
\frac{d^2x}{dt^2} + \frac{k}{m}x = 0
$$

Por otra parte si se define que:·

$$
\omega^2 = \frac{k}{m}
$$

$$
\frac{d^2x}{dt^2} + \omega^2 x = 0
$$

siendo esta ultima ecuación la que define un movimiento armónico simple.

si se toma a  $x = e^{mt}$  como solución entonces su 2<sup>ª</sup> derivada  $= m$ por lo que se tiene que:

$$
e^{mt}(m^2+\omega^2)=0
$$

por lo cual la ecuación auxiliar es  $m^2$ - $\omega^2$ =0 teniendo como raíces:

$$
m_1 = \omega i \qquad m_2 = -\omega i
$$

Por lo que la solución es:

$$
x(t) = C_1 e^{\alpha t} + C_2 e^{-\alpha t}
$$

O bien:

$$
x(t) = C_1 \cos \omega t + C_2 \sin \omega t
$$

## **MOVIMIENTO VIBRATORIO AMORTIGUADO.**

A diferencia del movimiento armónico simple que se considera como irreal, ya que existen fuerzas que se oponen a permitir dicho movimiento por no encontrarse en un vacío perfecto, lo que permite que por lo menos una fuerza opuesta debida al medio en que está inmersa. Por ejemplo en la figura 6.3 en que la masa está conectada a un mecanismo de amortiguamiento.

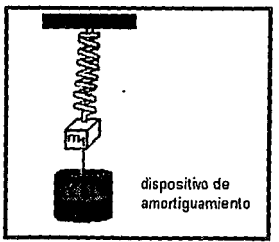

figura 6.3.

Si se supone que la fuerza de amortiguamiento esta dada por un múltiplo constante de dx/dt (ley de Newton de la viscosidad<sup>6)</sup>. cuando no actúan otras fuerzas exteriores sobre el sistema.

Siguiendo los mismo pasos que para el movimiento armónico simple se tiene:

$$
m\frac{d^2x}{dt^2} = -kx - \beta\frac{dx}{dt}
$$

En donde:

 $B = constant$ e de amortiguamiento.

Además si se hace la siguiente consideración :

$$
2\lambda = \frac{\beta}{m}, \qquad \omega^2 = \frac{k}{m}
$$

$$
\frac{d^2x}{dt^2} - 2\lambda \frac{dx}{dt} - \omega^2 x = 0
$$

si se toma a  $x = e^{mt}$  como solución entonces su primera derivada  $\frac{dx}{dt} = me^{nt}$  y su 2<sup>ª</sup> derivada  $\frac{d^2x}{dt^2} = m^2e^{nt}$  por lo tanto la

ecuación anterior queda expresada en:

$$
m2emt + 2m\lambda emt + \omega2emt = 0
$$
  

$$
emt(m2 + 2m\lambda + \omega2) = 0
$$

Los términos que se encuentran en los paréntesis se les conoce como Ja ecuación auxiliar, de donde sus correspondientes rafees son:

$$
m_1 = -\lambda + \sqrt{\lambda^2 - \omega^2} \qquad m_2 = -\lambda - \sqrt{\lambda^2 - \omega^2}
$$

según sean los valores de  $\lambda$ , y  $\omega$  en  $\lambda^2-\omega^2$  se pueden considerar Jos siguientes tres casos:

Caso 1.- $\lambda^2$ - $\omega^2$ >0 Se dice que está sobreamortiguado el sistema, ya que el coeficiente  $\beta$  es mayor comparado con k. Y la solución:

Capítulo 6

$$
x(t) = e^{-\lambda t} (c_1 e^{\sqrt{\lambda^2 - \omega^2 t}} + c_2 e^{-\sqrt{\lambda^2 - \omega^2 t}})
$$

La representación gráfica se muestra en la figura 6.4.

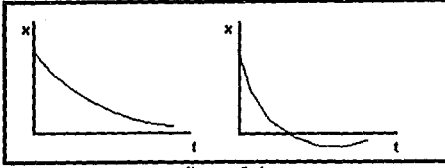

figura 6.4

Caso 2.  $\lambda^2 - \omega^2 = 0$  Se dice que está criticamente amortiguado el sistema, ya que una disminución pequeña de la fuerza de amortiguación producirla un movimiento oscilatorio.

$$
x(t) = e^{-\lambda t} (c_1 + c_2 t)
$$

La gráfica resultante se muestra en la figura 6.5.

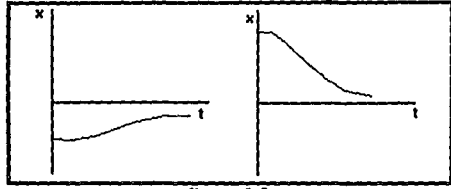

### figura 6.5

 $Caso$  3.- $\lambda^2$ - $\omega^2$ <0 Para este caso se dice que está subamortiguado el sistema, puesto que el coeficiente de amortiguación es pequeño comparado con la constante del resorte. y por lo tanto las raíces de m<sub>1</sub> y m<sub>2</sub> son complejas. La solución general de la ecuación es:

$$
x(t) = e^{-\lambda t} (c_1 \cos \sqrt{\omega^2 - \lambda^2} t + c_2 \sin \sqrt{\omega^2 - \lambda^2} t)
$$

Y su gráfica se representa en la figura 6.6.

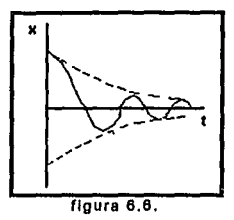

este caso describe un movimiento en el cual las oscilaciones tiende a cero, cuando el tiempo tiende a infinito.

### **RESORTES ACOPLADOS.**

Si se tienen dos masas m<sub>1</sub> y m<sub>2</sub> unidas por medio de dos resortes de constante k<sub>1</sub> y k<sub>2</sub> respectivamente, que sufren un desplazamiento después de alcanzar su punto de equilibrio como se muestra en la figura 6. 7.

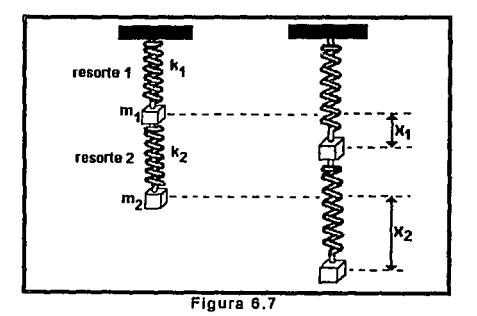

Si el desplazamiento es  $x_1(t)$  y  $x_2(t)$  con respecto a su punto de equilibrio, se tiene que el resorte 2 sufre de un alargamiento *y* un

acortamiento que esta dado por la diferencia  $(x_2-x_1)$ , así mismo para el resorte 1 es x1. Aplicando la ley de Hooke resulta que los resortes 1 v 2 ejercen en la masa m<sub>1</sub> las fuerzas :

$$
-k_1x_1 \qquad y \qquad k_2(x_2-x_1)
$$

De no aplicarse ninguna fuerza externa, no existe amortiguamiento por lo que la fuerza sobre la m<sub>1</sub> es:

$$
-k_1x_1+k_2(x_2-x_1)
$$

*y* aplicando la segunda ley de newton se puede escribir:

$$
m_1 \frac{d^2 x_1}{dt^2} = -k_1 x_1 + k_2 (x_2 - x_1)
$$

desarrollando el mismo criterio para la m<sub>2</sub> se tiene que

$$
-k_2(x_2 - x_1)
$$
  

$$
m_2 \frac{d^2 x_2}{dt^2} = -k_2(x_2 - x_1)
$$

Por el desarrollo anterior se nota que el movimiento de dos resortes acoplados queda definido por un sistema de ecuaciones simultáneas:

$$
m_1 \frac{d^2 x_1}{dt^2} = -k_1 x_1 + k_2 (x_2 - x_1)
$$
  

$$
m_2 \frac{d^2 x_2}{dt^2} = -k_2 (x_2 - x_1)
$$

## **MATERIAL Y EQUIPO UTILIZADO:**

- Computadora PC. (6086, 60266, 60366 6 60466) con tarjeta Advanced Interface Board (AIB-PC) instalada.
- Signal interface Box (Cl-6510).
- Sensor de fuerza. (Cl-6511 ).
- Sistema operativo DOS Ver 3.3 o posterior.
- Software Data monitor (si la computadora cuenta con disco duro instalar el programa en el subdirectorio DM).
- 2 resortes.
- 2 Pelotas de hule de 50 gr.
- Soporte universal.
- Vaso de precipitado.

# EXPERIMENTO 1: OSCILACIÓN ARMÓNICA SIMPLE: PROCEDIMIENTO:

- 1. Conectar el Cl-6510 a la tarjeta AIB-PC.
- 2. Unir al soporte el sensor Cl-6511 y conectar este ultimo al Cl-6510.
- 3. Se procese a medir la longitud del resorte.
- 4. Después se une la pelota de hule al resorte y se colocan con

el CI-6511 como se muestra en la figura 6.8.

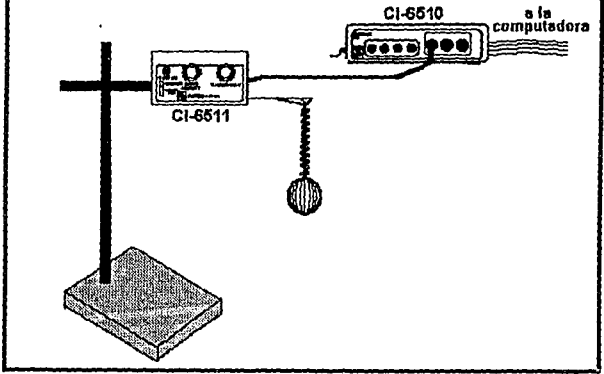

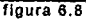

- 5.- Se mide la longitud del resorte con el peso de la pelota de hule.
- 6. Encender la computadora, si se cuenta con disco duro saltar el paso 7 *y* 8 *y* cambiar al subdirectorio donde se encuentra el software de la tarjeta.
- 7. Introducir Sistema Operativo en drive A.
- a. Colocar el disco con el programa Data Monitor.
- 9. Teclear el nombre del ejecutable (DMX) y posteriormente se presentará la pantalla principal del programa, como se muestra en la figura 6.9

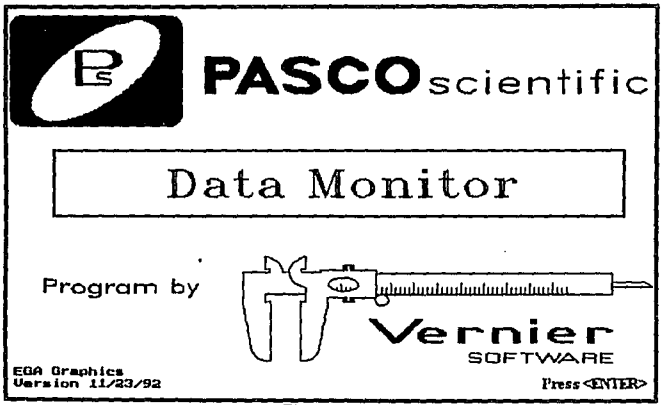

Figura 6.9.

- 1 O. Posteriormente se presenta un menú como se muestran en la figura 6.1 O. del cual se eligiera la opción Osciloscopio.
- 11. Con las teclas de cursor (izquierda y derecha) de la computadora se elige el periodo de 500 ms/división.
- 12. Una vez realizado el paso anterior se enciende el sensor Cl-6011 y se alarga el resorte hasta que alcance una longitud x. Después de suelta y se procede a observar la señal resultante en el monitor de la computadora.
- 13. Al obtener la señal resultante del sistema, almacene en disco con extensión ".DAT".

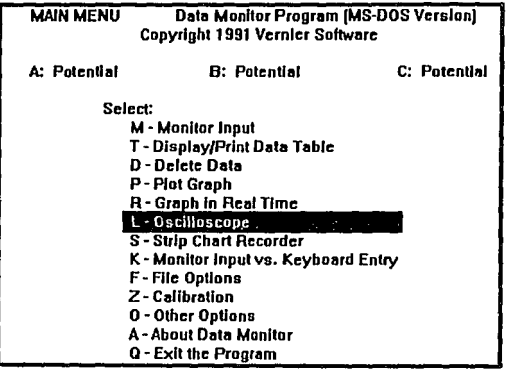

Figura 6.1 o.

### RESULTADOS:

Al realizar el procedimiento antes mencionado se obtuvo la siguiente información :

Longitud del resorte sin alargamiento: 3.3 cm.

Con la pelota en el punto de equilibrio: 1 cm

Y alargamiento de experimentación: 0.7 cm.

Con dichos Valores se obtuvo la gráfica experimental que se muestra en la figura 6.11.

Capítulo 6

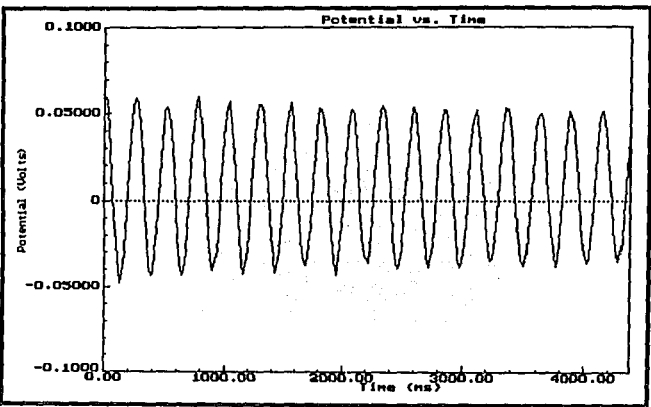

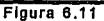

Realizando los cálculos siguientes:

 $W = 50$  gm = 0.49N

 $1=3.3$  cm = 0.033m

 $S=1$  cm = 0.01 m

 $X=0.7$  cm = 0.007 m

Se tiene que:

*y* 

$$
k = \frac{F}{x} = \frac{0.49}{0.01} = 49 \frac{N}{m}
$$

$$
m = \frac{W}{g} = \frac{0.05}{9.81} = 0.0051kg
$$
  

$$
\frac{d^2x}{dt^2} + \frac{49}{0.05}x = 0
$$
  

$$
\frac{d^2x}{dt^2} + 980x = 0
$$

si se sabe que:

$$
\omega = \sqrt{\frac{k}{x}} = \sqrt{\frac{0.49}{0.01}} = 31.30
$$

entonces se tiene:

 $x(t) = C_1 \cos 31.30t + C_2 \sin 31.30t$ 

Si del punto de equilibrio se alarga O. 7m y se suelta la pelota se tienen las siguiente condiciones iniciales:

$$
x(0) = 0.07 \qquad x'(0) = 0
$$

aplicando para obtener la constante c 1:  $x(0) = C_1 \cos 31.20(0) + C_2 \sin 31.20(0)$ 

$$
0.07 = C_1(1) + 0
$$
  

$$
C_1 = 0.07
$$

y derivando para obtener C<sub>2</sub><br> $x'(0) = -2.19$ sen31.30*t* +31.30*C<sub>2</sub>* cos31.30*t* 

 $0=-0+31.30C_2$ 

 $C_2 = 0$ 

por lo que la solución del sistema es:

 $x(t) = 0.07 \cos 31.30t$ 

# **EXPERIMENTO 2: OSCILACIÓN AMORTIGUADA: PROCEDIMIENTO:**

- 1. Seguir los pasos de 1 al 3 del experimento 1.
- 2. Después se une a esfera sumergida en agua a la pelota de hule *y* posteriormente el resorte se colocan con el Cl-6511 como se muestra en la figura 6.12.

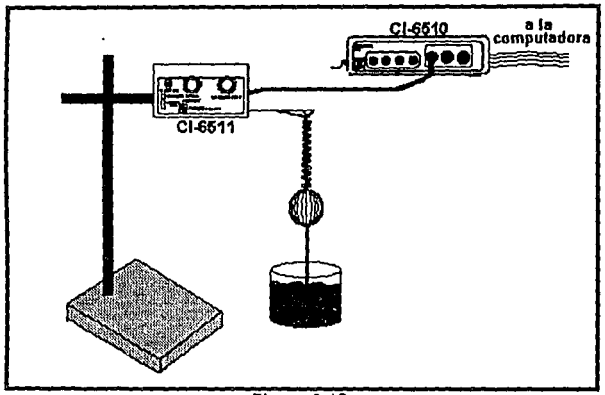

Figura 6.12

- 3. Seguir los pasos de 5 al 13 del experimento 1.
- 4. Repetir todos los pasos pero utilizando aceite en lugar de agua.

## **RESULTADOS:**

Realizando los cálculos siguientes:

 $W = 50$  gm = 0.49N

 $1=3.3$  cm = 0.033m

 $S=2.7$  cm = 0.027 m

 $X=2$  cm = 0.02 m

Con valores antes mencionados se obtuvo la gráfica experimental que se muestra en la figura 6.13.

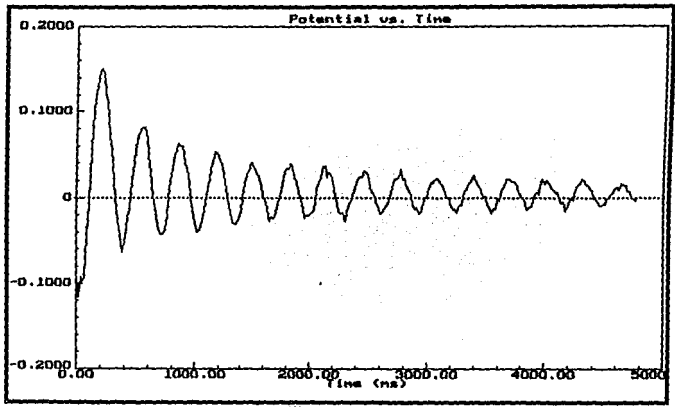

 $Figure 8.13$ 

Se tiene que:

$$
k = \frac{F}{s} = \frac{0.49}{0.027} = 18.1581 \frac{N}{m}
$$

$$
m = \frac{W}{g} = \frac{0.49}{9.81} = 0.0051 kg
$$

Pag 163

Capítulo 6

Capitulo 6

$$
\omega^2 = \frac{k}{m} = \frac{18.1481}{0.005} = 3629.6296
$$

$$
\omega = \sqrt{3629.6296} = 60.2464
$$

Para determinar el valor del amortiguamiento se deben tomar los máximos positivos por medio del archivo almacenado y realizar un ajuste a una curva exponencial suave que conecte esos puntos (tabla 6.1).

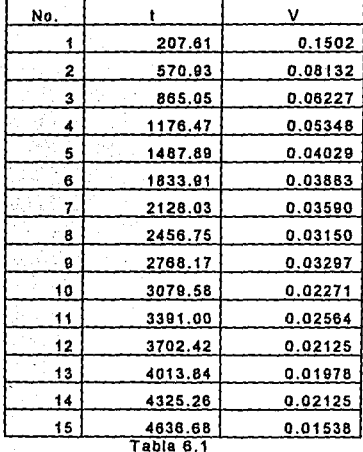

Como la gráfica debe decaer e<sup>- $\lambda$ t</sup> donde  $\lambda$ =b/2m. Cuando t=1/ $\lambda$  la amplitud se ha decrementado en e·1. Para realizar el ajuste se utilizo un paquete de software llamado "REGRE" y se obtuvo la gráfica que se muestra en la figura 6.14.

Por medio del paquete antes mencionado se encontró el siguiente ajuste exponencial con un error del 0.0093.

$$
v = 0.0973e^{-0.0004t}
$$

Capítulo 6

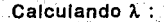

$$
\frac{1}{\lambda} = t = 0.0973e^{-1} = 0.0358
$$
  

$$
\lambda = 27.9371
$$
  

$$
b = 2m\lambda = 2(0.005)(27.9371) = 0.2794
$$

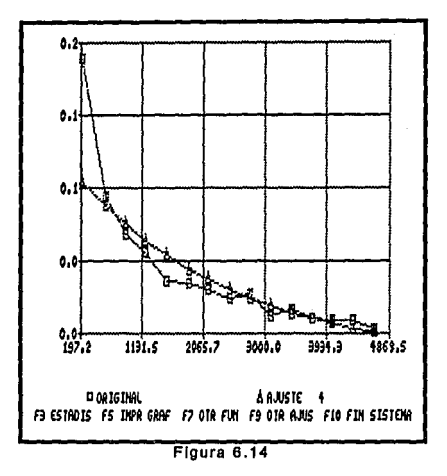

y puesto que  $\lambda^2$ - $\omega^2$ <0 el sistema es subamortiguado por lo que se tiene:

$$
\sqrt{\omega^2 - \lambda^2} = \sqrt{3629.6293 - 780.4815} = 53.377
$$
  
x(t) =  $e^{-27937t}$  (C<sub>1</sub> cos53.377t + C<sub>2</sub>sen53.377t)

Si del punto de equilibrio se alarga 0.02m y se suelta la pelota se tienen las siguiente condiciones iniciales:

$$
x(0) = 0.02 \qquad x'(0) = 0
$$

aplicando para obtener la constante C<sub>1</sub>:

 $x(0) = e^{-27.937(0)} (C_1 \cos 53.377(0) + C_2 \sin 53.377(0))$  $0.02=C_1(1)$  $C_1 = 0.02$ 

y derivando para obtener C<sub>2</sub>  $x'(0) = e^{-27.937(0)} (-1.067 \text{sen} 53.377(0) + 53.377 C_2 \text{cos} 53.377(0))$  $-27.937e^{-27.937(0)}(0.02\cos 53.377(0) + C_2\sin 53.377(0))$  $0 = 53.377C_2 - 27.937(0.02)$  $C_2 = \frac{27.937(0.02)}{53.377} = 0.0104$ 

por lo que la solución del sistema es:

 $x(t) = e^{-2st} (0.02 \cos 53.377t + 0.0104 \sin 53.377t)$ 

Para el caso en que se utiliza aceite se obtuvieron los siguientes resultados.

 $W=50$  gm = 0.49N

1=3.3 cm = 0.033m

 $S=4$  cm = 0.04 m

 $X=2.5$  cm = 0.025 m

Con valores antes mencionados se obtuvo la gráfica experimental que se muestra en la figura 6.15.

Se tiene que:

$$
k = \frac{F}{s} = \frac{0.49}{0.04} = 12.250 \frac{N}{m}
$$
  
\n
$$
m = \frac{W}{g} = \frac{0.49}{9.81} = 0.0051 kg
$$
  
\n
$$
\omega^2 = \frac{k}{m} = \frac{12.250}{0.005} = 2450.00
$$
  
\n
$$
\omega = \sqrt{2450.00} = 49.497
$$

### Capítulo 6

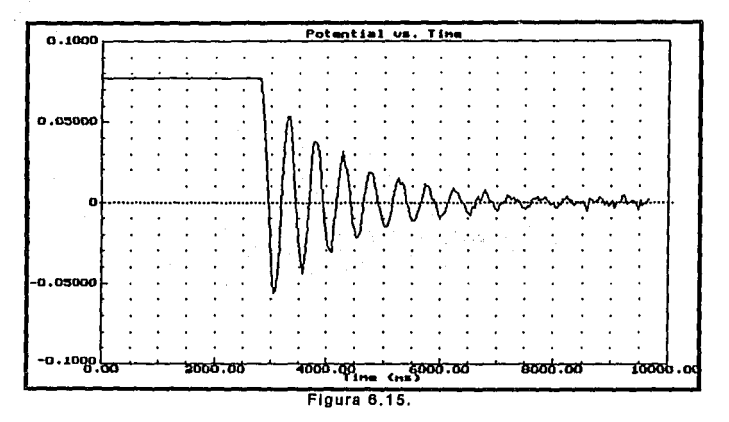

Los valores de los maximos positivos del archivo almacenado para realizar el ajuste se presentan en la tabla 6.2.

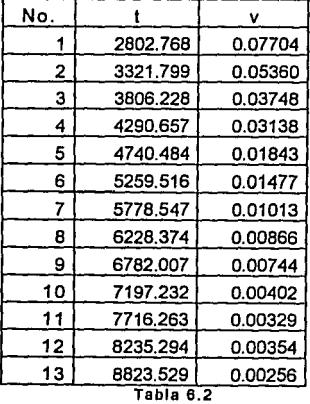

Con lo que se obtuvo con un error de 0.0038 el siguiente ajuste:

 $v = 0.3369e^{-0.006t}$ 

Calculando A. :

 $\frac{1}{\lambda}$  = *t* = 0.3369*e*<sup>-1</sup> = 0.124  $\lambda = 8.069$  $b = 2m\lambda = 2(0.005)(8.069) = 0.081$ 

En la gráfica 6.16 se presente la grafica del ajuste realizado.

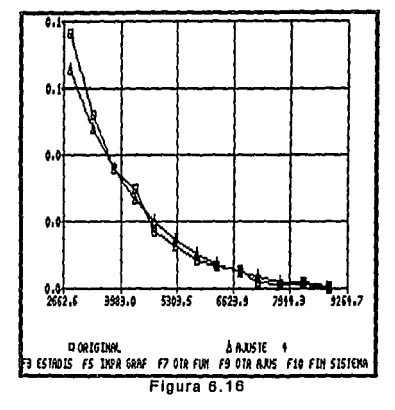

Como se presenta el caso de  $\lambda^2$ - $\omega^2$ <0 el sistema subamortiguado por lo que se tiene:

$$
\sqrt{\omega^2 - \lambda^2} = \sqrt{2450 - 64.109} = 48.835
$$
  
x(t) =  $e^{-8.069t}$  (C<sub>1</sub> cos48.835t + C<sub>2</sub>sen48.835t)

Si del punto de equilibrio se alarga 0.03m *y* se suelta la pelota se tienen las siguiente condiciones iniciales:

 $x(0) = 0.03$   $x'(0) = 0$ 

$$
C_1 = 0.03
$$
\n
$$
y \text{ derivando para obtener } C_2
$$
\n
$$
x'(0) = e^{-8.069(0)} (-1.465 \text{sen}48.835(0) + 48.835C_2 \text{cos}48.835(0))
$$
\n
$$
-8.069e^{-8.069(0)} (0.03 \text{cos}48.835(0) + C_2 \text{sen}48.835(0))
$$
\n
$$
0 = 48.835C_2 - 27.937(0.03)
$$

*x(t)* = *e-<sup>80691</sup>*(0.03cos48.835t *+0.005Sen48.835t)* 

 $C_2 = \frac{8.069(0.03)}{48.835} = 0.005$ 

por lo que la solución del sistema es:

aplicando para obtener la constante C<sub>1</sub>:  
\n
$$
x(0) = e^{-8.069(0)}(C_1 \cos 48.835(0) + C_2 \sin 48.835(0))
$$
  
\n $0.03 = C_1(1)$ 

Capítulo 6

# EXPERIMENTO 3: RESORTES ACOPLADOS. PROCEDIMIENTO:

- 1. Realizar los pasos 1 y 2 del experimento 1.
- 2. Se procede a medir la longitud de los dos resortes.
- 3. Después se unen la pelotas de hule a los resortes y se

colocan con el CI-6511 como se muestra en la figura 6.15.

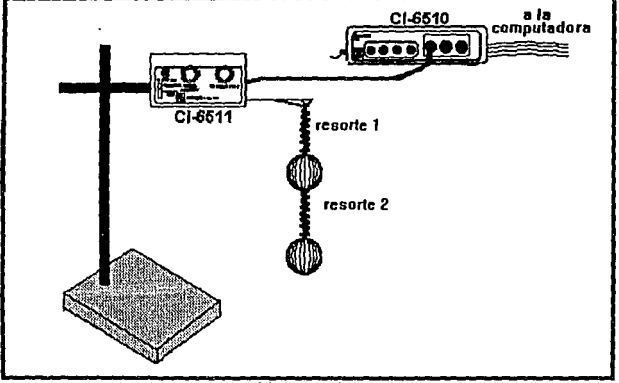

Figura 6.15

- 4. Se mide las longitudes de los resorte con los pesos de las pelotas de hule.
- 5. Realizar los pasos del 6 y 11 del experimento 1
- 6. Una vez realizado el paso anterior se enciende el sensor Cl-6011 y se alargan los resortes hasta que alcancen una longitud  $X_1$  y  $X_2$ . Después de sueltan y se procede a observar la señal resultante en computadora.
- 7. Al obtener la señal resultante del sistema, almacene en disco con extensión ".DAT".

## **RESULTADOS:**

Realizando los cálculos siguientes:

 $W_1 = W_2 = 50$  gm = 0.49N

 $1_1 = 1_2 = 3.3$  cm = 0.033m

 $S_1$ =1.3 cm = 0.013 m

 $S_2 = 0.65$  cm = 0.065 m

 $X_1$ =1.3 cm = 0.013 m

 $X_2$ =2.05 cm = 0.0205 m

Con Valores antes mencionados se obtuvo la gráfica experimental que se muestra en la figura 6.17.

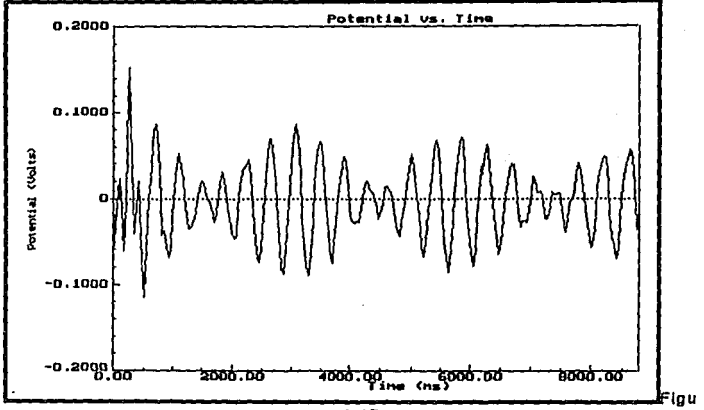

ra 6.17

Calculando las constantes de los resortes por medio de la ley de Hooke se tiene:

$$
k_1 = \frac{F_1 + F_2}{S_1} = \frac{0.98}{0.024} \qquad k_2 = \frac{F}{S_2} = \frac{0.49}{0.0065} = 75.38
$$

aplicando la segunda ley de Newton:  $m = \frac{W}{g} = \frac{0.05}{9.81} = 0.005kg$ 

Con los cálculos anteriores se pueden plantear las siguientes ecuaciones diferenciales simultáneas:

$$
m\frac{d^2x_1}{dt^2} = -K_1X_1 + K_2(X_2 - X_1)
$$
  
0.005x<sub>1</sub>'(*t*) + 40.83X<sub>1</sub> - 75.38(X<sub>2</sub> - X<sub>1</sub>) = 0  
x<sub>1</sub>'(*t*) + 2324.2X<sub>1</sub> - 1507.6X<sub>2</sub> = 0  

$$
m\frac{d^2x_2}{dt^2} = -K_2(X_2 - X_1)
$$

$$
x''_2(t) + 1507.6X_2 - 1507.6X_1 = 0
$$
2

Aplicando la transformada de Laplace en las ecuaciones 1 y 2 se tiene que:

$$
S2X1(S) - SX1(0) - X1'(0) + 2324.2X1(S) - 1507.6X2(S) = 0
$$
  

$$
S2X2(S) - SX2(0) - X2'(0) + 1507.6X2(S) - 1507.6X1(S) = 0
$$

Si de los puntos de equilibrios se alargan los resortes 1 y 2 en una distancia 0.013rn y 0.0205 respectivamente y posteriormente se sueltan se tienen las siguiente condiciones iniciales:

$$
X_1(0) = 0.013 \qquad X_1'(0) = 0 \qquad X_2(0) = 0.0205 \qquad X_2'(0) = 0
$$

Reduciendo y uniendo términos semejantes las ecuaciones quedan expresadas de la siguiente forma:

> $(S^2 + 2324.2)X_1(S) - 1507.6X_2(S) = 0.0013S$  $-1507.6X_1(S)+(S^2+1507.6)X_2(S) = 0.0205S$

Aplicando la Regla de Cramer para encontrar las soluciones de  $X_1(S)$  y  $X_2(S)$ :

Capítulo 6

$$
X_1(S) = \frac{\begin{vmatrix} 0.013S & -1507.6 \\ 0.0205S & (S^2 + 1507.6) \end{vmatrix}}{\begin{vmatrix} (S^2 + 2324.2) & -1507.6 \\ -1507.6 & (S^2 + 1507.6) \end{vmatrix}}
$$

$$
X_1(S) = \frac{0.013S(S^2 + 1507.6) + 1507.6(0.0205S)}{(S^2 + 1507.6)(S^2 + 2324.2) - 2272857.76}
$$

Desarrollando el polinomio del denominador :

## *s*<sup>4</sup>+3031.882 +1231106.16

Y realizando un cambio de variables para encontrar las raíces:  
\n
$$
r^2 = S^4 \qquad r = S^2
$$
\n
$$
r_{12} = \frac{-b \pm \sqrt{b^2 - 4ac}}{2a} = \frac{-3831.8 \pm \sqrt{(3831.8)^2 - 4(1231106.16)}}{2}
$$
\n
$$
r_1 = \frac{-3831.8 + 3123.82}{2} = -707.98
$$
\n
$$
r_2 = \frac{-3831.8 - 123.82}{2} = -3477.81
$$

Por lo que la ecuación para  $X_1(S)$  queda expresada como:  $X_1(S) = \frac{0.013S^3 + 50.499S}{(S^2 + 707.98)(S^2 + 3477.81)}$ 

Y aplicando Fracciones parciales se obtiene:  $\frac{0.013S^3 + 50.499S}{(S^2 + 707.98)(S^2 + 3477.81)} = \frac{AS + B}{(S^2 + 707.98)} + \frac{CS + D}{(S^2 + 3477.81)}$ 

La ,ecuación anterior se puede expresar como:  $(AS + B)(S<sup>2</sup> + 3477.81) + (CS + D)(S<sup>2</sup> + 707.98) = 0.013S<sup>3</sup> + 50499S$ 

Encontrando los valores de los coeficiente A,B;C y O se puede encontrar la antitransformada de Laplace:

$$
A = 0.0149 \quad B = 0 \quad C = -0.0019 \quad D = 0
$$
  

$$
X_1(S) = \frac{0.0149S}{(S^2 + 707.98)} - \frac{0.0019S}{(S^2 + 3477.81)}
$$

Capítulo 6

 $X_1(t) = 0.0149 \cos \sqrt{707.98}t - 0.0019 \cos \sqrt{3477.81}t$  $X_1(t) = 0.0149 \cos 26.607t - 0.0019 \cos 58.973t$ 

Para X2(t) sa siguen los mismos pasos: l  $(S^2 + 2324.2)$  0.013S  $X_2(S) = \frac{|{-1507.6 \quad 0.0205S|}}{{(S^2 + 2324.2) \quad -1507.6}}$  $-1507.6$   $(S^2 + 1507.6)$  $X_2(S) = \frac{0.0205S(S^2+2324.2)+1507.6(0.013S)}{(S^2+1507.6)(S^2+2324.2)-2272857.76}$ 

Como el denominador no cambia se tiene la ecuación:  $X_2(S) = \frac{0.0205S^3 + 67.2445S}{(S^2 + 707.98)(S^2 + 3477.81)}$ 

Y utilizando fracciones parciales:

 $0.0205S^3 + 67.249S$  *AS* + *B CS* + *D*  $(S^2+707.98)(S^2+3477.81)$   $(S^2+707.98)$   $(S^2+3477.81)$ 

Por lo que los coeficientes de A,B,C y O quedan expresados como:

$$
A = 0.019 \quad B = 0 \quad C = 0.0015 \quad D = 0
$$
  

$$
X_2(S) = \frac{0.019S}{(S^2 + 707.98)} + \frac{0.0015S}{(S^2 + 3477.81)}
$$

# Utilizando la antitransformada de Lapace:  $X_2(t) = 0.019 \cos \sqrt{707.98}t + 0.0015 \cos \sqrt{3477.81}t$  $X_2(t) = 0.019\cos 26.607t + 0.0015\cos 58.973t$

REFERENCIAS.<br>6 La fuerza de cizalla por unidad de área es proporcional al gradiente negativo de la velocidad local. como se observa en Ja formula: · , .. *dv* 

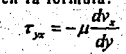

### **CONCLUSIONES.**

El ser humano siempre ha tratado de explicar y comprender todos los fenómenos que ocurren a su alrededor. Para tal fin desarrollo una serie de metodologlas donde el método cientlfico es el más usado.

En consecuencia de ese afán de comprender los fenómenos, ha realizado un gran avance en la tecnología, en especial en estos últimos años, en la electrónica. Dicho avance se refleja en muchos de los ámbitos del quehacer humano, como son:

- El desarrollo de nuevos sensores que permiten la creación de mejores instrumentos de medición *y* en consecuencia el desarrollo de la técnica ampliada de medición que auxilia a la técnica clásica. Sin embargo se debe de mencionar que existe la posibilidad de presentarse errores con cualquier tipo de instrumento, por muy sofisticado que éste sea.
- La creación de mejores computadoras que incluyen mayor tamaño de memoria *y* espacio en disco duro, asl como también procesadores mas rápidos y de mayor capacidad, asf como la posibilidad de introducirlas a las actividades diarias de hombre.
- La Posibilidad de transformación de datos del dominio físico al analógico y posteriormente al digital.
- La adquisición información del mundo real basándose en adicionar a la computadora una tarjeta de adquisición de dalos.

Pag 176

En el presente trabajo se examino las ventajas de utilizar una microcomputadora en el laboratorio de física. las cuales son:

- La Información sufre una transformación del dominio físico al dominio digital con lo cual su manejo en términos generales es mas fácil, además actualmente la tendencia de la tecnología apunta a convertir los dispositivos a una forma digital.
- Se puede almacenar, procesar y desplegar la información.
- Monltoriar el fenómeno físico en tiempo real tanto en forma gráfica como numérica.
- Se pueden reutilizar los modelos de microcomputadoras relativamente obsoletos para el mercado como por ejemplo la Pe con procesador 8086 de intel.
- Permite revisar diversas variables al mismo tiempo.
- Permite implementar modelos para comparar el comportamiento experimentales. predicho con los resultados

A pesar de todas las ventajas antes enumeradas existen desventaja al utilizar la microcomputadora en el laboratorio de física, como son:

- La transformación del dominio físico al analógico y después al digital requiere mayor número de elementos.
- La señal en el dominio analógico requiere que tenga rangos muy definidos para su conversión a señal digital.
- es que requiere un conocimiento básico del manejo de la computadora.
- puede llegar a inhibir la creatividad del usuario.
- Requiere de mayores cuidados en la implementación de experimentos.
- Las variables que registra son indirectas por lo cual se requiere mayor numero de procesos para realizar su modelado matemático.

Como se puede apreciar, la implementación de la mlcrocomputadora como una herramienta en el laboratorio de flsica, tiene grandes expectativas de utilización a pesar de las desventajas antes enumeradas.

## **BIBLIOGRAFiA.**

•LOS CHIPS Y SUS PERSPECTIVAS. Simens Simens Aktiengesellscharft. Berlin und München 1ª Reimpresión 1986

•FiSICA FUNDAMENTOS Y FRONTERAS. Robert Stollberg, et al. Traducida por lng Rafael Postigo Ceregido. Publicaciones culturales, S.A. 1981. Segunda reimpresión. México, D.F.

•FiSICA PARTE 1. Robert Resnick et al. Compañía editorial continental, S.A. de c.v. México Décima quinta impresión, junio de 1989.

•EXPERIMENTACIÓN. UNA INTRODUCCIÓN A LA TEORIA DE MEDICIONES Y AL DISEÑO DE EXPERIMENTOS. D.C. Baird. Traducción Jesús Castro Peña. Editorial prentice hall. Segunda edición

•ANALOG SYSTEMS. ELECTRONICS FOR MICROCOMPUTER Dr. F. Goldsbrough Paul, et al. Editad by White River Press. First Edition. Printed in the United States of Americe.

•UPGRADING ANO REPAIRING PCs. Scott Mueller. QUE Corporation.
•GUIA PARA MEDICIONES ELECTRÓNICAS Y PRACTICAS DE LABORATORIO.

Stanley Wolf. Traducción lng. Virgilio González Pozo. Revisión Técnica lng. Gloria Mata Hernández. Editorial Prentice-Hall hispanoamericana, S.A.

•ECUACIONES DIFERENCIALES CON APLICACIONES. Dennis G. Zill. Grupo Editorial Iberoamericano. Segunda edición. •MATEMÁTICAS AVANZADAS PARA INGENIERIA VOL. 1. Erwin Kreyszing. Editorial limuza México. Tercera edición.

•CÁLCULO DIFERENCIAL E INTEGRAL. William Anthony Granville. Editorial limusa. Sexta reimpresión 1982.

•FENÓMENOS DE TRANSPORTE. R. Byron Bird et al. Ediciones Repla, s.a. México 1987.

•INTRODUCCIÓN A LA TEORIA Y SISTEMAS DE COMUNICACIÓN. B.P. Lathi. Editorial limusa. México 1983.

•PRINCIPIOS DE COMUNICACIONES. R.E. Liemer et al. Editorial trillas. México 1988.